# **Overview**

The Setup API provides a set of functions that your setup application can call to perform installation operations.

These setup functions work closely with Windows® 95- and Windows NT® 4.0- style INF files to provide the following setup functionality.

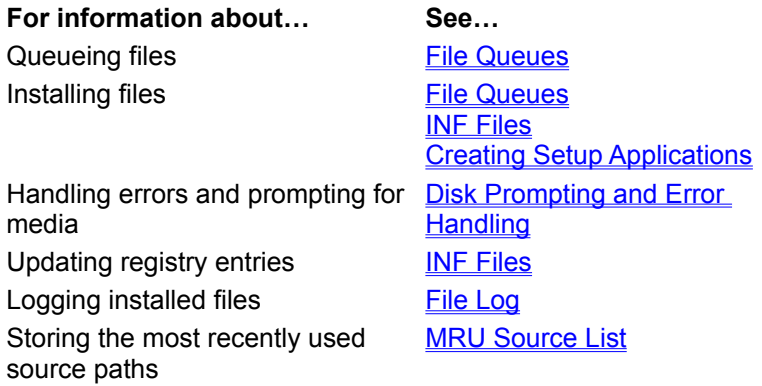

Unicode and ANSI versions are available for most setup functions. You can use the ANSI setup functions to create setup applications for the Windows 95 operating system. For Windows NT setup applications, you can use either ANSI or Unicode versions.

**Note** Unicode text files should contain the standard 0XFEFF byte-order mark to enable setup functions to identify the file as Unicode text.

Although the Setup API supports prompting for new media and basic error-handling dialog boxes, the setup functions do not provide wizard functionality or a generic user interface.

### **Setup Applications**

Typically, before you create a setup application, you create an *INF file*. An INF file is a text file that contains information used by your setup application during an installation. For more information, see INF Files.

After creating an INF file, you write the source code for your setup application. You can use the setup functions in your setup application to access the information in the INF file and perform installation operations. For more information about using the setup functions in an application, see Creating Setup Applications.

### **File Version Comparisions**

If the SP\_COPY\_NEWER flag is specified during a file copy operation, the setup functions check for an existing copy of the file in the target directory. If an existing copy is found, the functions compare the versions of the target and source file to determine which is newer.

The file version information used during version checks is that specified in the **dwFileVersionMS** and **dwFileVersionLS** members of a **VS\_FIXEDFILEINFO** structure, used by the Win32 version functions. If one of the files does not have version resources specified or if they have the same version information, the source file is treated as the newer file.

### **INF Files**

Information (INF) files store information in a specific format. The setup functions retrieve information from the INF file to use when performing installation operations.

Examples of the type of information stored in an INF file include INI and registry changes, filenames, and locations of the source files on source media.

#### **About INF Files**

The following topics describe the new cross-platform INF file format used for Windows 95 and Windows NT 4.0. This new format replaces the script-based INF files used with Windows NT 3.*x*.

Also discussed are the types of sections in the new INF files, and how they fit together to provide the information that the setup functions use during an installation.

### **Introducing INF Files**

Before you develop a Windows NT or Windows 95 setup application, you will probably want to create an information (INF) file.

An INF file is made up of different types of sections. Each type of section has a particular purpose; for example, to copy files or to add entries to the registry. Each line in a section contributes to that section's purpose. The number and type of sections used in an INF file depends on the installation procedure.

Each section type has a particular format. The setup functions use this format to retrieve information from the INF file. This format is described in the following topics.

To be used by the operating system installer, an INF section must contain one or more items.

In addition to the formatted INF sections, an INF file can contain private sections. You can use a private section to store specialized information required by your setup application. The format of a private section will depend on your application.

The Setup API includes low-level functions that you can use to retrieve information from these private sections. Low-level setup functions, such as the **SetupGetLineText** and **SetupGetIntField** functions, retrieve information from the INF file at the line and field level.

Additional sections types are used when installing device drivers. For more information about these other sections, see the *DDK Programmer's Guide*.

### **INF File Format**

The new INF file format contains many types of named sections. Some of these are only used when installing device drivers and are not described in this document. For more information about these sections, see the *DDK Programmer's Guide*.

When you create an INF file, you do not have to include every type of section. The sections you use will depend on your installation procedure.

The setup functions use the following INF sections.

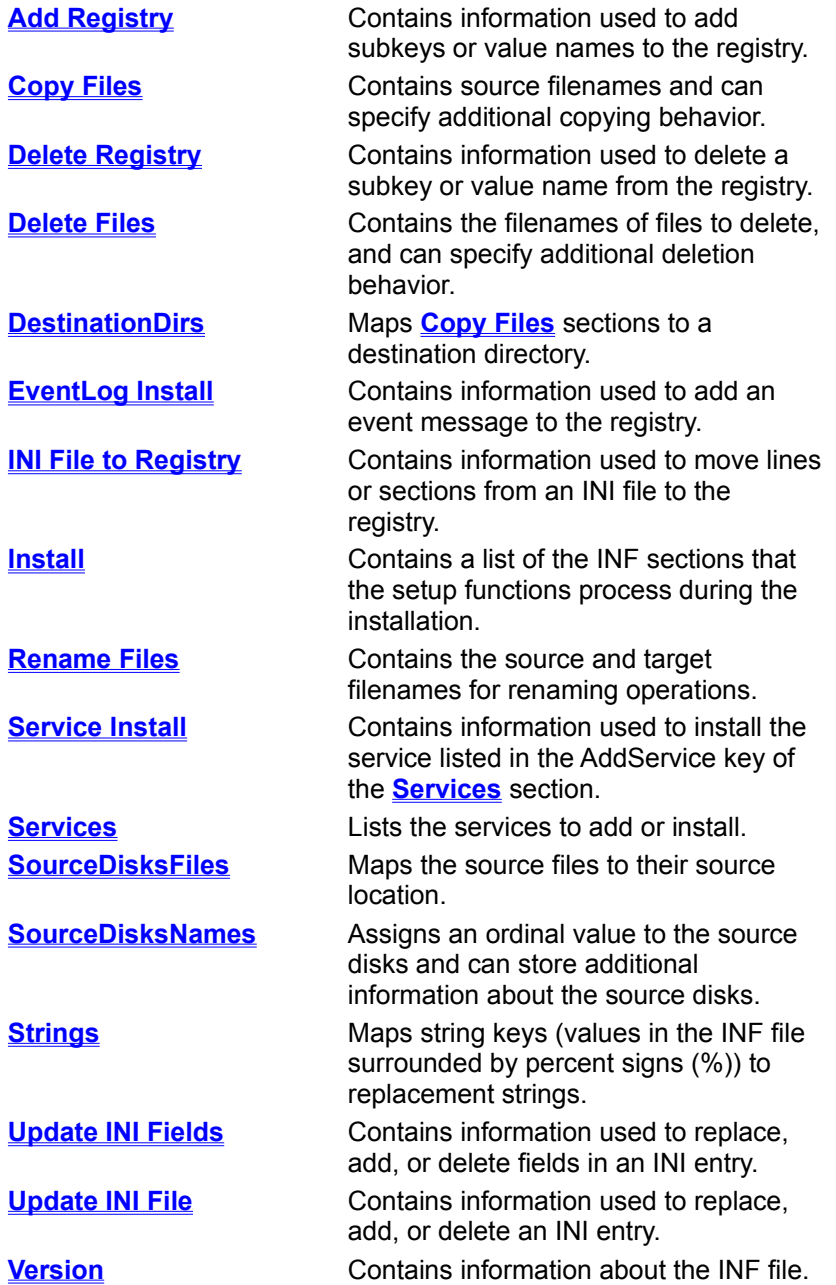

The only section that must be included is the **Version** section. The setup functions use this section to recognize an INF file as formatted for Windows 95 and Windows NT.

Each section title in the INF file, must be enclosed by square brackets ([ ]). In general, you can specify the title for an INF section. The exceptions to this are the **DestinationDirs**, **SourceDisksFiles**, **SourceDisksNames**, **Strings**, and **Version** sections. The titles of these sections must be identical to the section type. For example:

[DestinationDirs]

The **SourceDisksNames** and **SourceDisksFiles** sections can be specified with a platform-specific suffix. The following example shows an Intel-specific **SourceDisksNames** section.

[SourceDisksNames.x86]

The setup functions programmatically determine the platform of the user's system. If the setup functions find platform-specific **SourceDisksNames** and **SourceDisksFiles** sections that match the user's platform, the setup functions use the platform-specific sections. Otherwise the setup functions use the default (non-suffixed) **SourceDisksNames** and **SourceDisksFiles** sections.

The formatting of lines in a section varies according with its type. For more information about the format of a particular section, see INF File Format Reference.

### **INF File Sections**

The different sections of an INF file fit together to provide the information used by the setup functions during an installation. The central section that defines the steps of the installation is the **Install** section.

The **Install** section provides an overview of the installation process. Each line of an **Install** section has two parts. On the left of the equals sign (=) is the key. On the right hand side, is a list of one or more section titles. The key specifies the type of the sections that are listed on the right.

To better understand this, consider the following example of an **Install** section.

```
[MyInstallSection]
Copyfiles=DataFiles, ProgramFiles
Delfiles=OldFiles
UpdateInis=NewIniInfo
AddReg=NewRegistryInfo, MoreNewRegistryInfo
DelReg=OldRegistryInfo, MoreOldRegistryInfo
```
In the preceding example, the **CopyFiles** key is given the values *DataFiles* and *ProgramFiles*. These specify two **Copy Files** sections in the INF file that contain the source filenames for the copying operations necessary for the installation. You can specify one or more **Copy Files** sections for the **CopyFiles** key of an **Install** section.

Simliarly, the **Delfiles** key specifies **Delete Files** sections that contain information relevant to file deletion operations. The **UpdateInis** key specifies **Update INI File** sections that contain information about updating entries in the INI file, and the **AddReg** and **DelReg** keys specify **Add Registry** and **Delete Registry** sections that contain information about adding or deleteing registry information.

For more information about the types of sections that can be specified in an **Install** section, see the **INF** File Format Reference.

The **DestinationDirs** section defines the target directory for files listed in **Copy Files**, **Rename Files**, or **Delete Files** sections.

The **SourceDisksNames** section assigns an ordinal value to each source disk. You can store additional information about the source disks, such as a human-readable description in this section.

The **SourceDisksFiles** section maps the source files to the ordinal values assigned in the **SourceDisksNames** section.

You can have multiple platform-specific **SourceDisksNames** and **SourceDisksFiles** sections in an INF file. You add a platform-specific suffix to the title of a **SourceDisksNames** or **SourceDisksFiles** section to indicate that the information listed in that section is platform-specific.

If the setup functions find platform-specific **SourceDisksNames** and **SourceDisksFiles** sections that match the user's platform, the setup functions use the platform-specific sections. Otherwise the setup functions use the default (non-suffixed) **SourceDisksNames** and **SourceDisksFiles** sections.

For example, consider the following sections from an INF file.

```
[SourceDisksNames]
1="NT CD", \default
[SourceDisksNames.mips]
1="NT CD", \mips
[SourceDisksNames.alpha]
```

```
1="NT CD", \alpha
```
If the user's machine was a MIPS-based system, the setup functions use the information listed in the section titled **SourceDisksNames.mips** and look for source files in the \mips directory of the specified source media.

For an Intel-based system, no platform-specific section exists, and the setup functions use the information listed in **SourceDisksNames** and look for source files in the \default directory.

The **Strings** section maps strings keys, values used as place-holders in an INF file and enclosed by percent signs (%), to the printable strings they represent. You can use strings keys as placeholders in an INF file for information that changes frequently or needs to be localized.

#### **INF File Format Reference**

The following sections describe the syntax and meaning of the items used in each type of INF file section. INF files must follow these general rules:

- · Sections begin with the section name enclosed in brackets.
- · A **Version** section must be included in any INF file formatted for Windows 95 and Windows NT 4.0. The **Version** section contains information about the INF file itself.
- · Values may be expressed as replaceable strings using the form %*strkey*%. To use a % character in the string, use %%. The strkey must be defined in a **Strings** section of the INF file.

The following INF sections can be used with the setup functions to create an installation application. For information about INF sections used to install device drivers see the *DDK Programmer's Guide*.

**Add Registry Copy Files Delete Registry Delete Files DestinationDirs EventLog Install INI File to Registry Install Rename Files Service Install Services SourceDisksFiles SourceDisksNames Strings Update INI Fields Update INI File Version**

## **Add Registry <b>Dverview**

Group

The **Add Registry** section adds subkeys or value names to the registry, optionally setting the value. The *add*-*registry*-*section* name must appear in an **AddReg** item in an **Install** section.

```
[add-registry-section]
reg-root-string, [subkey], [value-name], [flags], [value]
[reg-root-string, [subkey], [value-name], [flags], [value]]
.
.
.
```
#### *reg-root-string*

Registry root name. This parameter can be one of the following values.

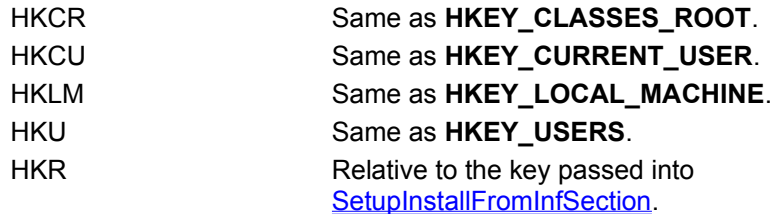

#### *subkey*

Optional. Identifies the subkey to set. Has the form *key1*\*key2*\*key3*....

*value-name*

Optional. Identifies the value name for the *subkey*. For string type, if the *value*-*name* parameter is left empty, the value of the subkey is set to the default value for that registry entry.

#### *flags*

Optional. Establishes the value data type and the **AddReg** item action. The flag value is a bitmap where the low word contains basic flags that define the general data type and **AddReg** item action. The high word contains values that more specifically identify the data type of the registry value. The high word is ignored by the 16-bit Windows 95 setup functions in SETUPX.DLL. The flags are defined as follows:

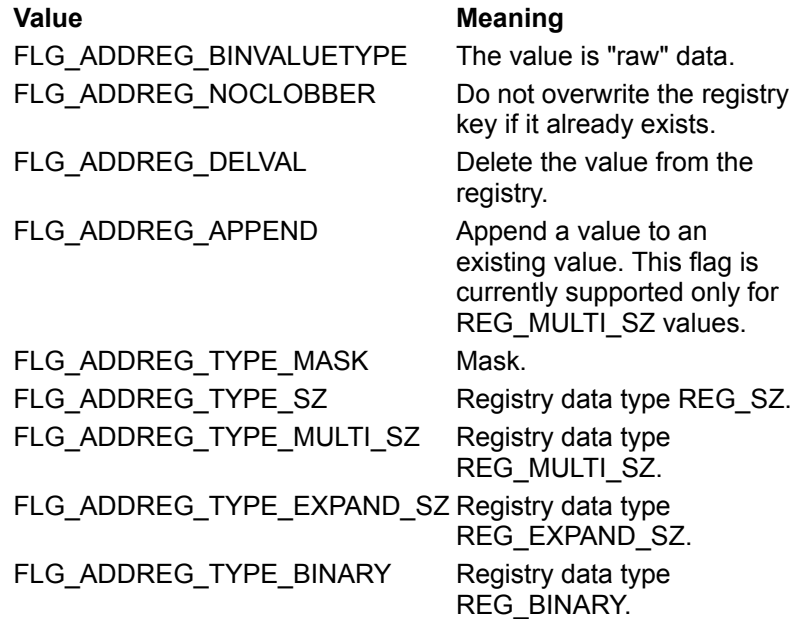

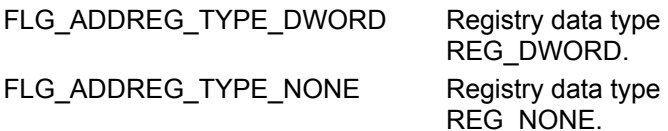

Bit 0 of the flag distinguishes between character and binary data as it does in the Windows 95 setup functions, thus a Windows 95 installation program will see the extended data types as REG\_SZ or REG\_BINARY. To allow REG\_DWORD entries to be compatible with both operating systems, the following formats are supported.

· Non compatible format. If compatibility with Windows 95 setup functions is not required, a REG DWORD entry can contain a single data value field. This value can be prefixed with a sign and can be either decimal or hexadecimal. For example:

```
HKLM,"Software\Microsoft\Windows NT\CurrentVersion\
FontDPI","LogPixels",0x10001,120
```
· Windows 95-compatible format. If compatibility with Windows 95 setup functions is required, the data of a FLG\_ADDREG\_TYPE\_DWORD entry must be formatted like REG\_BINARY. The Windows NT setup functions recognize a REG DWORD line with exactly four data elements as compatible with Windows 95. The setup functions interpret the four data elements as one **DWORD**. Hexadecimal number fields are only supported by the Windows 95 setup functions as members of a REG\_BINARY data list, in which case the data is assumed to be in hexadecimal format (the 0x prefix must not be used). The previously listed example can be written in Windows 95-compatible format as follows:

```
HKLM,"Software\Microsoft\Windows NT\CurrentVersion\FontDPI","LogPixels",
65537,78,0,0,0
```
To represent a number with a data type other than the predefined REG\_\* types, you can specify the type number in the flag's high word and specify binary type in its low word. You must enter the data in binary format, one byte per field. For example, to store 16 bytes of data with a new data type of 0x38, you would have an **AddReg** item as follows:

HKR,,MYValue,0x00380001,0,1,2,3,4,5,6,7,8,9,A,B,C,D,E,F

You can use this technique for any data type except REG\_EXPAND\_SZ, REG\_MULTI\_SZ, REG\_NONE, and REG\_SZ.

#### *value*

Optional. Value to set. This parameter can be either a string or a number in hexadecimal notation. At least two fields are required; however, one can be null. Therefore, at least one comma is required when using this form.

The two items in the following example **Add Registry** section, which is named sermouse EventLog AddReg, add two value names to the registry, EventMessageFile and TypesSupported, and set the value of these names.

```
[sermouse_EventLog_AddReg]
HKR,,EventMessageFile,0x00020000,"%%SystemRoot%\System32\IoLogMsg.dll;%
%SystemRoot%%\System32\drivers\sermouse.sys"
HKR,,TypesSupported,0x00010001,7
```
### **Copy Files <b>Overview**

Group

A **Copy Files** section lists the files to copy from a source disk to a destination directory. The source disk and destination directory associated with each file are specified in other sections of the INF file. The *filelist*-*section* name must appear in the **CopyFiles** item of an **Install** section.

You can copy a single file with the **CopyFiles** item of an **Install** section, without building a **Copy Files** section. For more information, see **Install Section**.

```
[file-list-section]
destination-file-name[,source-file-name][,temporary-file-name][,flag]
[destination-file-name[,source-file-name][,temporary-file-name]][,flag]
.
.
.
```
*destination-file-name*

Name of the destination file. If no source filename is given, this is also the name of the source file. *source-file-name*

Name of the source file. If the source and destination filenames for the file copy operation are the same, *source-file-name* is not required.

*temporary-file-name*

This value is ignored. The setup functions automatically generate names for temporary files.

*flag*

Optional. These flags can be used to control how files are copied. You must specify the actual numerical value in the INF file.

COPYFLG\_WARN\_IF\_SKIP (0x00000001)

Display a warning if the user tries to skip a file after an error has occurred.

COPYFLG\_NOSKIP (0x00000002)

Do not allow the user to skip copying the file.

COPYFLG\_NOVERSIONCHECK (0x00000004)

Ignore file versions and write over existing files in the destination directory.

COPYFLG\_FORCE\_FILE\_IN\_USE (0x00000008)

Force file-in-use behavior. Handle the file as if it was in use during the file copying operation.

COPYFLG\_NO\_OVERWRITE (0x00000010)

Do not overwrite an existing file in the destination directory.

COPYFLG\_NO\_VERSION\_DIALOG (0x00000020)

Do not overwrite a file in the destination directory if the existing file is newer than the source file.

COPYFLG\_REPLACEONLY (0x00000040)

Copy the source file to the destination directory only if the file is already present in the destination directory.

The following example copies two files:

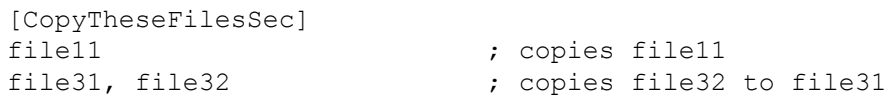

All the source filenames used in this example must be defined in a **SourceDisksFiles** section and the Directory identifiers that appear in the **SourceDisksFiles** section must be defined in a **SourceDisksNames** section. As an alternative, you can use a layout INF file specified in the **Version** section to supply this information. A layout INF file is a file that contains a **SourceDisksFiles** section and a **SourceDisksNames** section.

## **Delete Registry <b>Overview**

Group

A **Delete Registry** section deletes a subkey or value name from the registry. The *del*-*registry*-*section* name must appear in a **DelReg** item in an **Install** section.

A **Delete Registry** section can contain any number of items. Each item deletes one subkey or value name from the registry.

```
[del-registry-section]
reg-root-string, subkey, [value-name]
[reg-root-string, subkey, [value-name]]
.
.
.
```
*reg-root-string*

Registry root name. This parameter can be one of the following values:

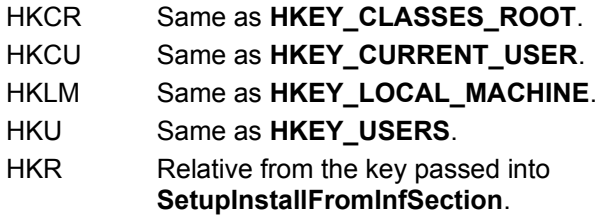

*subkey*

Identifies the subkey to delete. Has the form *key1*\*key2*\*key3*... This parameter can be expressed as a replaceable string. For example, you could use %Subkey1% where the string to replace %Subkey1% is defined in the **Strings** section of the INF file.

#### *value-name*

Optional. Identifies the value name for the *subkey*. The *value*-*name* parameter can be expressed as a replaceable string. For example, you could use %Valname1% where the string to replace %Valname1% is defined in the **Strings** section of the INF file.

### **Delete Files Overview**

Group

A **Delete Files** section lists the files to be deleted. The *file*-*list*-*section* name must appear in the **Delfiles** item of an **Install** section.

```
[file-list-section]
file-name[,,,flag]
.
.
.
```
*file-name*

Identifies a file to be deleted. *File-name* must be defined in a **SourceDisksFiles** section.

*flag*

Optional. These flags can be used to control how files are copied. You must specify the actual numerical value in the INF file.

DELFLG\_IN\_USE (0x00000001)

If the file is in use when SetupCommitFileQueue is called, queue the file to be deleted when the system is rebooted.

**Note** If you do not use this flag along with a *file-name* parameter and the file is in use when the **Delete Files** section is executed, the file will not be deleted from the system.

#### DELFLG\_IN\_USE1 (0x00010000)

This flag is a high-word version of the DELFLG\_IN\_USE. Setting DELFLG\_IN\_USE1 causes the same behavior as setting DELFLG\_IN\_USE with the difference that it enables you to use the same section as both a **Copy Files** and **Delete Files** section without causing conflicts if the COPYFLG\_WARN\_IF\_SKIP flag is used.

The following example deletes three files:

```
[DeleteOldFilesSec]
file1
file2
file3
```
## **DestinationDirs Overview**

Group

The **DestinationDirs** section defines the destination directories for the operations specified in file-list sections (**Copy Files**, **Rename Files**, or **Delete Files**). As an option, you can specify a default destination directory for any **Copy Files**, **Rename Files**, or **Delete Files** sections in the INF file that are not explicitly named in the **DestinationDirs** section.

```
[DestinationDirs]
file-list-section=drid[,subdir]
.
.
.
[DefaultDestDir=drid[,subdir]]
```
#### *file-list-section*

Name of a **Copy Files**, **Rename Files,** or **Delete Files** section. Typically, you will refer to this section in the **CopyFiles**, **RenFiles**, or **DelFiles** line of an **Install** section.

*drid*

A directory identifier (DRID). The installer replaces a DIRID with an actual name during installation. A DIRID has the form *%dirid%* where *dirid* is one of the predefined identifiers or an identifier defined in the **DestinationDirs** section. When using a DIRID, you should use the backslash in a path. For example, *%11%\card.ini* can be used to reference *card.ini* in the *system32* directory.

A DIRID can be one of the following values:

-01, The directory from which the INF was installed. 0xffff

- 01 SourceDrive:\path.
- 10 Windows directory.
- 11 System directory. (%windir%\system on Windows 95, %windir%\system32 on Windows NT)
- 12 Drivers directory.(%windir%\system32\drivers on Windows NT)
- 17 INF file directory.
- 18 Help directory.
- 20 Fonts directory.
- 21 Viewers directory.
- 24 Applications directory.
- 25 Shared directory.
- 30 Root directory of the boot drive.
- 50 %windir%\system
- 51 Spool directory.
- 52 Spool drivers directory.
- 53 User Profile directory.
- 54 Path to ntldr or OSLOADER.EXE

#### *subdir*

Name of the directory, within the directory named by *drid*, to be the destination directory.

The optional **DefaultDestDir** item provides a default destination for any **CopyFiles** items that use the direct copy (@filename) notation or any **Copy Files**, **Rename Files**, or **Delete Files** sections not

specified in the **DestinationDirs** section. If a **DefaultDestDir** is not used in a **DestinationDirs** section, the default directory is set to *drid\_system*.

This example sets the default directory for all the sections of the INF file to the drivers directory:

[DestinationDirs] DefaultDestDir =  $12$ ; DIRID DRIVERS

### **EventLog Install <b>Werview**

Group

The **EventLog Install** section adds an event message file to the registry. You can also use an **EventLog Install** section to remove an event message file.

```
[install-section-name_EventLogInstallSection]
AddReg=add-registry-section
DelReg=del-registry-section
```
#### *add-registry-section*

The section of the INF file that specifies subkeys to add to the registry to install the event message file.

#### *del-registry-section*

The section of the INF file that specifies subkeys to delete from the registry to remove the event message file.

The following is an example of a typical **EventLog Install** section:

```
[sermouse_EventLog_Inst]
AddReg=sermouse_EventLog_AddReg
```

```
[sermouse_EventLog_AddReg]
HKR,EventMessageFile,0x00020000,"%%SystemRoot%%\System32\IoLogMsg.dll\;%
%SystemRoot%%\System32\drivers\sermouse.sys"
HKR,,TypesSupported,0x00010001,7
```
## **INI File to Registry <b>Overview**

#### Group

The **INI File to Registry** section moves lines or sections from an INI file to the registry, creating or replacing a registry entry under the specified key in the registry. The section name *ini*-*to*-*registry*-*section* must appear in an **Ini2Reg** item in an **Install** section of the INF file.

```
[ini-to-registry-section]
```

```
ini-file, ini-section, [ini-key],reg-root-string,subkey[,flags]
.
```
.

.

*ini-file*

Name of the INI file containing the key to copy. For more information about specifying the INI filename, see the **Update Ini File** section.

*ini-section*

Name of the section in the INI file containing the key to copy.

*ini-key*

Name of the key in the INI file to copy to the registry. If *ini*-*key* is empty, the whole section is transferred to the specified registry key.

#### *reg-root-string*

Registry root name. This parameter can be one of the following values:

- HKCR Same as **HKEY\_CLASSES\_ROOT**. HKCU Same as **HKEY\_CURRENT\_USER**.
- HKLM Same as **HKEY\_LOCAL\_MACHINE**.
- HKU Same as **HKEY\_USERS**.
- 
- HKR Relative from the key passed into **SetupInstallFromInfSection**.

#### *subkey*

Identifies the subkey to receive the value. Has the form *key1*\*key2*\*key3*...

#### *flags*

Indicates whether to delete the INI key after transfer to the registry and whether to overwrite the value in the registry if the registry key already exists. This parameter can be one of the following values.

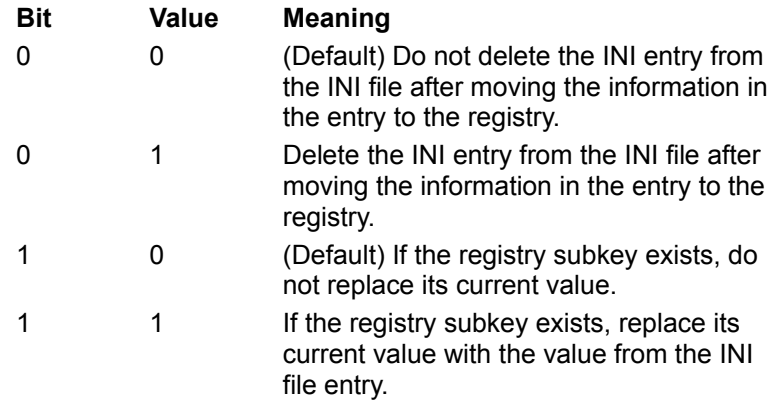

# **Install Overview**

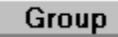

The **Install** section identifies the sections in the INF file that contain instructions for installing files.

```
[install-section-name]
LogConfig=log-config-section-name[,log-config-section-name]...
Copyfiles=file-list-section[,file-list-section]...
Renfiles=file-list-section[,file-list-section]...
Delfiles=file-list-section[,file-list-section]...
UpdateInis=update-ini-section[,update-ini-section]...
UpdateIniFields=update-inifields-section[,update-inifields-section]...
AddReg=add-registry-section[,add-registry-section]...
DelReg=del-registry-section[,del-registry-section]...
Ini2Reg=ini-to-registry-section[,ini-to-registry-section]...
```
Not all the types of items shown in the syntax are needed or required in an **Install** section. Section names must consist of printable characters. An item can contain more than one section ; each name after the first must be preceded with a comma. Items must specify the name of the corresponding section in the INF file. The only exception to this is the **CopyFiles** item, which need not specify a section if only one file is to be copied.

**Note** You only use **Log Config** sections when installing a device driver. For more information, see the *DDK Programmer's Guide*.

You can use a special notation in the **CopyFiles** item to copy a single file directly from the CopyFiles line. You can copy individual by prefixing the filename with an  $\omega$  symbol. The destination for any file copied using this notation is the **DefaultDestDir** item, as defined in a **DestinationDirs** section. This is demonstrated in the following example.

[MyInstall] CopyFiles=@MyFile.exe

By appending an extension to the name of the **Install** section, you can have different **Install** sections for different operating systems or platforms, if necessary. The Setup routines recognize the following extensions:

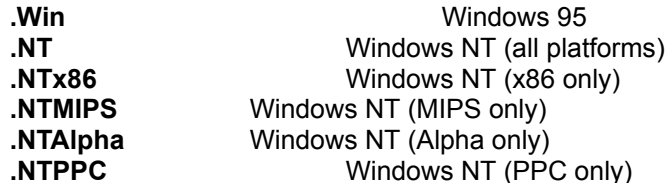

The following example **Install** section consists of a single line that lists two **Copy Files** sections:

```
[Ser_Inst]
CopyFiles=Ser_CopyFiles, mouclass_CopyFiles
[Ser_CopyFiles]
sermouse.sys
[mouclass_CopyFiles]
mouclass.sys
```
### **Rename Files <b>Dverview**

**Group** 

A **Rename Files** section lists the names of files to be renamed. The name of the section must appear in a **Renfiles** item in an **Install** section of the INF file.

```
[rename-files-section-name]
new-file-name,old-file-name
.
.
.
```
*new-file-name*

New name of the file.

*old-file-name*

Old name of the file. The *old-file-name* parameter must be defined in a **SourceDisksFiles** section.

The following example renames file42 to file41, file52 to file51, and file62 to file61:

```
[RenameOldFilesSec]
file41, file42
file51, file52
file61, file62
```
## **Service Install Overview**

Group

The **Service Install** section installs the service listed in the **AddService** entry of the **Services** section:

```
[install-section-name_ServiceInstallSection]
DisplayName=[name]
ServiceType=type-code
StartType=start-code
ErrorControl=error-control-level
ServiceBinary=path-to-service
LoadOrderGroup=[load-order-group-name]
Dependencies=+depend-on-group-name[[,depend-on-service-name]...]
StartName=[driver-object-name]
```
#### *name*

Optional. A friendly name for the service.

#### *type-code*

Specifies the type of driver. This can be any type allowed by the **CreateService** function.

#### *start-code*

Specifies when to start the driver. This parameter can be one of the following values:

SERVICE\_BOOT\_START (0x0)

Indicates a driver started by the operating system loader. Use this code only for drivers essential to loading the operating system.

#### SERVICE SYSTEM START (0x1)

Indicates a driver started during system initialization.

#### SERVICE\_AUTO\_START (0x2)

Indicates a driver started by the Service Control Manager during system startup.

#### SERVICE DEMAND START (0x3)

Indicates a driver that the Service Control Manager starts on demand.

#### SERVICE\_DISABLED (0x4)

Indicates a driver that cannot be started.

#### *error-control-level*

Specifies the level of error control. This parameter can be one of the following values:

#### CRITICAL (0x3)

If the driver fails to load, fail the attempted startup. If the startup is not using the LastKnownGood control set, switch to LastKnownGood. If the startup attempt is using LastKnownGood, run a bugcheck routine.

#### SEVERE (0x2)

If the startup is not using the LastKnownGood control set, switch to LastKnownGood. If the startup attempt is using LastKnownGood, continue on in case of error.

#### NORMAL (0x1)

If the driver fails to load or initialize, startup should proceed, but display a warning.

#### IGNORE (0x0)

If the driver fails to load or intialize, startup proceeds. No warning is displayed.

#### *path*

The path to the binary for the service.

#### *load-order-group-name*

Optional. Identifies the load order group of which this driver is a member. Examples of groups are: pointer, port, primary disk, and so forth.

#### +*depend-on-group-name*

Optional. Specifies a load order group on which the driver depends. The driver is started only if at least one member of the specified group has been started.

#### *depend-on-service-name*

Optional. Specifies a service that must be running before this driver is started.

#### *driver-object-name*

Optional. If *type-code* specifies a Kernel driver or a file system driver, this name is the Windows NT driver object name that the I/O Manager uses to load the device driver.

The following example shows a typical **Service Install** section:

```
[mouclass_Service_Inst]
DisplayName = \frac{1}{8}mouclass.SvcDesc%
ServiceType = 1 ; SERVICE KERNEL DRIVER
\text{StartTwo} = 1 \text{SERVICE} SYSTEM_START
\frac{1}{2} = 1 \frac{1}{2} ; SERVICE_ERROR_NORMAL
ServiceBinary = %12%\mouclass.sys
LoadOrderGroup = Pointer Class
```
### **Services Overview**

Group

The **Services** section lists services to add to a computer. You can remove services by including a **DelService** entry in the **Services** section.

```
[install-section-name.Services]
AddService=ServiceName,flag,service-install-section[,event-log-install-
section]
DelService=ServiceName
```
*ServiceName*

The service to install or delete.

*flag*

Specifies how to add the service. This parameter is only used with the AddService key and can be one of the following flags.

SPSVCINST\_TAGTOFRONT (0x1)

Move the service's tag to the front of its group order list.

SPSVCINST\_ASSOCSERVICE (0x2)

Associate the service in this **AddService** item with the device to be installed by this INF file.

*service-install-section*

The name of the **Service Install** section.

#### *event-log-install-section*

The name of the **EventLog Install** section.

The following example shows a typical **Services** section:

```
[Ser_Inst.Services]
AddService = sermouse, 0x00000002, sermouse Service Inst,
sermouse_EventLog_Inst ; Port Driver
AddService = mouclass,, mouclass Service Inst, mouclass EventLog Inst
                        ; Class Driver
```
## **SourceDisksFiles Dverview**

#### **Group**

The **SourceDisksFiles** section names the source files used during installation and identifies the source disks that contain the files. The source disks are listed in **SourceDisksNames**.

In order to allow multi-platform distribution of source files, you can construct a platform-specific **SourceDisksFiles** section. For example, on a MIPS platform, all setup functions that use a **SourceDisksFiles** section will first look for a **SourceDisksFiles.Mips** section. If the setup functions do not find a **SourceDisksFiles.Mips** section, or the specified line is not found in that section, the setup functions will use the **SourceDisksFiles** section. This behavior affects any setup function that directly or indirectly references a **SourceDisksFiles** section as part of its processing.

The suffixes are not case sensitive and can be one of the following.

- · alpha
- · mips
- · ppc
- · x86

```
[SourceDisksFiles]
filename=disk-number[,subdir][,size]
.
.
```

```
.
```
*filename*

Name of the file on the source disk.

*disk-number*

Ordinal of the source disk that contains the file. This ordinal must be defined in a **SourceDisksNames** section, and must have a value greater than or equal to 1.

*subdir*

Optional parameter that specifies the subdirectory on the source disk where the file resides. If this parameter is not used, the source disk root directory is the default.

*size*

Optional parameter that specifies the uncompressed size of the file.

The following example **SourceDisksFiles** section identifies a single source file, SRS01.x86, on the disk with the ordinal of 1.

```
[SourceDisksFiles]
SRS01.X86 = 1
```
### **SourceDisksNames Overview**

#### Group

The **SourceDisksNames** section identifies and names the disk that contains the source files for file copying and renaming operations. The source files are listed in **SourceDisksFiles**.

In order to allow multi-platform distribution of source files, you can construct a platform-specific **SourceDisksNames** section. For example, on a MIPS platform, all setup functions that use a **SourceDisksNames** section will first look for a **SourceDisksNames.Mips** section. If the setup functions do not find a **SourceDisksNames.Mips** section, or the specified line is not found in that section, the setup functions will use the **SourceDisksFiles** section. This behavior affects any setup function that directly or indirectly references a **SourceDisksFiles** section as part of its processing.

The suffixes are not case sensitive and can be one of the following.

- · alpha
- · mips
- · ppc
- · x86

```
[SourceDisksNames]
disk-ordinal="disk-description",disk-label,unused[,path]
.
.
```

```
.
```
*disk-ordinal*

A unique number that identifies a source disk. If there is more than one source disk, each must have a unique ordinal.

*disk-description*

A string or strings key describing the content or purpose of the disk. The installer displays this string to the user to identify the disk. The description must be enclosed in double quotation marks.

*disk-label*

The volume label of the source disk that is set when the source disk is formatted.

*unused*

This parameter is not used.

*path*

Optional parameter that specifies the absolute path to the source files. If this parameter is not used, the root directory is the default.

In the following example, the *write.exe* file is the same for all platforms and is located in the *\common* directory on the compact disc. The *disk-number* of 1 directs the setup functions to the *\common* directory, regardless of which platform the files are being installed on. The CMD.EXE file is a platform-specific file that is distributed for all platforms. The *disk-number* of 2 directs the setup functions to the correct directory for each platform. The HALNECMP.DLL file is specific to the MIPS platform.

```
[SourceDisksNames]
1 = "Windows NT CD-ROM", Instd1,, \common
[SourceDisksNames.Alpha]
2 = "Windows NT CD-ROM", Instd1, \alpha[SourceDisksNames.Mips]
2 = "Windows NT CD-ROM", Instd1, , \ni
```

```
[SourceDisksNames.x86]
2 = "Windows NT CD-ROM", Instd1,, \x86
[SourceDisksNames.ppc]
2 = "Windows NT CD-ROM", Instd1,, \ppc
[SourceDisksFiles]
write.exe = 1
cmd.exe = 2
[SourceDisksFiles.Mips]
halnecmp.dll = 2
```
# **Strings Dverview**

#### Group

The **Strings** section defines one or more strings keys. A strings key is a name that represents a string of printable characters. Although the **Strings** section is usually the last section in an INF file, a strings key defined in a **Strings** section can be used anywhere in the INF file that uses the string. The installer expands the string key to the specified string and uses it for further processing. When a strings key is used, it must be enclosed by percent signs (%). To use a % character in the string, use %%.

```
[Strings]
strings-key=value
.
.
.
```
#### *strings-key*

A unique name consisting of letters and digits.

*value*

A string consisting of letters, digits, or other printable characters. It should be enclosed in double quotation marks if the corresponding strings key is used in a type of item that requires double quotation marks.

The **Strings** section simplifies translation of strings for international markets by placing all strings that can be displayed at the user interface in a single section of the INF file. Strings keys should be used whenever possible. The following example shows the **Strings** section of a typical INF file.

```
[Strings]
String0="Corporation X"
String1="Corporation X"
String2="CS2590 SCSI Adapter"
```
## **Update INI Fields <b>Overview**

#### Group

The **Update INI Fields** section replaces, adds, and deletes fields in the value of an INI entry. Unlike an **Update INI File** section, an **Update INI Fields** section replaces, adds, or deletes portions of a value in an INI file entry rather than the whole value. The section name, *update-inifields-section-name*, must appear in the **UpdateIniFields** item in an **Install** section of the INF file.

#### [*update-inifields-section-name*]

*ini-file*,*ini-section*,*profile-name*,[*old-field*],[*new-field*],[*flags*] .

.

.

#### *ini-file*

Name of the INI file containing the entry to change. For more information about specifying the INI filename, see Update INI File Section.

#### *ini-section*

Name of the INI file section containing the entry to change.

#### *profile-name*

Name of the entry to change.

#### *old-field*

Field value to delete.

#### *new-field*

Field value to add, if it does not exist.

#### *flags*

Specifies whether to treat the *old*-*field* and *new*-*field* arguments as though they have a wild card character. The parameter specifies which separator character to use when appending a new field to an INI file entry. The *flags* argument can be any of the following values.

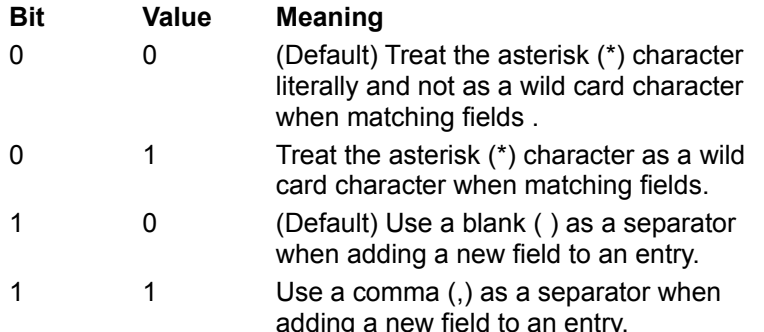

The setup functions remove any comments in the INI file line because they might not be applicable after changes. When looking for fields in the line in the INI file, the setup functions search for spaces, tabs, and commas as field delimiters. However, a space is used as the separator when the new field is appended to the line.

## **Update INI File Overview**

Group

The **Update INI File** section replaces, deletes, or adds complete entries in the INI file. The section name, *update*-*ini*-*section*-*name*, must appear in the **UpdateInis** item in the **Install** section of the INF file.

[*update-ini-section-name*] *ini-file*,*ini-section*,[*old-ini-entry*],[*new-ini-entry*],[*flags*] . . .

*ini-file*

The INI file containing the entry to change.

*ini*-*section*

Name of the section containing the entry to change.

*old*-*ini*-*entry*

Optional. Usually in the form *key*=*value*.

*new*-*ini*-*entry*

Optional. Usually in the form *key*=*value*. Either the key or value may specify replaceable strings. For example, either the key or value specified in the *new*-*ini*-*entry* parameter may be %String1%, where the string that replaces %String1% is defined in the **Strings** section of the INF file.

*flags*

Optional action flags. The *flags* parameter can be one of the following values:

#### **Value Meaning**

0 Default. If *old*-*ini*-*entry* key is present in an INI file entry, that entry is replaced with *new*-*ini*-*entry*. Only the keys of the *old*-*ini*-*entry* parameter and the INF file entry must match; the value of each entry is ignored.

> To add *new*-*ini*-*entry* to the INI file unconditionally, set *oldini*-*entry* to NULL. To delete *old*-*ini*-*entry* from the INI file unconditionally, set *new*-*ini*-*entry* to NULL.

- 1 If both key and value of *old*-*ini*-*entry* exist in an INI file entry, that entry is replaced with *new*-*ini-entry*. The *old*-*inientry* parameter and the INF file entry must match on both key and value for the replacement to be made (this is in contrast to using an action flag value of 0, where only the keys must match for the replacement to be made).
- 2 If the key in the *old*-*ini*-*entry* parameter does not exist in the INI file, no operation is performed on the INI file.

If the key in the *old*-*ini-entry* parameter exists in an INI file entry and the key in the *new*-*ini*-*entry* parameter exists in an INI file entry, the INI file entry that matches the key in the *new*-*ini-entry* parameter is deleted, and the key of the INI file entry that matches the *old*-*ini*-*entry* parameter is replaced with the key in the *new*-*ini*-*entry* parameter.

If the key in the *old*-*ini*-*entry* parameter exists in an INI file entry and the key in the *new*-*ini*-*entry* parameter does not exist in an INI file entry, an entry made up of the key in the *new*-*ini*-*entry* parameter and the old value is added to the INI file.

The match of the *old*-*ini*-*entry* parameter and an INI file entry is based on key alone, not key and value.

3 Same as the *flags* parameter value of 2 described preceding, except the match of the *old*-*ini*-*entry*  parameter and an entry in the INF file is based on matching both key and value, not just the key.

You can use the wild card character (\*) in specifying the key and value and they will be interpreted correctly.

The *ini*-*filename* can be a string or a strings key. A strings key has the form *%strkey%* where *strkey* is defined in the **Strings** section in the INF file. The name must be a valid filename.

The *ini*-*filename* should include the name of the directory containing the file, but the directory name should be given as a directory identifier rather than an actual name. The installer replaces a directory identifier with an actual name during installation.

A directory identifier has the form *%dirid%* where *dirid* is one of the predefined identifiers or an identifier set by **SetupSetDirectoryId**. When using a directory identifier, you should use the backslash in a path. For example, you can use *%11%\card.ini* to reference CARD.INI in the System32 directory.

The following examples illustrate individual items in an **Update INI File** section:

%11%\sample.ini, Section1,, Value1=2 ; adds new entry %11%\sample.ini, Section2, Value3=\*, ; deletes old entry %11%\sample.ini, Section4, Value5=1, Value5=4 ; replaces old entry

## **Version Overview**

#### Group

The **Version** section must be included in all INF files formatted for use with Windows 95 and Windows NT 4.0.

```
[Version]
Signature="signature-name"
Class=class-name
ClassGUID=GUID
Provider=INF-creator
LayoutFile=filename.inf[,filename.inf]...
```
#### *signature-name*

This parameter can be either \$Windows NT\$, \$Chicago\$, or \$Windows 95\$. If *signature-name* is not one of these strings, the file is not accepted as an INF file for the classes of devices recognized by Windows NT. Signature string recognition is case-insensitive.

#### *class-name*

This parameter is only used when installing device drivers. For more information see the *DDK Programmer's Guide*.

*GUID*

This parameter is only used when installing device drivers. For more information see the *DDK Programmer's Guide*.

#### *INF-creator*

Identifies the creator of the INF file. Typically, this is the name of the organization that creates the INF file.

#### *filename.inf*

The INF file that contains the **SourceDisksFiles** and **SourceDisksNames** sections required for installing this the application. This file is usually named LAYOUT.INF. If *filename.inf* is not specified, the **SourceDisksNames** and **SourceDisksFiles** sections must be included in the current INF file.

The following example shows a typical **Version** section:

```
[Version]
Signature="$Windows NT$"
Class=Mouse
ClassGUID={4D36E96F-E325-11CE-BFC1-08002BE10318}
Provider=%Provider%
LayoutFile=layout.inf
```
[Strings] Provider="Corporation X"

### **Using INF Files**

After you create an INF file for the installation process, the setup functions can access that information to use when copying, deleting, or renaming files and updating INIs and registry entries.

The following topics describe how to use the setup functions to retrieve information from INF files and how to perform installation operations by referencing an INF file.
### **Opening and Closing an INF file**

Before the setup functions can access information in the INF, you must open it with a call to the **SetupOpenInfFile** function. This function returns a handle to the INF file.

If you do not know the name of the INF file that you need to open, you can use the **SetupGetInfFileList** function to obtain a list of all the INF files of a particular type (either old Windows NT 3.*x* script-based files, or new Windows 95- and Windows NT 4.0-style INF files, or both) in a directory.

After you open an INF file, you can append additional INF files to the opened INF file by using the **SetupOpenAppendInfFile** function. This is functionally similar to an include statement. When subsequent setup functions reference an open INF file, they will also be able to access any information stored in the appended files.

If you do not specify an INF file during the call to the **SetupOpenAppendInfFile** function, **SetupOpenAppendInfFile** appends the file(s) specified by the **LayoutFile** key in the **Version** section of the open INF file.

When you no longer need the information in the INF file, call the **SetupCloseInfFile** functionto release resources allocated during the call to **SetupOpenInfFile**.

### **Retrieving Information From an INF File**

After you have a handle to an INF file, you can retrieve information from it in a variety of ways. Functions such as **SetupGetInfInformation**, **SetupQueryInfFileInformation**, and **SetupQueryInfVersionInformation** retrieve information about the INF file itself.

Other functions such as **SetupGetSourceInfo** and **SetupGetTargetPath** acquire information about the source files and target directories.

Low-level functions like **SetupGetLineText** and **SetupGetStringField** enable you to directly access information stored in a line or field of an INF file. These functions are used internally by the higher-level functions, but are also available should you need to access INF information at the line or field level.

### **Installing From an INF File**

After you retrieve installation information from an INF file, there are several file-handling functions that you can use to install the files listed in an INF section. Low-level functions such as **SetupInstallFile** and **SetupInstallFileEx** install a single file.

There are also functions to handle compressed files. The **SetupGetFileCompressionInfo** function returns information about compressed files. This information can then be used by **SetupDecompressOrCopyFile** to copy and, if necessary, expand the file.

High-level functions such as **SetupInstallFromInfSection**, **SetupInstallFilesFromInfSection**, and **SetupInstallServicesFromInfSection** process the installation operations in an INF section. Of these, **SetupInstallFromInfSection** is the most versatile because it can perform any type of installation operation listed in the **Install** section of an INF file. This includes the registry and INI operations listed in the **AddReg**, **DelReg**, **UpdateInis**, or **UpdateIniField** lines of an **Install** section.

The **SetupInstallFilesFromInfSection** and **SetupInstallServicesFromInfSection** functions queue operations from an INF section to an existing file queue. For more information, see File Queues.

In contrast, the **SetupInstallFromInfSection** function creates and destroys its own internal queue. A common use for **SetupInstallFromInfSection** is to call it after all files have been successfully copied to perform the registry and INI transactions.

In addition to the functions previously listed, the Setup API includes functions that queue file installation operations, either by file, or by INF section. For more information, see File Queues.

### **INF File Reference**

The following topics list the data types, structures, functions and notifications used with INF files.

# **INF File Data Types**

The following data type is used with INF files.

HINF Handle to a loaded INF file.

### **INF File Structures**

The following structures are used with INF files.

INFCONTEXT Positional context in an INF file. SP\_INF\_INFORMATION Information about the INF file

**Note** The structure INFCONTEXT is used internally by the setup functions and must not be altered or referenced by setup applications. It is included here for informational purposes only.

### **INF File Functions**

The following functions are used with INF files.

**SetupDecompressOrCopyFile** Copies a file and, if necessary,

**SetupFindNextMatchLine** Returns the next line in a

**SetupGetFileCompressionInfo** Retrieves file compression

**SetupGetInfInformation** Returns information about an

**SetupGetSourceFileLocation** Gets the source disk ordinal

**SetupCloseInfFile** Frees resources and closes the INF handle.

decompresses it.

**SetupFindFirstLine** Finds a the first line in a section of an INF file or, if a key is specified, the first line that matches that key. It updates the **Line** member of an **INFCONTEXT** structure.

**SetupFindNextLine** Returns the next line in a section relative to the **Line** member of the specified **INFCONTEXT** structure.

> section relative to the **Line** member of the specified **INFCONTEXT** that matches a specified key.

**SetupGetBinaryField** Retrieves data from a line whose fields are in binary format.

**SetupGetFieldCount** Returns the number of fields in a line.

information from an INF file.

**SetupGetInfFileList** Gets a list of the types of INF files in a specified directory.

> INF file (by **Line** member of an **INFCONTEXT** or filename).

**SetupGetIntField** Returns the specified integer field of a line in an INF file.

**SetupGetLineByIndex** Updates the Line member of an **INFCONTEXT** for the line at a specified index in the specified section.

**SetupGetLineCount** Returns the number of lines in the specified section.

**SetupGetLineText** Retrieves the content of a specified line from an INF file.

**SetupGetMultiSzField** Returns a list of strings, starting at the specified field of a line in an INF file.

> and path (relative to source root) where the source file is located

**SetupGetSourceFileSize** Gets the file size for an

**SetupGetTargetPath** Gets the target path for a

**SetupInstallFile** Installs a file.

**SetupInstallFilesFromInfSection** Queues all the files in an INF

**SetupInstallFromInfSection** Performs the directives

**SetupInstallServicesFromInfSectio** Performs service installation **n**

**SetupQueryInfFileInformation** Queries an INF information

**SetupQueryInfVersionInformation** Queries an INF information

individual source file or a **Copy Files** section of an INF file.

**SetupGetSourceInfo** Retrieves the path, tag file, or description for a source.

**SetupGetStringField** Returns the specified string field of a line in an INF file.

> **Copy Files** section in an INF file.

**SetupInstallFileEx** Installs a file and returns a variable indicating whether or not the file was in use.

file **Copy Files** section.

specified in an INF file **Install** section.

and deletion operations as specified in a **Service Install** section of an INF file.

**SetupOpenAppendInfFile** Opens an INF file and append it to an existing INF handle.

**SetupOpenInfFile** Opens an INF file and returns a handle to it.

**SetupOpenMasterInf Windows NT only:** Opens the INF file that contains file and layout information for files shipped with Windows NT.

> structure about its associated INF filename(s).

structure for version information on one of its constituent INF files.

**SetupSetDirectoryId** Associates a new directory identifier with a particular directory.

### **INF File Notifications**

The following notifications are used with the **SetupInstallFile**, **SetupInstallFileEx**, and **SetupInstallFromInfSection** functions. For more information about the format and use of notifications, see Notifications.

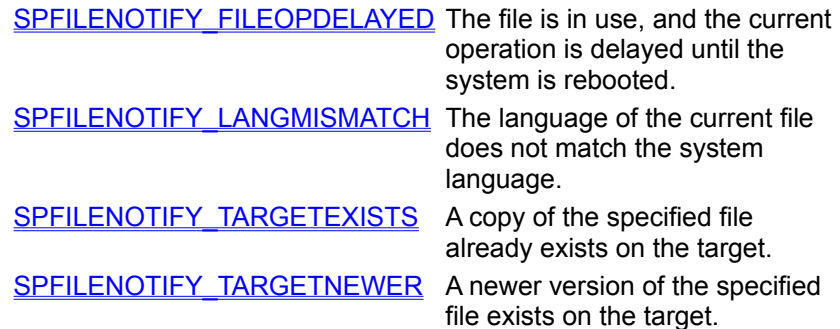

**Note** Because **SetupInstallFromInfSection** creates and commits an internal file queue, it also uses the **File Queue Notifications**.

### **Disk Prompting and Error Handling**

There are four setup functions that provide basic functionality to prompt the user for a new source disk, or to create error dialog boxes. The following sections describe these dialog boxes and how to use them in setup applications and in callback routines.

#### **About Disk Prompting and Error Handling**

Though the setup functions do not provide a user interface, there are four setup functions that generate dialog boxes to handle common installation situations and gather information from the user. These are: **SetupPromptForDisk**, **SetupCopyError**, **SetupRenameError**, and **SetupDeleteError**.

Callback routines can call these functions to create dialog boxes to aid in processing notifications sent by other setup functions such as **SetupCommitFileQueue** and **SetupInstallFile**.

The **SetupPromptForDisk** function prompts the user to insert removable media, specify a new source path, or cancel the installation. The application can offer additional options to the user, depending on the flags specified when the function is called. These include skipping the current file, or browsing for a new source path.

The three functions, **SetupCopyError**, **SetupRenameError**, and **SetupDeleteError**, create dialog boxes that interact with the user to gather information from the user on how to proceed when an error has occurred.

The **SetupCopyError** function generates a dialog box that asks the user how to recover from a copy error. The user can specify a new source path for the copy operation or cancel the installation. Depending on the flags specified during the call to **SetupCopyError**, the user may also be able to browse for a new source path, view error details, or skip the current file.

A dialog box that asks the user how to process errors that occur during a file renaming operation can be generated by calling **SetupRenameError**. With this dialog box, the user has the opportunity to retry the operation, skip the current rename operation, or abort.

The **SetupDeleteError** function generates a dialog box that can gather input on how the user wishes to handle an error that occurred during a file deletion operation. The user is given the options to retry the operation, skip the current delete operation, or abort.

The default queue callback routine, **SetupDefaultQueueCallback**, uses the previously mentioned four functions to generate parts of its user interface and to handle errors and prompt for new media.

### **Using Disk Prompting and Error Handling**

The dialog boxes created by the setup functions, **SetupPromptForDisk**, **SetupCopyError**, **SetupDeleteError**, and **SetupRenameError** can be used by a setup application, or by callback routines. The following sections describe using the functions in an application, and their corresponding notifications.

## **Prompting For a Disk**

To generate a dialog box that prompts the user to insert the next disk or specify a new source path, call **SetupPromptForDisk**. This function is used by callback routines to generate a user interface when the notification, **SPFILENOTIFY\_NEEDMEDIA**, is sent to the callback routine.

The dialog box generated by **SetupPromptForDisk** gives the user the option to insert a disk, specify a new source path, or cancel the installation.

You can use flags specified during the call to **SetupPromptForDisk** to alter the layout and behavior of the dialog box. Using these flags, you can control whether the dialog box includes buttons that allow the user to browse for a new source path, or skip the current file. The flags also enable you to control dialog box behavior such as beeping when first displayed, and the ability be displayed as a foreground window.

# **Error Handling**

There are three functions that generate dialog boxes to handle errors: **SetupCopyError**, **SetupDeleteError**, and **SetupRenameError**.

Callback routines can use these functions to generate a user interface to handle SPFILENOTIFY\_COPYERROR, SPFILENOTIFY\_DELETEERROR, and SPFILENOTIFY\_RENAMEERROR notifications.

Each of these error-handling functions generates a dialog box that asks the user for information on how to proceed. As with **SetupPromptForDisk**, you can modify the dialog box's layout and behavior by specifying flags during the function call.

### **Disk Prompting and Error Handling Reference**

The following sections list the functions that create dialog boxes for basic disk prompting and error handling.

# **Disk Prompting and Error Handling Functions**

The following functions provide disk prompting and an error handling user interface.

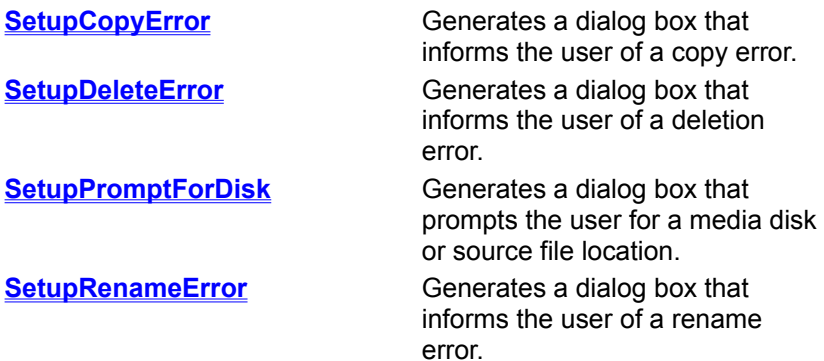

### **File Queues**

The setup functions include file queue functionality. A file queue is a list of file copying, renaming, and deletion operations. These operations can be sent to the queue in any order. When the queue is committed, these operations are processed as a batch, in order of the operation type.

The following sections explain what a queue is and how to use it when creating a setup application. Also discussed is the order in which the enqueued file operations are processed as the queue commits and what notifications the queue sends to a callback routine at each stage.

#### **About File Queues**

A file queue is a list of file operations that are processed at one time. The file operations in the queue may be copy, rename, or delete operations. The file queue organizes file operations by type, creating copy, rename, and delete subqueues.

These operations may be sent to the queue in any order, and the enqueueing process need not be contiguous. When the queue is committed, the **SetupCommitFileQueue** function performs file operations in order of the operation type.

Typically, all of the file operations necessary for an entire installation are queued to the file queue, and then processed in a single batch when the queue is committed.

One advantage of queueing file operations over installing files section-by-section from an INF file is that you can streamline the installation process. Instead of having to obtain information from the user for each section to be installed, you can obtain installation information from the user for all the files to be installed while building the queue. This frees the user to pursue other activities while the time-intensive copy operations are processed by the **SetupCommitFileQueue** function.

Another advantage of file queues is that you can track the progress of the installation as a whole. When installing section-by-section from an INF file, progress indicators such as progress bars can track only the current INF section. When the next section is installed, the progress bar starts over. With a queue, the total number of files to be processed during the entire installation is known before the queue is committed, and thus, a progress bar can be generated to track the entire installation.

### **Order of Queue Commitment**

When the **SetupCommitFileQueue** function commits the file queue, it processes the file operations in the following order: file deletion operations, then file renaming operations, and finally, file copying operations. The following figure illustrates the life cycle of a queue's commitment process.

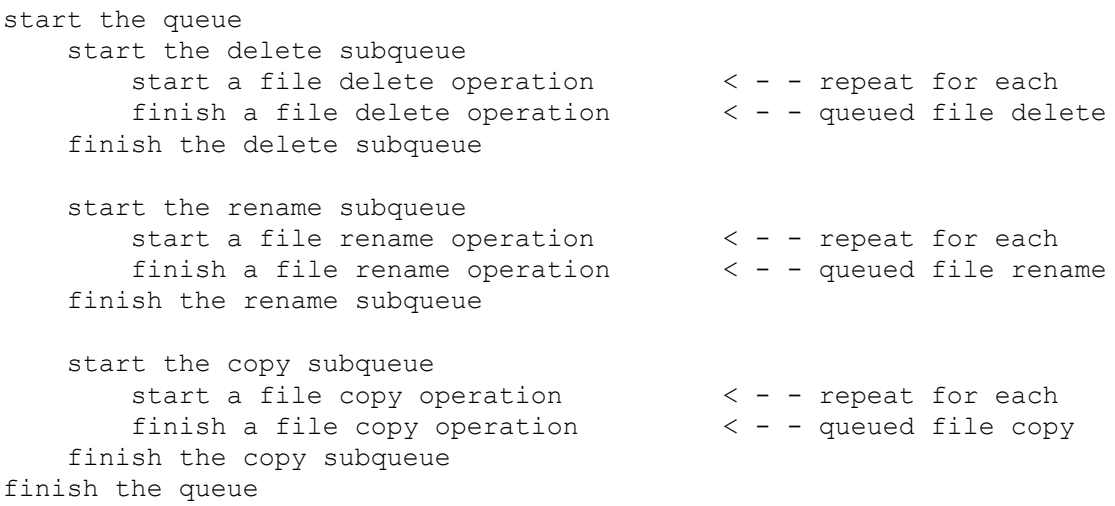

At each step, or if an error occurs, the **SetupCommitFileQueue** function sends a notification to the callback routine. The callback routine can use the information sent by the queue to track the installation progress and, if necessary, interact with the user.

For example, if a file copy operation needed a source file that was not available at the current path, **SetupCommitFileQueue** would send a SPFILENOTIFY\_NEEDMEDIA notification to the callback routine, along with information about the file and media required. The callback routine could use this information to generate a dialog box that prompts the user to insert the next disk by calling **SetupPromptForDisk**

A default queue callback routine, **SetupDefaultQueueCallback**, is included with the Setup API. This routine handles queue notifications and generates error dialog boxes and progress bars for the installation. You can use the default queue callback routine as it is, or write a filter callback routine to handle a subset of the notifications and pass the others on to the default queue callback routine.

If none of the functionality of the callback routine suits your needs, you can write a self-contained custom callback routine that does not call the default queue callback routine.

For more information about queue callback routines, see Default Queue Callback Routine, and Creating a Custom Queue Callback Routine.

# **Queue Notifications**

After a queue is committed by calling **SetupCommitFileQueue**, it will begin to process the queued operations. At each step, the queue sends a notification to the callback routine specified in the call to **SetupCommitFileQueue**.

Following is the syntax that **SetupCommitFileQueue** uses to send a notification to the callback routine.

```
MsgHandler( //the specified callback routine
 Context, //context used by the callback routine
 Notification, //queue notification code
   Param1, //additional notification information
    Param2 //additional notification information
);
```
The values of *Param1* and *Param2* contain additional information relevant to the notification being sent to the callback routine. Each notification, its *Param1* and *Param2* values, and how the default queue callback routine handles that notification, is described in detail in File Queue Notifications.

### **Using File Queues**

The following sections describe how to use the setup functions to create a queue, add file operations to a queue, and commit the queue.

These sections also describe how the setup functions process the platform-specific sections of an INF file and how to override this functionality.

## **Opening and Closing a Queue**

Before you can queue file operations, you must open a file queue. Calling the **SetupOpenFileQueue** function returns a handle to a queue file. This handle is used by subsequent queue functions to reference the open queue and add operations to it or scan it.

After all the specified file operations have been queued and committed, you must call the **SetupCloseFileQueue** function to release resources allocated during the call to **SetupOpenFileQueue**.

**Note** The **SetupCloseFileQueue** function does not commit the file queue. Any operations that are uncommitted when **SetupCloseFileQueue** is called will not be performed.

## **Queueing Files**

After you have obtained a handle to a file queue by calling the **SetupOpenFileQueue** function, you can add file operations to the queue, either file-by-file, or by queueing all the files in an INF section.

To add a copy operation for an individual file to the file queue, call the **SetupQueueCopy** function. If you want to queue a file copy operation using the default source media and target destinations specified in an INF file, you can call the **SetupQueueDefaultCopy** function.

You can add an individual file delete or rename operation to the open file queue, by calling the **SetupQueueDelete** or **SetupQueueRename** function.

## **Queueing an INF Section**

In addition to queueing file operations individually, you can also queue all the files listed in an INF section.

You can queue all the files listed in a **Copy Files** section of an INF file by calling **SetupQueueCopySection**. For this function to be successful, the **Copy Files** section must be in the proper format and the INF file, or one of its appended files, must contain the **SourceDisksFiles** and **SourceDisksNames** sections.

Similarly, if you want to delete all the files specified in a **Delete Files** section of an INF file, you can call **SetupQueueDeleteSection**. To rename all the files in a **Rename Files** section of an INF file use **SetupQueueRenameSection**.

## **Committing a Queue**

After all the desired file operations have been queued, the queue must be committed. This causes the enqueued file operations to be processed.

To commit the file queue, call the **SetupCommitFileQueue** function, specifying a callback routine. The callback routine will receive notifications from **SetupCommitFileQueue** as the file operations are processed. If you want to use the default queue callback routine, you must first initialize the necessary context by calling either **SetupInitDefaultQueueCallback** or **SetupInitDefaultQueueCallbackEx**. For more information about the default queue callback routine, see Default Queue Callback Routine.

**Note SetupCommitFileQueue** should be called before the queue is closed. Any operations that are uncommitted when **SetupCloseFileQueue** is called will not be performed.

## **Platform Path Override**

After a platform path override is set by a call to **SetupSetPlatformPathOverride**, any setup function that queues file copy operations will examine the final component of the source path. If the final component matches the name of the user's platform, the setup function will replace it with the override string set by **SetPlatformPathOverride**.

For example, when installing printer drivers onto a MIPS server, you might want to install drivers for all supported platforms. Queueing the files normally would install the files specified in the MIPS-dependent sections of the INF file, with source paths such as \\root\source\mips.

To install the files for a second platform, you must call **SetupSetPlatformPathOverride** to set a platform override. The following example shows the specific function call to set the platform to Alpha.

test = SetupSetPlatformPathOverride("alpha");

After you set the platform to Alpha, file copy operations sent to the queue with a source path of \\root\ source\mips would have their source path changed to \\root\source\alpha. You would repeat this process for each platform of interest.

### **File Queue Reference**

The following sections list the data types, functions, and notifications used with file queues.

# **File Queue Data Types**

The following data type is used with file queues.

HSPFILEQ Handle to a file queue.

### **File Queue Functions**

The following functions are used with file queues

**SetupQueueCopy** Queues a file copy. **SetupQueueCopySection** Queues the files in an INF **Copy** 

**SetupQueueDelete** Queues a file deletion.

**SetupQueueRename** Queues a file rename. **SetupQueueRenameSection** Queues the files in an INF

**SetupScanFileQueue** Scans the file queue. **SetupSetPlatformPathOverride** Sets the platform path override.

**SetupCloseFileQueue** Terminates the queue. Any remaining transactions are not committed.

**SetupCommitFileQueue** Commits all queued transactions. **SetupOpenFileQueue** Initializes and returns a handle to the file queue.

**SetupPromptReboot** Prompts the user to reboot his or her computer, if necessary.

**Files** section.

**SetupQueueDefaultCopy** Queues the files in an INF **Copy Files** section using the default information specified in an INF file.

**SetupQueueDeleteSection** Queues the files in an INF **Delete Files** section.

**Rename Files** section.

## **File Queue Notifications**

notifications, see Notifications.

The following notifications are used with file queues. For more information about the format and use of

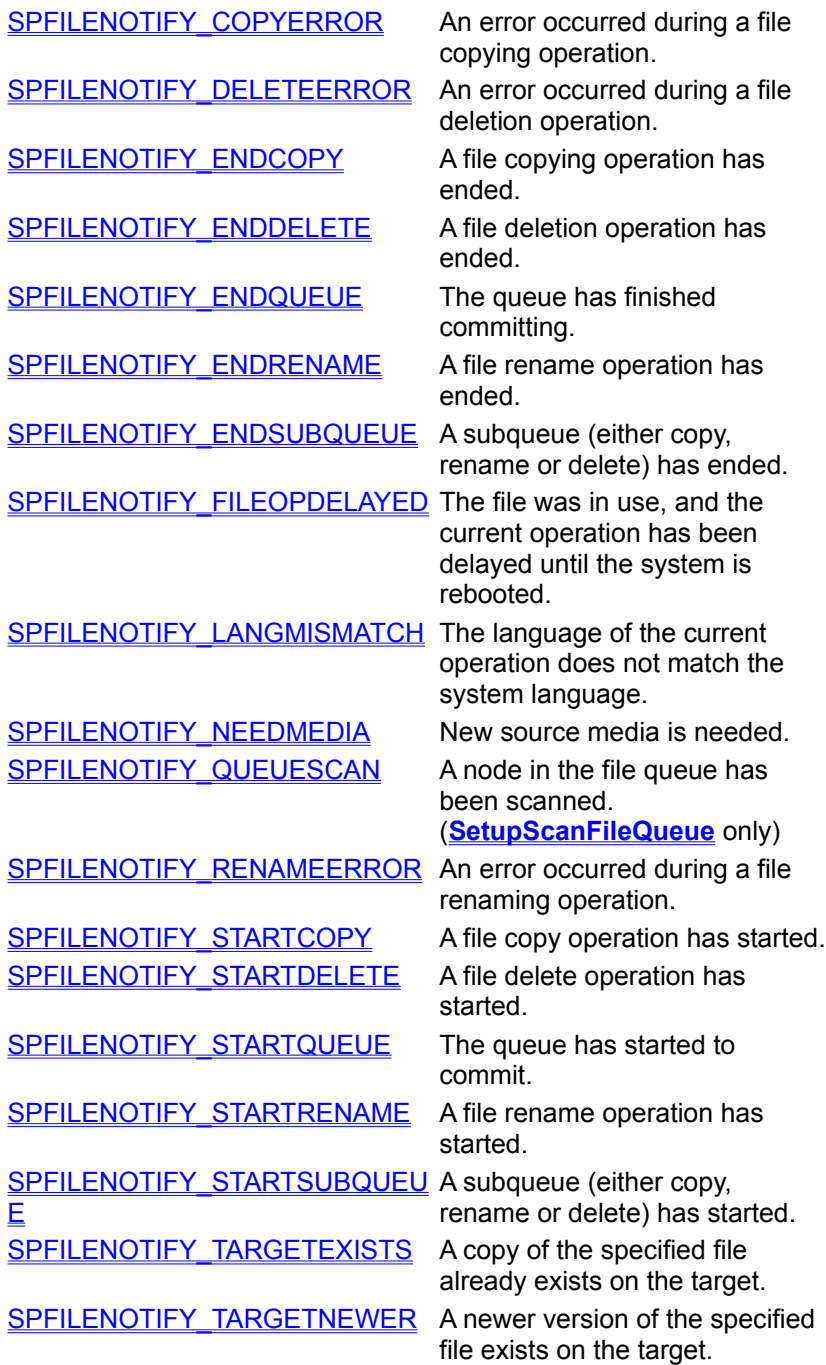

### **Default Queue Callback Routine**

Included with the setup functions is a default callback routine, **SetupDefaultQueueCallback**, that you can use to process notifications returned by **SetupCommitFileQueue**.

The following sections discuss the format of the default queue callback routine, using the default queue callback routine with **SetupCommitFileQueue**, and how to create a filter callback routine that builds on the functionality provided by the default queue callback routine.

#### **About the Default Queue Callback Routine**

The default queue callback routine handles notifications sent by **SetupCommitFileQueue** in a generic manner. By using the default routine, you get a ready-made user interface to create common setup dialog boxes. It is recommended that you use the default queue callback routine, both for ease of use, and to ensure a consistent appearance and behavior of dialog boxes generated during the installation.

The default callback routine requires a context structure for internal record keeping. In addition, the queue passes additional information relevant to the current notification in a set of parameters, *Param1* and *Param2*.

For example, if the queue sends an SPFILENOTIFY\_NEEDMEDIA notification to the default callback routine, *Param1* points to a **SOURCE\_MEDIA** structure that contains information about the media needed, and *Param2* points to a character array that can receive new path information from the user.

The default callback routine uses this information to prompt the user to either insert the needed source media, specify a new path, skip copying the current file, or cancel the current operation. The default queue callback routine returns FILEOP\_NEWPATH, FILEOP\_DOIT , FILEOP\_SKIP, or FILEOP\_ABORT to the queue, depending on which action the user took.

For information on how the default queue callback routine handles each queue notification, see File Queue Notifications.

### **Creating a Custom Queue Callback Routine**

In addition to using the default queue callback, you can write a custom callback routine. This function must have the same form as those pointed to by **SP\_FILE\_CALLBACK**. This is useful if you need a callback routine to handle a notification in a manner other than that provided by the default queue callback routine.

If only a small portion of the default queue callback routine's behavior needs to be changed, you can create a custom callback routine to filter the notifications, handling only those that require special behavior and calling **SetupDefaultQueueCallback** for the others.

For example, if you wanted to custom-handle file delete errors, you could create a custom callback function, *MyCallback*. This function would intercept and process **SPFILENOTIFY** DELETEERROR notifications, and call the default queue callback function for all other notifications. *MyCallback* returns a value for the delete error notifications. For all other notifications, *MyCallback* passes whatever value the default queue callback routine returned to the queue.

This flow of control is illustrated in the following diagram.

{ewc msdncd, EWGraphic, bsd23560 0 /a "SDK.WMF"}

For an example of a setup application that uses a custom callback function, see the Win32 Code Samples.

**Important** If the custom callback function calls the default queue callback routine, it must pass the void pointer returned by **SetupInitDefaultQueueCallback** or **SetupInitDefaultQueueCallbackEx** to the default callback routine.

#### **Using the Default Queue Callback Routine**

The default queue callback routine can be specified to handle notifications sent by **SetupCommitFileQueue**, or it can be called by a custom callback routine that builds on the functionality of the default queue callback routine.

The following sections explain how to initialize and terminate the context used by a default queue callback routine. The sections also describe how to use the default queue callback routine with **SetupCommitFileQueue** or a custom callback routine.

### **Initializing and Terminating the Callback Context**

Before the default queue callback routine can be used, either by specifying it as the callback routine when committing a file queue, or by calling it from a custom callback routine, it must be initialized.

The **SetupInitDefaultQueueCallback** function builds the context structure that is used by the default queue callback routine. It returns a void pointer to that structure. This structure is essential for the default callback routine's operation and must be passed to the callback routine. You do can this either by specifying the void pointer as the context in a call to **SetupCommitFileQueue**, or by specifying the void pointer as the context parameter when calling **SetupDefaultQueueCallback** from a custom callback routine. This context structure must not be altered or referenced by the setup application.

The **SetupInitDefaultQueueCallbackEx** function also initializes a context for the default queue callback routine, but it specifies a second window to receive a caller-specified progress message each time the queue sends a notification. This enables you to use the default disk prompting and error dialog boxes, and to also embed a progress bar in a second window, for example, in a page of an installation wizard.

Regardless of whether you initialized the context used by the default queue callback routine with **SetupInitDefaultQueueCallback** or **SetupInitDefaultQueueCallbackEx**, after the queued operations have finished processing, call **SetupTermDefaultQueueCallback** to release the resources allocated in initializing the context structure.

### **Calling the Default Queue Callback Routine**

If the default queue callback routine is initialized and specified when **SetupCommitFileQueue** is called, the queue calls the the default queue callback routine internally and you need do nothing more.

If you create a filter callback routine that relies on the default queue callback routine to handle a subset of the queue notifications, your filter callback routine must call **SetupDefaultQueueCallback** explicitly.

**Important** When you call **SetupDefaultQueueCallback** explicitly, you must pass in the void pointer returned by either **SetupInitDefaultQueueCallback** or **SetupInitDefaultQueueCallbackEx**.

One way to do this is to create a context structure for your custom callback routine that includes as one of its members the void pointer returned by **SetupInitDefaultQueueCallback** or **SetupInitDefaultQueueCallbackEx**.
### **Default Queue Callback Routine Reference**

The following sections list the functions used with the default queue callback routine.

# **Default Queue Callback Routine Functions**

The following functions are used with the default queue callback routine.

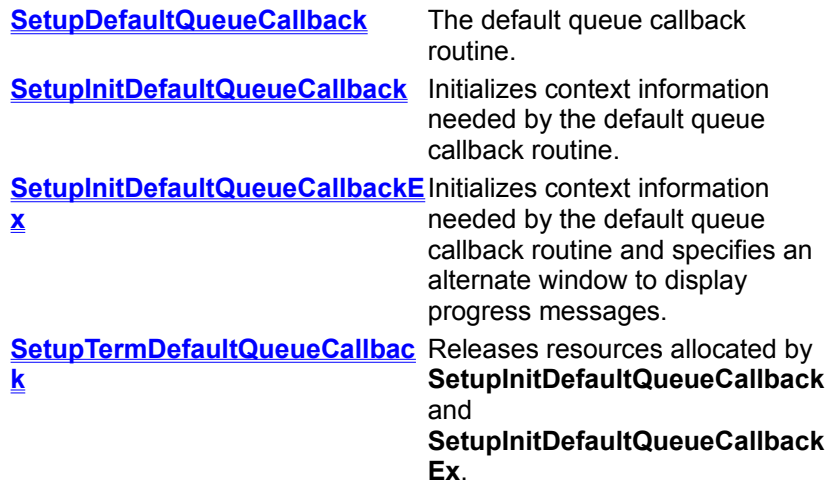

### **Cabinet Files**

Cabinet files provide a compact and organized way to store compressed source files. The following topics describe what cabinet files are and how they are processed by the setup functions.

### **About Cabinet Files**

A cabinet is a single file, usually suffixed with .CAB, that stores compressed files in a file library. A compressed file can be spread over several cabinet files. During installation, the setup application decompresses the files stored in a cabinet and copies them to the user's system.

If cabinet files are used, the setup functions use the name of the cabinet as the tag file for the source disk it resides on.

### **Using Cabinet Files**

The setup functions handle cabinets internally. To explicitly enumerate and extract files from a cabinet, you can call the **SetupIterateCabinet** function.

The following topic describes the cabinet processing internal to the setup functions and how to use **SetupIterateCabinet**.

Also discussed are the notifications sent by **SetupIterateCabinet** and the required format of a cabinet callback routine to process those notifications.

## **Extracting Files from Cabinets**

You can extract files from a cabinet in two ways. The first and simplest way is to take advantage of the automatic cabinet processing built into the setup functions.

The installation functions, such as **SetupCommitFileQueue**, **SetupInstallFile**, and **SetupInstallFromInfSection**, check the compression on each file. If the file is in a cabinet, the functions first search for a file of that name outside the cabinet. If found, the functions install the external file, ignoring the file inside the cabinet. This enables you to update a single file inside the cabinet without rebuilding the cabinet.

The setup functions also track which files in a cabinet have been retrieved, so that a file is extracted only once, even if it is installed several times.

The second way to extract files from a cabinet is by using **SetupIterateCabinet**. This function iterates through each file in a cabinet, sending a notification to a callback routine for each file found. The callback routine then returns a value that indicates whether the file should be extracted or skipped.

**Note** The Setup API does not supply a default callback routine to handle cabinet notifications. If you call **SetupIterateCabinet** explicitly, you must supply a callback routine to process the cabinet notifications that the function returns.

## **Creating a Cabinet Callback Routine**

Because the Setup API does not supply a default cabinet callback routine, you need to supply a routine. The callback routine that the **SetupIterateCabinet** function requires must have the same form as those pointed to by **SP\_FILE\_CALLBACK**.

Following is the syntax that **SetupIterateCabinet** uses to send a notification to the callback routine.

```
MsgHandler( //the specified callback routine
 Context, //context used by the callback routine
 Notification, //cabinet notification
 Param1, //additional notification information
  Param2 //additional notification information
);
```
The *Context* parameter is a void pointer to a context variable or structure that can be used by the callback routine to store information that needs to persist between subsequent calls to the callback routine.

This context's implementation is specified by the callback routine, and it is never referenced or altered by **SetupIterateCabinet**.

The *Notification* parameter is an unsigned integer and will be one of the following values.

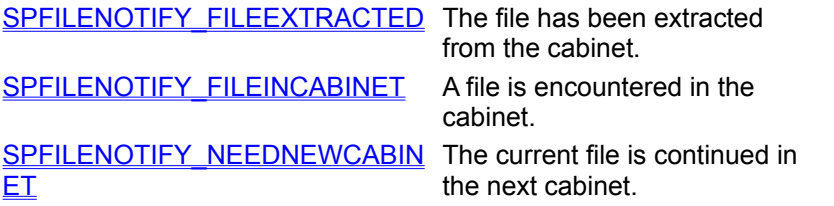

The final two parameters, *Param1* and *Param2*, are also unsigned integers and contain additional information relevant to the notification. For more information about the notifications sent by **SetupIterateCabinet**, see Cabinet File Notifications.

A SP\_FILE\_NOTIFY\_CALLBACK routine returns an unsigned integer. The cabinet callback routine should return one of the following values depending on the notification.

For the SPFILENOTIFY\_FILEINCABINET notification, **SetupIterateCabinet** expects one of the following values to be returned by the callback routine.

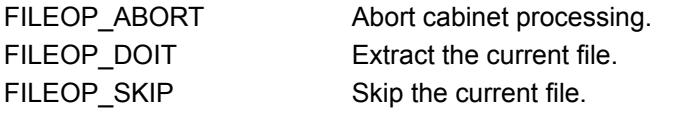

For SPFILENOTIFY\_NEEDNEWCABINET and SPFILENOTIFY\_FILEEXTRACTED notifications, **SetupIterateCabient** expects one of the following values to be returned by the callback routine.

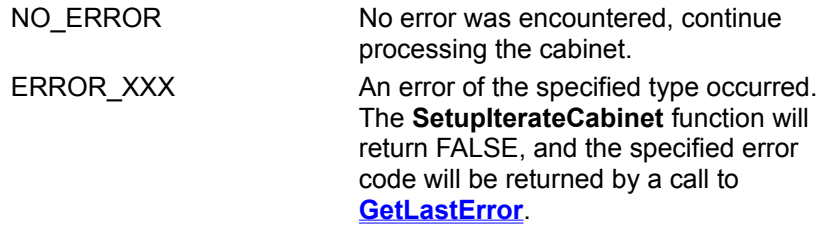

If the callback routine returns FILEOP DOIT, the routine must also provide a full target path. For more

information see **SPFILENOTIFY\_FILEINCABINET**.

### **Cabinet File Reference**

The following sections list the structures, functions, and notifications used with cabinet files.

# **Cabinet File Structures**

The following structures are used with cabinets.

**CABINET\_INFO** Cabinet file information.

**FILE\_IN\_CABINET\_INFO** Information about a file in a cabinet.

# **Cabinet File Functions**

The following function is used with cabinets.

**SetupIterateCabinet** Returns a notification for each file stored in a cabinet file.

# **Cabinet File Notifications**

The following notifications are sent by **SetupIterateCabinet**. For more information about the format and use of notifications, see Notifications.

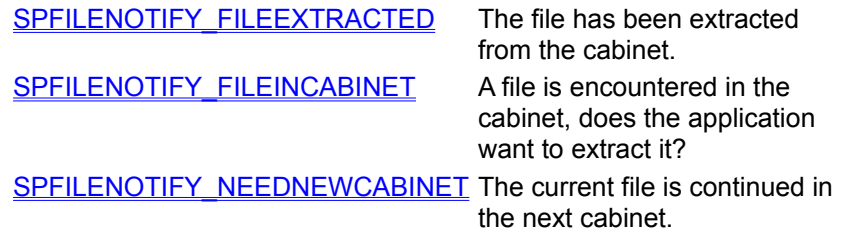

### **MRU Source List**

The Setup API provides functions that store the most recently used (MRU) source directories. This information is stored on the user's system and can be accessed by subsequent installations.

The following topics describe the MRU source list and how to use the setup functions to open, modify, scan, and close it.

### **About the MRU Source List**

The most recently used (MRU) source list remains resident on the user's system. The setup functions internally handle the creation of new source lists and their location on the user's machine. The setup functions use this list to store information about source paths used in previous installations.

You can use this information when prompting the user for a source path. For example, you could create a drop-down list of the network connections used as source paths in previous installations.

Depending on your permissions, you can create a user list, one that is specific to a particular user, or a system list, one that is the same for all users. In addition to system and user source lists you can create a temporary source list that is discarded when the setup application exits.

### **Using the MRU Source List**

The **SetupSetSourceList** function will open or create a source list on the user's system. You can specify to set the user list, the system list, a combination of the user and system lists, or a temporary list as the MRU source list. If a temporary list is used, it will be the only list available to the setup application until **SetupCancelTemporarySourceList** is called, or **SetupSetSourceList** is called a second time.

After a list is set, you can query the source list by using **SetupQuerySourceList** to obtain an array of the source paths. When the source list array is no longer needed, you must call the **SetupFreeSourceList** function to free the resources allocated by **SetupQuerySourceList**.

To add a path to a source list, either one that is resident on the user's system, or a temporary list, call **SetupAddToSourceList**. If the source list specified is not temporary, that source will remain on the user's system and is accessible to subsequent installations.

To remove a path from the source path, call the **SetupRemoveFromSourceList** function.

### **MRU Source List Reference**

The following topics list the setup functions that provide MRU functionality.

# **MRU Source Functions**

The following functions are used with MRU source file lists.

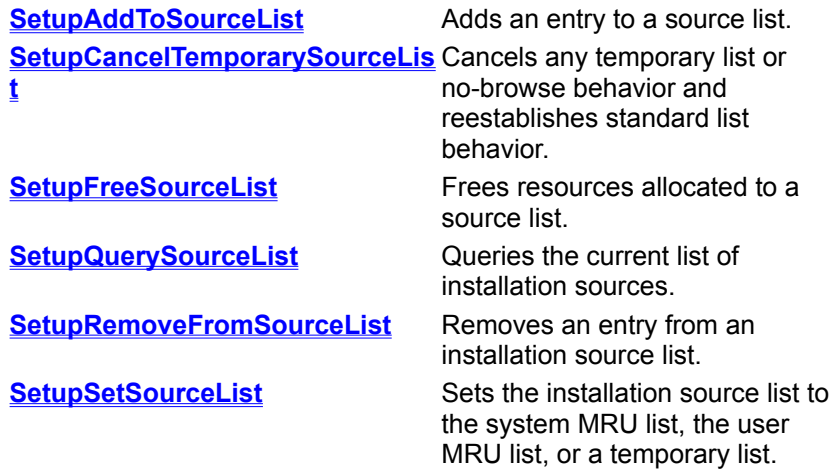

### **File Log**

The file log is resident on the user's system and stores information about the files copied during an installation. The following topics describe the types of file logs and how to use the setup functions to open, modify, and close them.

### **About the File Log**

A file log records information about the files copied to a system during an installation. It can be used for emergency repair or as a diagnostic tool.

The file used to log file installations can either be the system log, the file used by the system to store a record of the files installed with the Windows NT operating system, or any other file log that you specify.

### **Using the File Log**

Before you can use a file log, you must call **SetupInitializeFileLog** to open or create it. When you call this function, you can specify flags to create or overwrite a file log, open the system log, or open a file log as read-only.

After **SetupInitializeFileLog** returns a handle to a file log, you can add an entry by calling **SetupLogFile**, delete an entry by calling **SetupRemoveFileLogEntry**, or retrieve information about a particular file in a file log by calling **SetupQueryFileLog**.

When the file log is no longer needed, **SetupTerminateFileLog** should be called to release the resources allocated during the call to **SetupInitializeFileLog**.

### **File Log Reference**

The following sections lists the setup functions that provide file log functionality.

# **File Log Functions**

The following functions are used with file logs.

**SetupInitializeFileLog** Initializes a log file for use.

**SetupLogFile** Adds an entry to the log file. **SetupQueryFileLog** Retrieves information from a log file.

**SetupRemoveFileLogEntry** Removes an entry from a log file. **SetupTerminateFileLog** Releases resources allocated to a log file.

# **Creating Setup Applications**

After you create an INF file, you will typically write the source code for your setup application. You call the setup functions from your setup application to perform many installation operations.

The following sections discuss the steps of a typical installation, and provide specific examples of how you can use the setup functions to perform stage of the installation.

For an example of a complete setup application that implements the following setup procedure, see DOINST.C, included with the Win32 Code Samples.

### **Steps of an Installation Program**

The following list outlines one way to use setup functions to create a setup application. You can use this example as a starting point, or develop your own installation algorithm.

Each step is described in detail in following topics.

#### **Initialization**

- · Open the INF and, if appropriate, append other INF files.
- · Extract file information from the INF file.
- · Gather setup information from the user.
- · Create a queue.

#### **Install files**

- · Commit the queue, specifying a callback routine.
- · Update registry information.

#### **Clean up**

- · Close the file queue and INF.
- · Release any other system resources and end the program.

### **Opening the INF File**

You must use the **SetupOpenInfFile** function to open the INF file before you can retrieve information from it, or append other INF files to it.

The following example opens an INF file.

```
HINF MyInf; //variable to hold the INF handle
PUINT ErrorLine; //variable to point to errors returned
BOOL test; //variable to receive function success
MyInf = SetupOpenInfFile (
    szInfFileName, //the filename of the inf file to open
    NULL, //optional class informationINF STYLE WIN4, //the inf style
 ErrorLine //line number of the syntax error
);
```
In the preceding example, *MyInf* is the handle returned by **SetupOpenInfFile** to the opened INF file. The parameter *szInfFileName* specifies the name of the INF file to open. The INF class is specified as NULL. This indicates that the **Class** key should be ignored. The INF\_STYLE\_WIN4 value specifies that the INF file is formatted in the INF format used with Windows 95 and Windows NT 4.0. The *ErrorLine* parameter is a pointer to a variable that receives the line number of an error that the **SetupOpenInfFile** function generates.

After an INF file is opened, you can call the **SetupOpenAppendInfFile** function to append a file to the open INF file. To append several files, repeat this process.

If you call the **SetupOpenAppendInfFile** function and the filename passed to it is NULL, then the function will search the **Version** section of the open INF file (and any appended INF files) for a **LayoutFile** key. If the function finds a key, it will append the file specified by that key (usually LAYOUT.INF). When multiple INF files have been combined, **SetupOpenAppendInfFile** starts with the last appended INF file when it searches for a **Version** section.

The following example appends the *szSecondInfFileName* file to the open file, *szInfFileName*.

```
test = SetupOpenAppendInfFile (
     szSecondInfFileName, //name of the inf file to append
                              //to the open inf file, if NULL, 
                              //the fn searches for the LayoutInf
                             //key in the version section, and 
                             //appends the file specified there.
     MyInf, \frac{1}{100} //handle of the open inf file
      ErrorLine //pointer to an unsigned integer that
                             //receives error information
```
);

In the example, *szSecondInfFileName* is the name of the file to append to the open INF file. *MyInf* is the handle to the open INF file returned by the previous call to the **SetupOpenInfFile** function. The parameter *ErrorLine* points to a variable that will receive any error information generated by the **SetupOpenAppendInfFile** function.

### **Extracting File Information from the INF file**

After the INF file is opened, you can gather information from it to build the user interface, or to direct the installation process. The setup functions provide several levels of functionality for gathering information from an INF file.

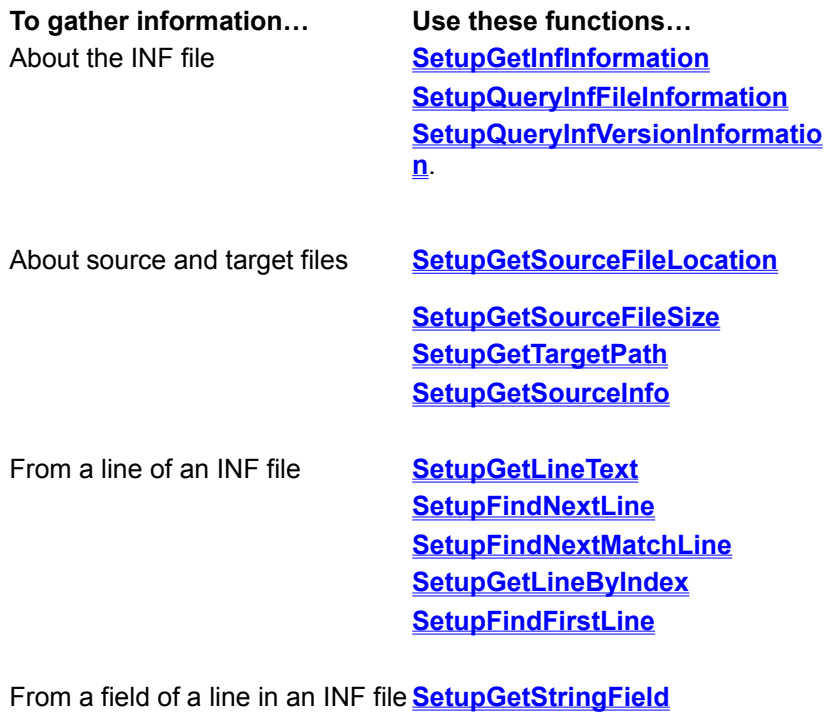

**SetupGetIntField**, **SetupGetBinaryField SetupGetMultiSzField**

The following example uses the **SetupGetSourceInfo** function to retrieve the human-readable description of a source media from an INF file.

```
test = SetupGetSourceInfo (
    MyInf, \N andle to the INF file to access
    SourceId, \setminusId of the source media
    SRCINFO DESCRIPTION, \wedge\h which information to retrieve
    Buffer, \lambda \lambda pointer to the buffer to
                           \\ receive the information
    MaxBufSize, \lambda ) when size allocated for the buffer
     &BufSize \\buffer size actually needed
);
```
In the example, *MyInf* is the handle to the open INF file. *SourceId* is the identifier for a specific source media. The value SRCINFO\_DESCRIPTION specifies that the **SetupGetSourceInfo** function should retrieve the source media description. *Buffer* points to a string that will receive the description, *MaxBufSize* indicates the resources allocated to the buffer, and *BufSize* indicates the resources necessary to store the buffer.

If *BufSize* is greater than MaxBufSize, the function will return FALSE, and a subsequent call to **GetLastError** will return ERROR\_INSUFFICIENT\_BUFFER.

# **Gathering Setup Information from the User**

It is highly recommended that your setup application include a user interface that acquires any necessary information from the user. This functionality is not supplied by the setup functions and must be implemented by your setup application, usually in the form of an installation wizard.

### **Creating a Queue and Queueing File Operations**

Queuing the file operations is useful because it enables you to process the installation as a whole, instead of by INF section.

To create a file queue, declare a variable to store the queue handle, then call the **SetupOpenFileQueue** function.

```
HSPFILEQ MyQueue; \setminus ariable to hold the queue
                                   \\handle
MyQueue = SetupOpenFileQueue(); \backslash create the queue
```
In the example, *MyQueue* is the handle to the queue created by **SetupOpenFileQueue**.

After the queue is created, you can queue copy, rename, and delete operations, as well as scan the file queue to verify enqueued operations.

To add single file operations to the queue, use the **SetupQueueCopy**, **SetupQueueRename**, and **SetupQueueDelete** functions.

All the file operations listed in a **Copy Files**, **Delete Files**, or **Rename Files** section can be added to the queue by using **SetupQueueCopySection**, **SetupQueueDeleteSection**, or **SetupQueueRenameSection**, respectively.

Another way to queue all the files in a **Copy Files** section of an INF is to use the function, **SetupInstallFilesFromInfSection**.

The following example uses the **SetupQueueCopySection** function to enqueue copy operations for all the files listed in a **Copy Files** section of an INF file.

```
test = SetupQueueCopySection(
    MyQueue, \setminusHandle of the open queue
    "A:\", \triangleleft \\Source root path
    MyInf, \in \ln f containing the source info
    NULL, \backslash specifies that MyInf contains
                            \\ the section to copy as well
    MySection, \setminus the name of the section to queue
                            \\flags specifying the copy style
    SP_COPY_NO_SKIP | SP_COPY_NO_BROWSE,
);
```
In the example, *MyQueue* is the queue to add copy operations to, *"A:\"* specifies the path to the source, and *MyInf* is the handle to the open INF file. The parameter *ListInfHandle* is set to NULL, indicating that the section for copying is in *MyInf*. *MySection* is the section in *MyInf* containing the files to queue for copying.

The flags SP\_COPY\_NO\_SKIP and SP\_COPY\_NO\_BROWSE have been combined using an OR operator to indicate that the user should not be offered options to skip or browse for files if errors occur.

### **Committing the Queue**

If the default callback function is going to be called during the queue commitment, the context for it must be initialized using the **SetupInitDefaultQueueCallback** or **SetupInitDefaultQueueCallbackEx** functions. If you are using a custom callback function that never calls the default callback function, this step is not necessary.

```
PVOID Context; \setminus \variable to store the context returned
                         \\initialize the context
Context = SetupInitDefaultQueueCallback( OwnerWindow );
```
In the example, *OwnerWindow* is the handle to the window that is to become the parent window of any dialog boxes that the default callback function generates.

After the queue is built and the callback function that will process queue notifications has been initialized, you can call **SetupCommitFileQueue** to commit the operations that have been enqueued.

The following example uses **SetupCommitFileQueue** to commit the queue using the default callback routine.

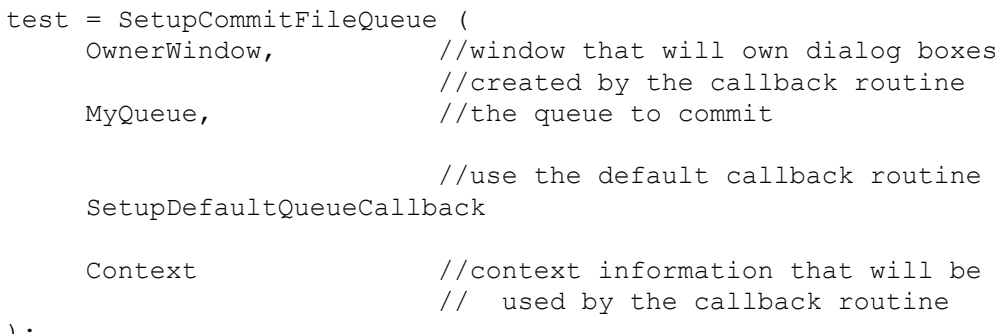

);

In the preceding example, *MyQueue* is the queue to commit, *OwnerWindow* is the window that will own any dialog boxes created by the default callback routine, *SetupDefaultQueueCallback* specifies that the default callback function will be used, and *Context* is a pointer to the structure returned by the previous call to **SetupInitDefaultQueueCallback**.

# **Updating Registry Information**

After the queue has successfully committed, you will need to update registry information for the product you are installing. It is reccommended that you wait until all necessary file copy operations have been successfully completed before altering registry information.

One way to update the registry is to call **SetupInstallFromInfSection** with the SPINST\_INIFILES, SPINST\_REGISTRY, or SPINST\_INI2REG flags specified. These flags can be combined in one call to **SetupInstallFromInfSection**.

The following example uses SPINST\_ALL^SPINST\_FILES to indicate that the function should process all of the listed operations except file operations. Since only INI, registry, and file operations are listed in the **Install** section, this is a shorthand method of specifying the function should process all INI and registry operations.

The following example shows how to install registry information using the **SetupInstallFromINFSection**  function.

```
Test = SetupInstallFromINFSection (
      NULL, \backslash\Window to own any dialog boxes
                                           \\ created 
      MyInf, \N is \N in the containing the section
      MySection, \setminus \the section to install
      SPINST ALL ^ SPINST FILES, \\which installation operations
                                           \\ to process
      NULL, \setminus and \setminus and \setminus and \setminus and \setminus and \setminus and \setminus and \setminus and \setminus and \setminus"A:\', \{\theta \text{ source root path}\}0, \qquad \qquad \qquad \qquad \qquad \qquad \qquad \qquad \qquad \qquad \qquad \qquad \qquad \qquad \qquad \qquad \qquad \qquad \qquad \qquad \qquad \qquad \qquad \qquad \qquad \qquad \qquad \qquad \qquad \qquad \qquad \qquad \qquad \qquad \qquad \qquad 
      NULL, \aleph //Message handler routine
      NULL, \setminus \\Context
      NULL, \bigcup_{\text{inf}}NULL \qquad \qquad \qquad \\device info data
);
```
In the example, *OwnerWindow* is NULL because only file operations generate dialog boxes, and thus a parent window is not needed. *MyInf* is the INF file containing the section to process. The parameter, *MySection*, specifies the section to be installed. The combined flags, SPINST\_ALL ^ SPINST\_FILES, specify which installation operations to process, in this case, all operations except file operations. The source root path is specified as *"A:\"*.

Since no copy operations are being processed, the *CopyFlags*, *MsgHandler*, *Context*, *DeviceInfoSet*, and *DeviceInfoData* parameters are not specified.

### **Closing the File Queue and INF File**

After the queue has finished committing its operations, it should be closed so that resources allocated to the queue can be released.

SetupCloseFileQueue(MyQueue); //close file queue

Where *MyQueue* is the handle to the queue created by **SetupOpenFileQueue**.

If a default context was initiated for use by the default callback routine, it should also be terminated by calling **SetupTermDefaultQueueCallback**.

```
SetupTermDefaultQueueCallback(Context); //release default context
```
// resources

In the example *Context* is a pointer to the structure returned by the **SetupInitDefaultQueueCallback** function.

When access to the INF information is no longer needed, call the **SetupCloseInfFile** function to free system resources.

```
SetupCloseInfFile(MyInf); //close
```
*MyInf* is the handle to the open INF file returned by the **SetupOpenInfFile** function.

# **Releasing Other System Resources**

If a source list or log file was used, resources should be released by calling **SetupFreeSourceList** or **SetupTerminateFileLog**.

# **Reference**

The following sections describe in detail the data types, structures, functions, and notifications of the Setup API.

### **Data Types**

The following data types are used by the setup functions.

HINF Handle to a loaded INF file. HSPFILELOG Handle to a log file. HSPFILEQ Handle to a setup file queue. **SP\_FILE\_CALLBACK** Pointer to a callback routine.

# **SP\_FILE\_CALLBACK Duick Info**

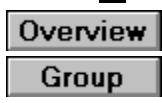

[New - Windows NT]

The **SP\_FILE\_CALLBACK** data type is a pointer to a callback routine that has the format expected by the setup functions. For information on how to build a callback routine, see Notifications, Creating a Custom Queue Callback Routine, and Creating a Cabinet Callback Routine.

```
typedef UINT (*PSP_FILE_CALLBACK)(
PVOID Context, \overline{\phantom{a}} //context used by the callback routine
 UINT Notification, //notification sent to callback routine
 UINT Param1, //additional notification information
 UINT Param2 //additional notification information 
);
```
### **Members**

#### **Context**

Supplies context information about the queue notification being returned to the callback function.

#### **Notification**

Specifies the occurrence that triggered the call to the callback function.

#### **Param1**

Specifies additional notification information; the value is dependent on which notification is being returned.

#### **Param2**

Specifies additional notification information; the value is dependent on which notification is being returned.

### **See Also**

**SetupCommitFileQueue**, **SetupInstallFile**, **SetupInstallFileEx**, **SetupInstallFromInfSection**, **SetupIterateCabinet**
# **Structures**

The following structures are used by the setup functions.

**CABINET\_INFO FILE\_IN\_CABINET\_INFO FILEPATHS INFCONTEXT SOURCE\_MEDIA SP\_INF\_INFORMATION**

# **CABINET\_INFO Quick Info**

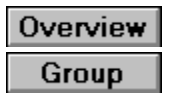

[New - Windows NT]

The **CABINET\_INFO** structure stores information about a cabinet file. The **SetupIterateCabinet** function specifies this structure as a parameter when it sends a SPFILENOTIFY\_NEEDNEWCABINET notification to the cabinet callback routine.

```
typedef struct _CABINET_INFO {
     PCTSTR CabinetPath;
    PCTSTR CabinetFile;
     PCTSTR DiskName;
     USHORT SetId;
     USHORT CabinetNumber;
} CABINET_INFO, *PCABINET_INFO;
```
# **Members**

#### **CabinetPath**

The path to the cabinet file.

#### **CabinetFile**

The name of the cabinet file.

#### **DiskName**

The name of the source media that contains the cabinet file.

#### **SetId**

The identifier of the current set. This number is generated by the software that builds the cabinet.

#### **CabinetNumber**

The number of the cabinet. This number is generated by the software that builds the cabinet and is generally a 0- or 1-based index indicating the ordinal of the position of the cabinet within a set.

### **See Also**

SPFILENOTIFY\_NEEDNEWCABINET, **FILE\_IN\_CABINET\_INFO**

# **FILE\_IN\_CABINET\_INFO Quick Info**

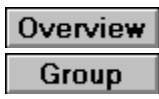

[New - Windows NT]

The **FILE\_IN\_CABINET\_INFO** structure provides information about a file found in the cabinet. The **SetupIterateCabinet** function sends this structure as one of the parameters when it sends a SPFILENOTIFY\_FILEINCABINET notification to the cabinet callback routine.

```
typedef struct _FILE_IN_CABINET_INFO {
    PCTSTR NameInCabinet;
    DWORD FileSize;
    DWORD Win32Error;
   WORD DosDate;
    WORD DosTime;
    WORD DosAttribs;
   TCHAR FullTargetName[MAX_PATH];
} FILE IN CABINET INFO, *PFILE IN CABINET INFO;
```
# **Members**

#### **NameInCabinet**

Specifies the filename as it exists within the cabinet file.

#### **FileSize**

Specifies the uncompressed size of the file in the cabinet.

#### **Win32Error**

If applicable, the Win32 error value associated with the file in the cabinet.

#### **DosDate**

The date that the file was last saved.

#### **DosTime**

The MS-DOS timestamp of the file in the cabinet.

#### **DosAttribs**

The attributes of the file in the cabinet.

#### **FullTargetName[MAX\_PATH]**

The target path and filename.

### **See Also**

**CABINET\_INFO**

# **FILEPATHS Quick Info**

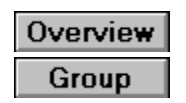

[New - Windows NT]

The **FILEPATHS** structure stores source and target path information. The setup functions send the **FILEPATHS** structure as a parameter in several of the notifications sent to callback routines. For more information, see Notifications.

```
typedef struct _FILEPATHS {
     PCTSTR Target;
     PCTSTR Source; 
     UINT Win32Error;
     DWORD Flags; 
} FILEPATHS, *PFILEPATHS;
```
# **Members**

#### **Target**

The path to the target file.

#### **Source**

The path to the source file. This member is not used when the **FILEPATHS** structure is used with a file delete operation.

#### **Win32Error**

If an error occurs, this parameter takes the Win32 error value associated with the specified paths. If no error has occurred, it takes the value NO\_ERROR.

#### **Flags**

Specifies additional information that depends on the notification sent with the **FILEPATHS** structure. For SPFILENOTIFY\_COPYERROR notifications, **Flags** specifies dialog box behavior and can be one of the following values.

#### SP\_COPY\_WARNIFSKIP

Inform the user that skipping the file may affect the installation.

#### SP\_COPY\_NOSKIP

Do not offer the user the option to skip the file.

#### SP\_COPY\_NOBROWSE

Do not offer the user the option to browse.

For SPFILENOTIFY\_FILEOPDELAYED notifications, **Flags** specifies the type of file operation delayed and can be one of the following values.

FILEOP DELETE A file delete operation was delayed.

FILEOP COPY A file copy operation was delayed.

# **INFCONTEXT Quick Info**

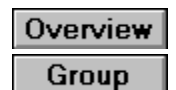

[New - Windows NT]

The **INFCONTEXT** structure stores context information that functions such as **SetupGetLineText** use to navigate INF files.

```
typedef struct _INFCONTEXT {
   HINF Inf; \frac{1}{2} //handle of the open INF file
   HINF CurrentInf; //handle of the current INF file
   UINT Section; \frac{1}{2} //a section of the current INF file
   UINT Line; \frac{1}{2} //a line of the INF section
} INFCONTEXT, *PINFCONTEXT;
```
### **Members**

**Inf**

A handle to the INF file returned by **SetupOpenInfFile**.

#### **CurrentInf**

A pointer to the current INF file. The **Inf** member may point to multiple files if they were appended to the open INF file using **SetupOpenAppendInfFile**.

#### **Section**

Specifies a section in the current INF file.

**Line**

Specifies a line of the current section in the INF file.

**Important** The setup functions use this structure internally and it must not be accessed or modified by applications. It is included here for informational purposes only.

### **See Also**

**SetupFindFirstLine**, **SetupFindNextLine**, **SetupFindNextMatchLine**

# **SOURCE\_MEDIA Quick Info**

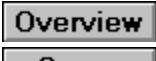

Group

[New - Windows NT]

The **SOURCE\_MEDIA** structure is used with the **SPFILENOTIFY\_NEEDMEDIA** notification to pass source media information.

```
typedef struct _SOURCE_MEDIA {
     PCTSTR Reserved;
     PCTSTR Tagfile; 
    PCTSTR Description;
    PCTSTR SourcePath;
     PCTSTR SourceFile;
     DWORD Flags;
} SOURCE_MEDIA, *PSOURCE_MEDIA;
```
### **Members**

#### **Reserved**

This member is not currently used.

#### **Tagfile**

This optional member specifies the tag file that can be used to identify the source media.

#### **Description**

The human-readable description of the source media.

#### **SourcePath**

The path to the source that needs the new media.

#### **SourceFile**

The source file to be retrieved from the new media.

#### **Flags**

Specifies copy style information that modifies how errors are handled. This member can be one or more of the following values:

#### SP\_COPY\_WARNIFSKIP

Inform the user that skipping the file may affect the installation.

#### SP\_COPY\_NOSKIP

Do not offer the user the option to skip the file.

#### SP\_FLAG\_CABINETCONTINUATION

The current source file is continued in another cabinet file.

#### SP\_COPY\_NOBROWSE

Do not offer the user the option to browse.

### **See Also**

SPFILENOTIFY\_NEEDMEDIA

**SP\_INF\_INFORMATION Quick Info** 

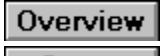

**Group** 

[New - Windows NT]

The **SP\_INF\_INFORMATION** structure stores information about an INF file, including the style, number of constituent INF files, and version data.

```
typedef struct _SP_INF_INFORMATION {
DWORD InfStyle; - //the style of the INF file
 DWORD InfCount; //number of constituent INF files
   BYTE VersionData[ANYSIZE ARRAY];
                            //array to store the INF information
} SP_INF_INFORMATION, *PSP_INF_INFORMATION;
```
# **Members**

#### **InfStyle**

Specifies the style of the INF file. This member can be one of the following values.

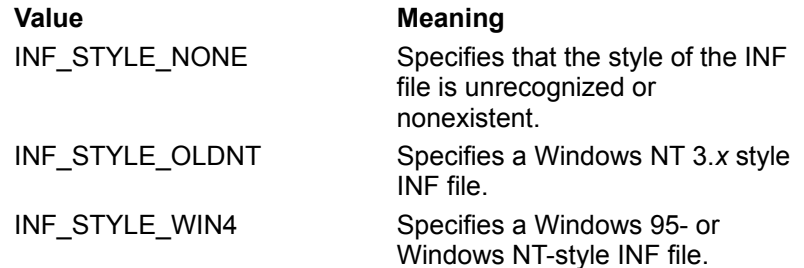

#### **InfCount**

Specifies the number of constituent INF files.

#### **VersionData[ANYSIZE\_ARRAY]**

Stores information from the **Version** section of an INF file in an array of *ANYSIZE\_ARRAY* bytes.

#### **See Also**

**SetupGetInfInformation**, **SetupQueryInfFileInformation**, **SetupQueryInfVersionInformation**

# **Functions**

The following functions are used in the Setup API.

**SetupAddToSourceList SetupCancelTemporarySourceList SetupCloseFileQueue SetupCloseInfFile SetupCommitFileQueue SetupCopyError SetupDecompressOrCopyFile SetupDefaultQueueCallback SetupDeleteError SetupFindFirstLine SetupFindNextLine SetupFindNextMatchLine SetupFreeSourceList SetupGetBinaryField SetupGetFieldCount SetupGetFileCompressionInfo SetupGetInfFileList SetupGetInfInformation SetupGetIntField SetupGetLineByIndex SetupGetLineCount SetupGetLineText SetupGetMultiSzField SetupGetSourceFileLocation SetupGetSourceFileSize SetupGetSourceInfo SetupGetStringField SetupGetTargetPath SetupInitDefaultQueueCallback SetupInitDefaultQueueCallbackEx SetupInitializeFileLog SetupInstallFile SetupInstallFileEx SetupInstallFilesFromInfSection SetupInstallFromInfSection SetupInstallServicesFromInfSection SetupIterateCabinet SetupLogFile SetupOpenAppendInfFile SetupOpenFileQueue SetupOpenInfFile SetupOpenMasterInf SetupPromptForDisk SetupPromptReboot SetupQueryFileLog SetupQueryInfFileInformation SetupQueryInfVersionInformation SetupQuerySourceList SetupQueueCopy SetupQueueCopySection SetupQueueDefaultCopy**

**SetupQueueDelete SetupQueueDeleteSection SetupQueueRename SetupQueueRenameSection SetupRemoveFileLogEntry SetupRemoveFromSourceList SetupRenameError SetupScanFileQueue SetupSetDirectoryId SetupSetPlatformPathOverride SetupSetSourceList SetupTermDefaultQueueCallback SetupTerminateFileLog**

# **SetupAddToSourceList Quick Info**

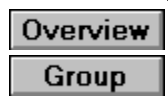

[New - Windows NT]

The **SetupAddToSourceList** function appends a value to the list of installation sources for either the current user or the system. If the value already exists, it is removed first, so that duplicate entries are not created.

#### **BOOL SetupAddToSourceList(**

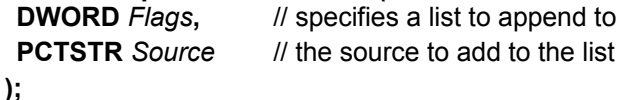

# **Parameters**

#### *Flags*

Specifies which list to append the source to. This parameter can be any combination of the following values:

SRCLIST\_SYSTEM

Add the source to the per-system list. The caller must be an administrator.

#### SRCLIST\_USER

Add the source to the per-user list.

#### SRCLIST\_SYSIFADMIN

If the caller is an administrator, the source is added to the per-system list; if the caller is not a member of the administrators local group, the source is added to the per-user list for the current user.

**Note** If a temporary list is currently in use (see **SetupSetSourceList**), the preceding flags are ignored and the source is added to the temporary list.

#### SRCLIST\_APPEND

Add the source to the end of the list. If this flag is not specified, the source is added to the beginning of the list.

#### *Source*

Pointer to the source to add to the list.

### **Return Values**

If the function succeeds, the return value is TRUE.

If the function fails, the return value is FALSE. To get extended error information, call **GetLastError**.

#### **See Also**

**SetupRemoveFromSourceList**, **SetupSetSourceList**

# **SetupCancelTemporarySourceList**

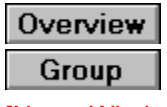

[New - Windows NT]

The **SetupCancelTemporarySourceList** function cancels any temporary list and no-browse behavior and reestablishes standard list behavior.

#### **BOOL SetupCancelTemporarySourceList(**

 **VOID** // takes no parameters  **);**

# **Parameters**

None.

# **Return Values**

If a temporary list was in effect, the return value is TRUE. Otherwise, the return value is FALSE.

**See Also SetupSetSourceList**

# **SetupCloseFileQueue BetupCloseFileQueue**

Overview Group

[New - Windows NT]

The **SetupCloseFileQueue** function destroys a setup file queue.

#### **VOID SetupCloseFileQueue(**

**HSPFILEQ** QueueHandle *II* handle to the file queue to close  **);**

# **Parameters**

*QueueHandle* Handle to an open setup file queue.

### **Remarks**

The **SetupCloseFileQueue** function does not flush the queue; pending operations are not performed. To commit a file queue before closing it call **SetupCommitFileQueue**.

# **See Also**

**SetupCommitFileQueue**, **SetupInstallFile**, **SetupQueueCopy**, **SetupQueueDefaultCopy**, **SetupQueueDelete**, **SetupQueueRename**

# **SetupCloseInfFile Quick Info**

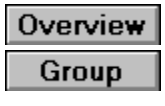

[New - Windows NT]

The **SetupCloseInfFile** function closes the INF file opened by a call to **SetupOpenInfFile** and any INF files appended to it by **SetupOpenAppendInfFile**.

#### **VOID SetupCloseInfFile(**

 **HINF** *InfHandle* // handle to the INF file to close  **);**

# **Parameters**

*InfHandle* Handle to the INF file to close.

**See Also**

**SetupOpenInfFile**, **SetupOpenAppendInfFile**

# **SetupCommitFileQueue <b>Quick Info**

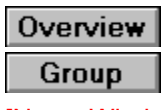

[New - Windows NT]

The **SetupCommitFileQueue** function performs file operations enqueued on a setup file queue.

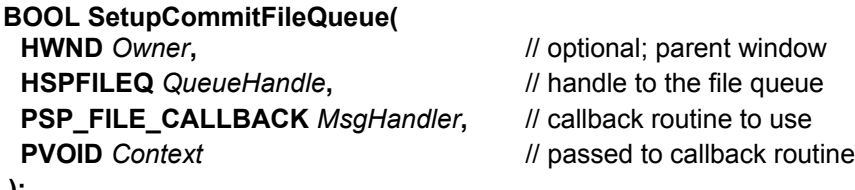

 **);**

# **Parameters**

#### *Owner*

This optional parameter supplies the handle of a window to use as the parent of any progress dialog boxes.

#### *QueueHandle*

Supplies a handle to a setup file queue, as returned by **SetupOpenFileQueue**.

#### *MsgHandler*

Supplies a callback routine to be notified of various significant events in the queue processing. For more information, see "Default Queue Callback Routine."

*Context*

Supplies a value that is passed to the callback function supplied by the *MsgHandler* parameter. If the default callback routine has been specified as *MsgHandler*, this context must be the context returned from **SetupInitDefaultQueueCallback** or **SetupInitDefaultQueueCallbackEx**.

# **Return Values**

If the function succeeds, the return value is TRUE.

If the function fails, the return value is FALSE. To get extended error information, call **GetLastError**.

# **Remarks**

The callback routine specified in *MsgHandler* should be compatible with the the parameters that **SetupCommitFileQueue** passed to it during a queue commit.

If Unicode is defined in your callback application, and you specifiy *MsgHandler* as the default queue callback routine, the callback routine will expect Unicode parameters. Otherwise, the default queue callback routine will expect ANSI parameters.

**See Also SetupCloseFileQueue**

# **SetupCopyError Quick Info**

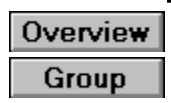

#### [New - Windows NT]

The **SetupCopyError** function generates a dialog box to notify the user of a copy file error.

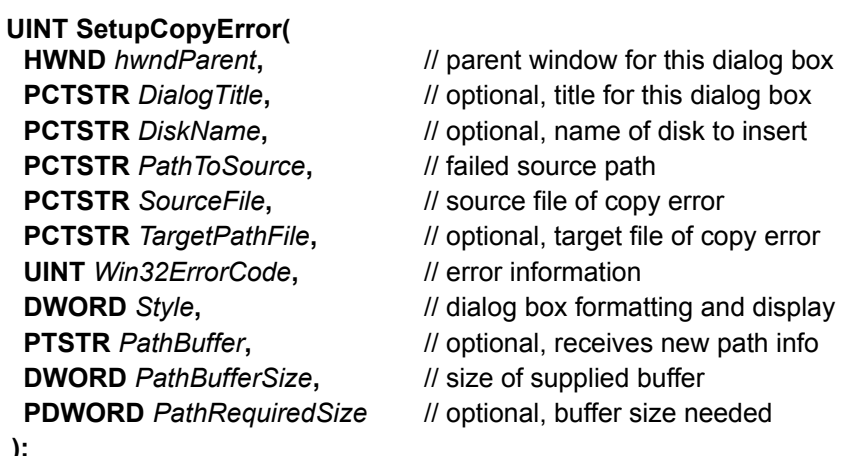

#### **);**

#### **Parameters**

#### *hwndParent*

Handle to the parent window for this dialog box.

#### *DialogTitle*

This optional parameter points to a null-terminated string specifying the dialog box title. If this parameter is NULL, the default title of "Copy Error" (localized to the system language) is used.

#### *DiskName*

This optional parameter points to a null-terminated string specifying the name of the disk to insert. If this parameter is NULL, the default name "(Unknown)" (localized to the system language) is used.

#### *PathToSource*

Pointer to the path component of the source file on which the operation failed; for example, F:\mips.

#### *SourceFile*

Pointer to a null-terminated string specifying the filename part of the file on which the operation failed. This filename is displayed if the user clicks on the **Details** or **Browse** buttons. The **SetupCopyError** function looks for the file using its compressed form names; therefore, you can pass *cmd.exe* and not worry that the file actually exists as *cmd.ex\_* on the source media.

#### *TargetPathFile*

This optional parameter points to a null-terminated string that specifies the full path of the target file for rename and copy operations. If *TargetPathFile* is not specified, "(Unknown)" (localized to the system language) is used.

#### *Win32ErrorCode*

The Win32 error code encountered during the file operation. For information about Win32 error codes, see the WINERROR.H file included with the Win32 SDK.

*Style*

Specifies flags that control display formatting and behavior of the dialog box. This parameter can be one of the following flags:

**IDF\_NOBROWSE** 

Do not display the browse option.

IDF\_NOSKIP

Do not display the skip file option.

IDF\_NODETAILS

Do not display the details option. If this flag is set, the *TargetPathFile* and *Win32ErrorCode* parameters can be omitted.

IDF\_NOCOMPRESSED

Do not check for compressed versions of the source file.

IDF\_OEMDISK

The operation source is a disk provided by a hardware manufacturer.

IDF\_NOBEEP

Prevent the dialog box from beeping to get the user's attention when it first appears.

#### IDF\_NOFOREGROUND

Prevent the dialog box from becoming the foreground window.

#### IDF\_WARNIFSKIP

Warn the user that skipping a file can affect the installation.

#### *PathBuffer*

This optional parameter points to a caller-supplied variable in which this function returns the path (not including the filename) of the location specified by the user through the dialog box.

#### *PathBufferSize*

Specifies the size of the buffer pointed to by *PathBuffer*. It should be at least MAX\_PATH in length.

*PathRequiredSize*

This optional parameter points to a caller-supplied variable in which this function returns the required buffer size.

# **Return Values**

The function returns one of the following values:

#### DPROMPT\_SUCCESS

The requested disk/file is present and accessible. If *PathBuffer* was specified, it contains the path to the file (not including the filename).

DPROMPT\_CANCEL

The user clicked on the **Cancel** button.

DPROMPT\_SKIPFILE

The user clicked on the **Skip File** button.

DPROMPT\_BUFFERTOOSMALL

The provided *PathBuffer* is too small. Check *PathRequiredSize* for the actual size needed.

#### DPROMPT\_OUTOFMEMORY

There is insufficient memory to process the request.

### **Remarks**

For the Unicode version of this function, the buffer sizes *ReturnBufferSize* and *RequiredSize* are specified in number of characters. This number includes the null terminator. For the ANSI version of this function, the sizes are specified in number of bytes.

If this function is called with a *ReturnBuffer* of NULL and a ReturnBufferSize of zero, the function puts the buffer size needed to hold the specified data into the variable pointed to by *RequiredSize*. If the function succeeds in this, the return value is NO\_ERROR. Otherwise, the return value is one of the values specified preceding.

To avoid insufficient buffer errors, ReturnBuffer should be at least MAX\_PATH.

### **See Also**

**SetupDeleteError**, **SetupPromptForDisk**, **SetupRenameError**

**SetupDecompressOrCopyFile Quick Info** 

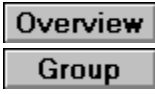

[New - Windows NT]

The **SetupDecompressOrCopyFile** function copies a file, decompressing it if necessary.

#### **DWORD SetupDecompressOrCopyFile(**

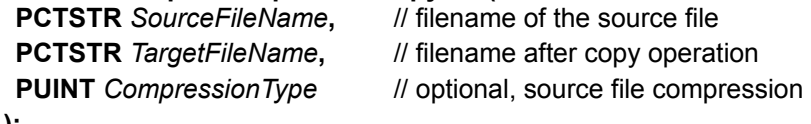

 **);**

# **Parameters**

*SourceFileName*

Filename of the file to copy. If *CompressionType* is not specified and the

**SetupDecompressOrCopyFile** function does not find the file specified in *SourceFileName*, the function searches for the file with up to two alternate, "compressed-form" names. For example, if the file is F:*\mips\cmd.exe* and it is not found, the function searches for F:*\mips\cmd.ex\_* and, if that is not found, F:*\mips\cmd.ex\$* is searched for. If *CompressionType* is specified, no additional processing is performed on the filename; the file must exist exactly as specified or the function fails.

#### *TargetFileName*

Supplies the exact name of the target file that will be created by decompressing or copying the source file.

*CompressionType*

This optional parameter points to the compression type used on the source file. You can determine the compression type by calling **SetupGetFileCompressionInfo**. If this value is FILE\_COMPRESSION\_NONE, the file is copied (not decompressed) regardless of any compression in use on the source. If *CompressionType* is not specified, this routine determines the compression type automatically.

# **Return Values**

The **SetupDecompressOrCopyFile** function returns a Win32 error code that indicates the outcome of the operation. For more information about Win32 error codes, see the WINERROR.H header file included with the Win32 SDK.

# **See Also**

**SetupGetFileCompressionInfo**

# **SetupDefaultQueueCallback Quick Info**

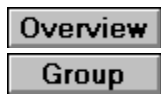

[New - Windows NT]

The **SetupDefaultQueueCallback** function is the default queue callback routine included with the Setup API. You can use it to process notifications sent by the **SetupCommitFileQueue** function.

#### **UINT SetupDefaultQueueCallback(**

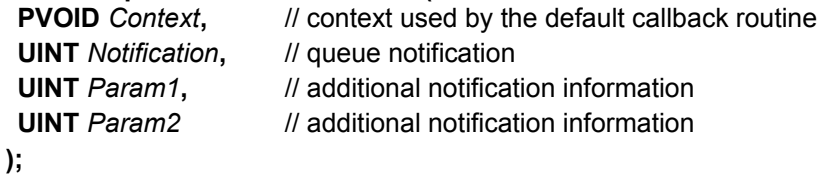

### **Parameters**

#### *Context*

Supplies a pointer to the context initialized by the **SetupInitDefaultQueueCallback** or **SetupInitDefaultQueueCallbackEx** functions.

#### *Notification*

Supplies the notification of a queue action. This parameter can be one of the following values:

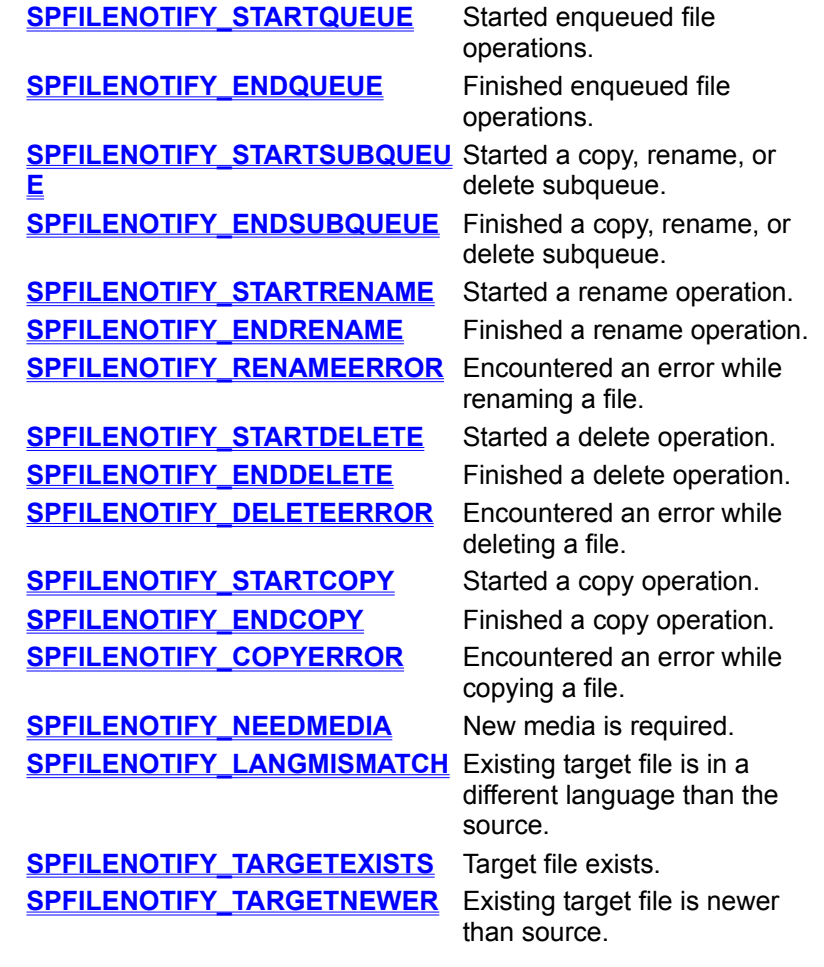

#### *Param1*

Specifies additional message information. The content of this parameter depends on the value of the *Notification* parameter.

*Param2*

Specifies additional message information. The content of this parameter depends on the value of the *Notification* parameter.

### **Return Values**

Returns an unsigned integer to **SetupCommitFileQueue** that can be the following values.

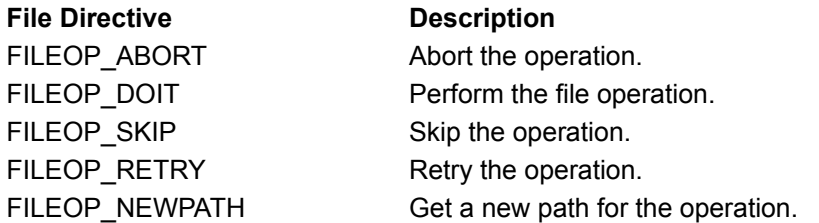

#### **Remarks**

The **SetupDefaultQueueCallback** function is usually only called explicitly by a custom queue callback routine. The custom callback handles a subset of the queue commit notifications and calls the **SetupDefaultQueueCallback** function to handle the rest of the notifications.

For more information see, **Queue Notifications**.

**See Also SetupCommitFileQueue**

# **SetupDeleteError Quick Info**

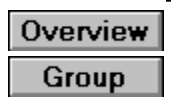

[New - Windows NT]

The **SetupDeleteError** function generates a dialog box that informs the user of a delete error.

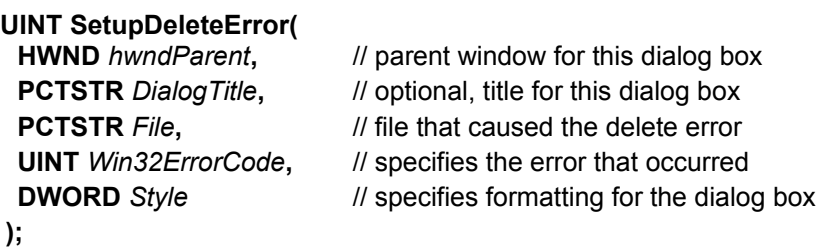

**Parameters**

#### *hwndParent*

Handle to the parent window for this dialog box.

#### *DialogTitle*

This optional parameter points to a null-terminated string specifying the error dialog box title. If this parameter is NULL, the default title of "Delete Error" (localized) is used.

*File*

Pointer to a null-terminated string specifying the full path of the file on which the delete operation failed.

#### *Win32ErrorCode*

The Win32 error code encountered during the file operation.

*Style*

Specifies flags that control display formatting and behavior of the dialog box. This parameter can be one of the following flags:

IDF\_NOBEEP

Prevent the dialog box from beeping to get the user's attention when it first appears.

IDF\_NOFOREGROUND

Prevent the dialog box from becoming the foreground window.

# **Return Values**

This function returns one of the following values:

DPROMPT\_SUCCESS The user retried the operation and it was successful. DPROMPT\_CANCEL The user clicked the **Cancel** button. DPROMPT\_SKIPFILE The user clicked the **Skip File** button. DPROMPT\_OUTOFMEMORY There is insufficient memory to process the request.

#### **See Also**

**SetupCopyError**, **SetupPromptForDisk**, **SetupRenameError**

# **SetupFindFirstLine Quick Info**

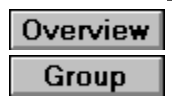

[New - Windows NT]

The **SetupFindFirstLine** function locates a line in the specified section of an INF file. If the *Key*  parameter is NULL, **SetupFindFirstLine** returns the first line of the section.

#### **BOOL SetupFindFirstLine(**

 **HINF** *InfHandle***,** // handle to an INF file **PCTSTR** Section,  $\frac{1}{10}$  section in which to find a line **PCTSTR** *Key*,  $\blacksquare$  // optional, key to search for  **PINFCONTEXT** *Context* // context of the found line

 **);**

# **Parameters**

#### *InfHandle*

Handle to the INF file to query.

*Section*

Pointer to a null-terminated string specifying the section of the INF file(s) to search in.

*Key*

This optional parameter points to a null-terminated string specifying the key to search for within the section. If *Key* is NULL, the first line in the section is returned.

*Context*

Pointer to a structure in which this function returns the context information used internally by the INF handle. Applications must not overwrite values in this structure.

# **Return Values**

If the function could not find a line, the return value is FALSE.

### **Remarks**

If the *InfHandle* parameter references multiple INF files that have been appended together using **SetupOpenAppendInfFile**, the **SetupFindFirstLine** function searches across the specified section in all of the files referenced by the specified HINF.

### **See Also**

**SetupFindNextLine**, **SetupFindNextMatchLine**, **SetupGetLineByIndex**

# **SetupFindNextLine Quick Info**

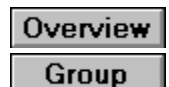

[New - Windows NT]

The **SetupFindNextLine** returns the location of the next line in an INF file section relative to *ContextIn.Line*.

# **BOOL SetupFindNextLine(**

 **PINFCONTEXT** *ContextOut* // context of the next line

 **PINFCONTEXT** *ContextIn***,** // starting context in an INF file

 **);**

# **Parameters**

*ContextIn*

Pointer to the INF file context retrieved by a call to the **SetupFindFirstLine** function.

*ContextOut*

Pointer to a caller-supplied variable in which this function returns the context of the found line. *ContextOut* can point to *ContextIn* if the caller wishes.

# **Return Values**

If this function finds the next line, the return value is TRUE. Otherwise, the return value is FALSE.

# **Remarks**

If *ContextIn.Inf* references multiple INF files that have been appended together using **SetupOpenAppendInfFile**, this function searches across the specified section in all files referenced by the HINF to locate the next line.

# **See Also**

**SetupFindFirstLine**, **SetupFindNextMatchLine**, **SetupGetLineByIndex**

# **SetupFindNextMatchLine Quick Info**

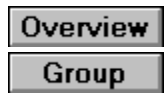

[New - Windows NT]

The **SetupFindNextMatchLine** function returns the location of the next line in an INF file relative to *ContextIn.Line* that matches a specified key.

#### **BOOL SetupFindNextMatchLine(**

 **PINFCONTEXT** *ContextIn***,** // starting context in an INF file **PCTSTR** *Key*,  $\frac{1}{2}$  optional, key to match  **PINFCONTEXT** *ContextOut* // context of the the found line

 **);**

# **Parameters**

#### *ContextIn*

Specifies a pointer to an INF file context, as retrieved by a call to the **SetupFindFirstLine** function. *Key*

If this optional parameter is specified, it supplies a key to match. If *Key* is not specified, the **SetupFindNextMatchLine** function is equivalent to the **SetupFindNextLine** function.

#### *ContextOu*t

Pointer to a caller-supplied variable in which this function returns the context of the found line. *ContextOut* can point to *ContextIn* if the caller wishes.

### **Return Values**

The function returns TRUE if it finds a matching line. Otherwise, the return value is FALSE.

# **Remarks**

If *ContextIn.Inf* references multiple INF files that have been appended together using **SetupOpenAppendInfFile**, the **SetupFindNextMatchLine** function searches across the specified section in all files referenced by the HINF to locate the next matching line.

### **See Also**

**SetupFindFirstLine**, **SetupFindNextLine**, **SetupGetLineByIndex**

# **SetupFreeSourceList Quick Info**

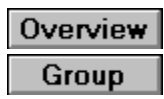

[New - Windows NT]

The **SetupFreeSourceList** function frees the system resources allocated to a source list.

#### **BOOL SetupFreeSourceList(**

**PCTSTR** \*\*List, // an array of sources to free **UINT** *Count* // the number of sources in the array

 **);**

# **Parameters**

*List*

Specifies a pointer to an array of sources from **SetupQuerySourceList**. When the function returns, this pointer is set to NULL.

*Count*

Specifies the number of sources in the list.

# **Return Values**

If the function succeeds, the return value is TRUE.

If the function fails, the return value is FALSE. To get extended error information, call **GetLastError**.

# **See Also**

**SetupCancelTemporarySourceList**, **SetupSetSourceList**

# **SetupGetBinaryField Quick Info**

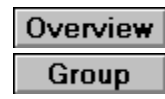

[New - Windows NT]

The **SetupGetBinaryField** function retrieves binary data from a line in an INF file section, from the specified field to the end of the line.

#### **BOOL SetupGetBinaryField(**

 **PINFCONTEXT** *Context***,** // context of a line in an INF file **DWORD** FieldIndex,  $\frac{1}{2}$  index of the starting field  **BYTE \*** *ReturnBuffer***,** // optional, receives the fields  **DWORD** *ReturnBufferSize***,** // size of the supplied buffer  **LPDWORD** *RequiredSize* // optional, buffer size needed

 **);**

# **Parameters**

*Context*

Supplies INF context for the line.

#### *FieldIndex*

The 1-based index of the starting field within the specified line from which the binary data should be retrieved. The binary data is built from each field, starting at this point to the end of the line. Each field corresponds to 1 byte and is in hexadecimal notation. A *FieldIndex* of 0 is not valid with this function.

#### *ReturnBuffer*

This optional parameter points to a caller-supplied buffer that receives the binary data.

*ReturnBufferSize*

Specifies the size of the buffer pointed to by *ReturnBuffer*.

*RequiredSize*

This optional parameter points to a caller-supplied variable that receives the required size for the buffer pointed to *ReturnBuffer*. If the size needed is larger than the value specified by *ReturnBufferSize*, the function fails and a call to **GetLastError** returns ERROR\_INSUFFICIENT\_BUFFER.

# **Return Values**

If the function succeeds, the return value is TRUE.

If the function fails, the return value is FALSE. To get extended error information, call **GetLastError**.

**GetLastError** returns ERROR\_INVALID\_DATA if a field that **SetupGetBinaryField** retrieves is not a valid hexadecimal number in the range 0-FF.

# **Remarks**

To better understand how this function works, consider the following line from an INF file.

X=34,FF,00,13

If **SetupGetBinaryField** was called on the preceding line, the binary values 34, FF, 00, and 13 would be put into the buffer specified by *ReturnBuffer*.

For the Unicode version of this function, the buffer sizes *ReturnBufferSize* and *RequiredSize* are specified in number of characters. This number includes the null terminator. For the ANSI version of this function,

the sizes are specified in number of bytes.

If this function is called with a *ReturnBuffer* of NULL and a ReturnBufferSize of zero, the function puts the buffer size needed to hold the specified data into the variable pointed to by *RequiredSize*. If the function succeeds in this, the return value is TRUE. Otherwise, the return value is FALSE and extended error information can be obtained by calling **GetLastError**.

Thus, you can call the function once to get the required buffer size, allocate the necessary memory, and then call the function a second time to retrieve the data. Using this technique, you can avoid errors due to an insufficient buffer size.

# **See Also**

**SetupGetIntField**, **SetupGetMultiSzField**, **SetupGetStringField**

# **SetupGetFieldCount**

Overview Overview

[New - Windows NT]

The **SetupGetFieldCount** function retrieves the number of fields in the specified line in an INF file.

#### **DWORD SetupGetFieldCount(**

 **PINFCONTEXT** *Context* //specifies the line to count fields in  **);**

# **Parameters**

#### *Context*

Pointer to the context for a line in an INF file.

# **Return Values**

This function returns the number of fields on the line. If *Context* is invalid, 0 is returned.

# **See Also**

**SetupGetLineCount**

**SetupGetFileCompressionInfo Overview** 

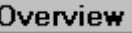

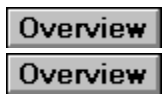

[New - Windows NT]

The **SetupGetFileCompressionInfo** function examines a physical file to determine if it is compressed and gets its full path, size, and the size of the uncompressed target file.

#### **DWORD SetupGetFileCompressionInfo(**

**PCTSTR** SourceFileName. // file to investigate  **PTSTR** \**ActualSourceFileName***,** // receives compressed name **PDWORD** *SourceFileSize*, *// receives compressed size* **PDWORD** TargetFileSize, *II* receives uncompressed size **PUINT** *CompressionType // receives compression type* 

 **);**

# **Parameters**

#### *SourceFileName*

Filename of the file about which information is required. If the file is not found on the source media exactly as named, the file is searched for with up to two alternate "compressed-form" names. For example, if the file is F:*\mips\cmd.exe* and it is not found, F:*\mpis\cmd.ex\_* is searched for and, if that is not found, F:*\mips\cmd.ex\$* is searched for.

#### *ActualSourceFileName*

Supplies a pointer to a caller-supplied variable in which this function returns the full path of the file that was actually located. The caller can free the pointer with a call to **LocalFree**. The path is valid only if the function returns NO\_ERROR.

#### *SourceFileSize*

Supplies a pointer to a caller-supplied variable in which this function returns the size of the file in its current form which is the current size of the filenamed by *ActualSourceFileName*. The size is determined by examining the source file; it is not retrieved from an INF file. The source file size is valid only if the function returns NO\_ERROR.

#### *TargetFileSize*

Supplies a pointer to a caller-supplied variable in which this function returns the size the file will occupy when it is uncompressed or copied. If the file is not compressed, this value will be the same as *SourceFileSize*. The size is determined by examining the file; it is not retrieved from an INF file. The target file size is valid only if the function returns NO\_ERROR.

#### *CompressionType*

Supplies a pointer to a caller-supplied variable in which this function returns a value indicating the type of compression used on *ActualSourceFileName*. The compression type is valid only if the function returns NO ERROR. The value can be one of the following flags:

#### FILE\_COMPRESSION\_NONE

The source file is not compressed with a recognized compression algorithm.

#### FILE\_COMPRESSION\_WINLZA

The source file is compressed with winlza (using *compress.exe* without the -z switch or LZXxx Win32 functions).

#### FILE\_COMPRESSION\_MSZIP

The source file is compressed with mszip (using *compress.exe* with the -z switch).

### **Return Values**

The function returns a Win32 error code that indicates the outcome of the file search. The error code can

be one of the following:

ERROR\_FILE\_NOT\_FOUND The file cannot be found.

NO\_ERROR

The file was located and the output parameters were filled in.

# **Remarks**

Because **SetupGetFileCompressionInfo** determines the compression by referencing the physical file, your setup application should ensure that the file is present before calling **SetupGetFileCompressionInfo**.

# **See Also**

**SetupDecompressOrCopyFile**

# **SetupGetInfFileList** *Overview*

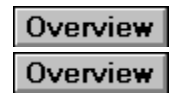

[New - Windows NT]

The **SetupGetInfFileList** function returns a list of INF files located in a caller-specified directory to a callsupplied buffer.

#### **BOOL SetupGetInfFileList(**

**PCTSTR** DirectoryPath, *Il* optional, the directory path **DWORD** *InfStyle*,  $\frac{1}{2}$  style of the INF file **PTSTR** ReturnBuffer,  $\frac{1}{2}$  optional, receives the file list  **DWORD** *ReturnBufferSize***,** // size of the supplied buffer  **PDWORD** *RequiredSize* // optional, buffer size needed

 **);**

# **Parameters**

#### *DirectoryPath*

An optional parameter that points to a null-terminated string containing the path of the directory in which to search. If this value is NULL, the *%windir%*\*inf* directory is used.

#### *InfStyle*

Specifies the style of INF file to search for. May be a combination of the following flags.

#### **INF\_STYLE\_OLDNT**

Windows NT 3.x script-based INF files.

#### **INF\_STYLE\_WIN4**

Windows 95- or Windows NT 4.0-style INF files.

#### *ReturnBuffer*

If not NULL, points to a caller-supplied buffer in which this function returns the list of all INF files of the desired style(s) that were found in the specified subdirectory. Filenames are null-terminated, with an extra null at the end of the list. The filenames do not include the path.

#### *ReturnBufferSize*

Specifies the size of the buffer pointed to by the *ReturnBuffer* parameter. If *ReturnBuffer* is not specified, *ReturnBufferSize* is ignored.

#### *RequiredSize*

If not NULL, points to a caller-supplied variable in which this function returns the required size for the buffer pointed to by the *ReturnBuffer* parameter. If *ReturnBuffer* is specified and the size needed is larger than *ReturnBufferSize*, the function fails and a call to **GetLastError** returns ERROR\_INSUFFICIENT\_BUFFER.

### **Return Values**

If the function succeeds, the return value is TRUE.

If the function fails, the return value is FALSE. To get extended error information, call **GetLastError**.

### **Remarks**

For the Unicode version of this function, the buffer sizes *ReturnBufferSize*, and *RequiredSize* are specified in number of characters. This number includes the null terminator. For the ANSI version of this function, the sizes are specified in number of bytes.

If this function is called with a *ReturnBuffer* of NULL and a ReturnBufferSize of zero, the function puts the buffer size needed to hold the specified data into the variable pointed to by *RequiredSize*. If the function

succeeds in this, the return value is TRUE. Otherwise, the return value is FALSE and extended error information can be obtained by calling **GetLastError**.

Thus, you can call the function once to get the required buffer size, allocate the necessary memory, and then call the function a second time to retrieve the data. Using this technique, you can avoid errors due to an insufficient buffer size.

If multiple INF file styles are returned by this function, the style of a particular INF file can be determined by calling the **SetupGetInfInformation** function.

**See Also SetupGetInfInformation**

# **SetupGetInfInformation Dverview**

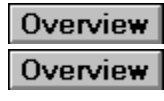

[New - Windows NT]

The **SetUpGetInfInformation** function returns the **SP\_INF\_INFORMATION** structure for the specified INF file to a caller-supplied buffer.

**BOOL SetupGetInflnformation( LPCVOID** *InfSpec***,** // handle or filename of the INF file **DWORD** SearchControl,  $\frac{1}{2}$  how to search for the INF file **PSP\_INF\_INFORMATION** Return Buffer, // optional, receives the INF info  **DWORD** *ReturnBufferSize***,** // size of the supplied buffer **PDWORD** RequiredSize *// optional, buffer size needed*  **);**

# **Parameters**

*InfSpec*

A handle or a filename for an INF file, depending on the value of *SearchControl*.

#### *SearchControl*

This parameter can be one of the following constants:

INFINFO\_INF\_SPEC\_IS\_HINF

*InfSpec* is an INF handle. A single INF handle may reference multiple INF files if they have been append-loaded together. If it does, the structure returned by this function contains multiple sets of information.

INFINFO\_INF\_NAME\_IS\_ABSOLUTE

The string specified for *InfSpec* is a full path. No further processing is performed on *InfSpec*.

#### INFINFO\_DEFAULT\_SEARCH

Search the default locations for the INF file specified for *InfSpec*, which is assumed to be a filename only. The default locations are *%windir%*\*inf*, followed by *%windir%*\*system32*.

#### INFINFO\_REVERSE\_DEFAULT\_SEARCH

Same as INFINFO\_DEFAULT\_SEARCH, except the default locations are searched in reverse order.

#### INFINFO\_INF\_PATH\_LIST\_SEARCH

Search for the INF in each of the directories listed in the *DevicePath* value entry under:

HKEY\_LOCAL\_MACHINE\SOFTWARE\Microsoft\Windows\CurrentVersion

#### *ReturnBuffer*

If not NULL, *ReturnBuffer* points to a caller-supplied buffer in which this function returns the **SP\_INF\_INFORMATION** structure.

#### *ReturnBufferSize*

Size of the *ReturnBuffer*.

#### *RequiredSize*

If not NULL, points to a caller-supplied variable in which this function returns the required size for the buffer pointed to by *ReturnBuffer*. If *ReturnBuffer* is specified and the size needed is larger than *ReturnBufferSize*, the function fails and a call to **GetLastError** returns ERROR\_INSUFFICIENT\_BUFFER.

# **Return Values**

If the function succeeds, the return value is TRUE.

If the function fails, the return value is FALSE. To get extended error information, call **GetLastError**.

If the INF file could not be located, the function returns FALSE and a subsequent call to **GetLastError** returns ERROR\_FILE\_NOT\_FOUND.

### **Remarks**

For the Unicode version of this function, the buffer sizes *ReturnBufferSize* and *RequiredSize* are specified in number of characters. This number includes the null terminator. For the ANSI version of this function, the sizes are specified in number of bytes.

If this function is called with a *ReturnBuffer* of NULL and a ReturnBufferSize of zero, the function puts the buffer size needed to hold the specified data into the variable pointed to by *RequiredSize*. If the function succeeds in this, the return value is TRUE. Otherwise, the return value is FALSE and extended error information can be obtained by calling **GetLastError**.

Thus, you can call the function once to get the required buffer size, allocate the necessary memory, and then call the function a second time to retrieve the data. Using this technique, you can avoid errors due to an insufficient buffer size.

#### **See Also**

**SetupQueryInfFileInformation**, **SetupQueryInfVersionInformation**

# **SetupGetIntField <b>Dverview**

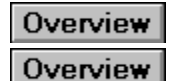

[New - Windows NT]

The **SetupGetIntField** function retrieves an integer value from the specified field of a line in an INF file.

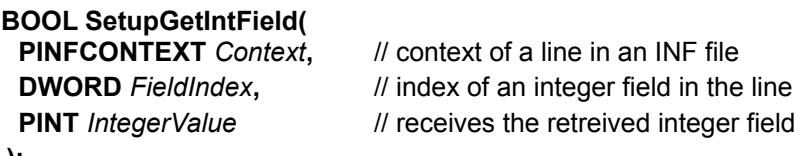

 **);**

# **Parameters**

#### *Context*

Pointer to the context for a line in an INF file.

#### *FieldIndex*

The 1-based index of the field within the specified line from which the integer should be retrieved.

A *FieldIndex* of 0 can be used to retrieve an integer key (For example, consider the following INF line,

431 = 1, 2, 4. The value 431 would be put into the variable pointed at by *IntegerValue* if

**SetupGetIntField** was called with a *FieldIndex* of 0).

#### *Integer Value*

Pointer to a caller-supplied variable that receives the integer. If the field is not an integer, the function fails and a call to **GetLastError** returns ERROR\_INVALID\_DATA.

# **Return Values**

If the function succeeds, the return value is TRUE.

If the function fails, the return value is FALSE. To get extended error information, call **GetLastError**.

# **Remarks**

The integer field may start with a positive (+) or negative (-) sign. It will be interpreted as a decimal number, unless it is prefixed in the file with 0x or 0X, in which case it is hexadecimal.

# **See Also**

**SetupGetBinaryField**, **SetupGetMultiSzField**, **SetupGetStringField**
## **SetupGetLineByIndex <b>Overview**

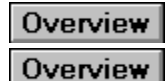

#### [New - Windows NT]

The **SetupGetLineByIndex** function locates a line by its index value in the specified section in the INF file.

#### **BOOL SetupGetLineByIndex(**

 **HINF** *InfHandle***,** // handle to the INF file **PCTSTR** Section,  $\frac{1}{10}$  section that contains the line **DWORD** *Index*,  $\frac{1}{2}$  the index of the line to find  **PINFCONTEXT** *Context* // context that specifies the found line  **);**

## **Parameters**

*InfHandle*

Handle of the INF file.

#### *Section*

Pointer to a null-terminated string specifying the section of the INF file to search.

*Index*

Specifies the index of the line to be located. The total number of lines in a particular section can be found with a call to **SetupGetLineCount**.

*Context*

Points to a caller-supplied variable in which the function returns the context information for the found line.

## **Return Values**

If the function succeeds, the return value is TRUE. If the function fails, the return value is FALSE.

## **Remarks**

If *InfHandle* references multiple INF files that have been appended together using **SetupOpenAppendInfFile**, this function searches across the specified section in all files referenced by the HINF to locate the indexed line.

## **See Also**

**SetupFindFirstLine**, **SetupFindNextLine**, **SetupFindNextMatchLine**

## **SetupGetLineCount <b>Overview**

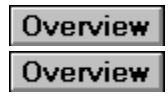

[New - Windows NT]

The **SetupGetLineCount** function returns the number of lines in a specified section of an INF file.

#### **LONG SetupGetLineCount(**

 **HINF** *InfHandle***,** // handle to the INF file **PCTSTR** Section // the section in which to count lines

 **);**

## **Parameters**

*InfHandle*

Handle of the INF file.

*Section*

Pointer to a null-terminated string that specifies the section in which you want to count the lines.

## **Return Values**

If *InfHandle* references multiple INF files that have been appended together using **SetupOpenAppendInfFile**, this function returns the sum of the lines in all the INF files containing the specified section. A return value of 0 specifies an empty section. If the section does not exist, the function returns -1.

## **SetupGetLineText Overview**

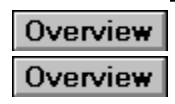

[New - Windows NT]

The **SetupGetLineText** function returns the contents of a line in an INF file in a compact form. The line to retrieve can be specified by an **INFCONTEXT** structure returned from a **SetupFindLineXXX** function, or by explicitly passing in the INF handle, section, and key of the desired line.

#### **BOOL SetupGetLineText(**

**PCTSTR** *Key*,  $\blacksquare$  // optional, key to look for

 **PINFCONTEXT** *Context***,** // optional, context of an INF file  **HINF** *InfHandle***,** // optional, handle to an INF file  **PCTSTR** *Section***,** // optional, section in an INF file  **PTSTR** *ReturnBuffer***,** // optional, receives the line text  **DWORD** *ReturnBufferSize***,** // size of the supplied buffer  **PDWORD** *RequiredSize //* optional, buffer size needed

 **);**

## **Parameters**

#### *Context*

Supplies context for a line in an INF file whose text is to be retrieved. If *Context* is NULL, *InfHandle*, *Section*, and *Key* must be specified.

#### *InfHandle*

Handle of the INF file to query. This parameter is used only if *Context* is NULL.

*Section*

Pointer to a null-terminated string that specifies the section containing the key name of the line whose text is to be retrieved. This parameter is used only if *Context* is NULL.

*Key*

Pointer to a null-terminated string containing the key name whose associated string is to be retrieved. This parameter is used only if *Context* is NULL.

#### *ReturnBuffer*

If not NULL, points to a caller-supplied buffer in which this function returns the contents of the line.

*ReturnBufferSize*

Specifies the size of the buffer pointed to by the *ReturnBuffer* parameter.

*RequiredSize*

If not NULL, points to a caller-supplied variable in which this function returns the required size for the buffer pointed to by the *ReturnBuffer* parameter. If *ReturnBuffer* is specified and the size needed is larger than the value specified in the *ReturnBufferSize* parameter, the function fails and does not store data in the buffer.

## **Return Values**

If the function succeeds, the return value is TRUE.

If the function fails, the return value is FALSE. To get extended error information, call **GetLastError**.

## **Remarks**

For the Unicode version of this function, the buffer sizes *ReturnBufferSize* and *RequiredSize* are specified in number of characters. This number includes the null terminator. For the ANSI version of this function, the sizes are specified in number of bytes.

If this function is called with a *ReturnBuffer* of NULL and a ReturnBufferSize of zero, the function puts the buffer size needed to hold the specified data into the variable pointed to by *RequiredSize*. If the function succeeds in this, the return value is TRUE. Otherwise, the return value is FALSE and extended error information can be obtained by calling **GetLastError**.

Thus, you can call the function once to get the required buffer size, allocate the necessary memory, and then call the function a second time to retrieve the data. Using this technique, you can avoid errors due to an insufficient buffer size.

This function returns the contents of a line in a compact format. All extraneous white space is removed and multi-line values are converted into a single contiguous string. For example, this line:

```
HKLM, , PointerClass0, 1 \
; This is a comment
01, 02, 03
```
would be returned as:

```
HKLM,, PointerClass0, 1, 01, 02, 03
```
## **See Also SetupFindFirstLine**, **SetupFindNextLine**, **SetupFindNextMatchLine**, **SetupGetLineByIndex**

## **SetupGetMultiSzField Overview**

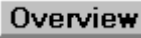

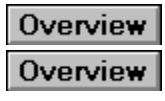

[New - Windows NT]

The **SetupGetMultiSzField** function retrieves multiple strings stored in a line of an INF file, from the specified field to the end of the line.

#### **BOOL SetupGetMultiSzField(**

 **PINFCONTEXT** *Context***,** // context of a line in an INF file  **DWORD** *FieldIndex***,** // index of the starting field  **PTSTR** *ReturnBuffer***,** // optional, receives the fields  **DWORD** *ReturnBufferSize***,** // size of the supplied buffer  **LPDWORD** *RequiredSize* // optional, buffer size needed

 **);**

## **Parameters**

*Context*

Pointer to the context for a line in an INF file.

#### *FieldIndex*

The 1-based index of the starting field within the specified line from which the strings should be retrieved. The string list is built from each field starting at this point to the end of the line. A *FieldIndex* of 0 is not valid with this function.

#### *ReturnBuffer*

This optional parameter points to a caller-supplied character buffer that receives the strings. Each string is null-terminated, with an extra null at the end of the string list.

#### *ReturnBufferSize*

Specifies the size of the buffer pointed to by *ReturnBuffer*.

#### *RequiredSize*

This optional parameter points to a caller-supplied variable that receives the size required for the buffer pointed to by *ReturnBuffer*. If the size needed is larger than the value specified by *ReturnBufferSize*, the function fails and a call to **GetLastError** returns ERROR\_INSUFFICIENT\_BUFFER.

## **Return Values**

If the function succeeds, the return value is TRUE.

If the function fails, the return value is FALSE. To get extended error information, call **GetLastError**.

## **Remarks**

For the Unicode version of this function, the buffer sizes *ReturnBufferSize* and *RequiredSize* are specified in number of characters. This number includes the null terminator. For the ANSI version of this function, the sizes are specified in number of bytes.

If this function is called with a *ReturnBuffer* of NULL and a ReturnBufferSize of zero, the function puts the buffer size needed to hold the specified data into the variable pointed to by *RequiredSize*. If the function succeeds in this, the return value is TRUE. Otherwise, the return value is FALSE and extended error information can be obtained by calling **GetLastError**.

Thus, you can call the function once to get the required buffer size, allocate the necessary memory, and then call the function a second time to retrieve the data. Using this technique, you can avoid errors due to an insufficient buffer size.

## **See Also**

**SetupGetBinaryField**, **SetupGetIntField**, **SetupGetStringField**

## **SetupGetSourceFileLocation Overview**

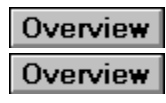

[New - Windows NT]

The **SetupGetSourceFileLocation** function retrieves the location of a source file listed in an INF file.

### **BOOL SetupGetSourceFileLocation(**

 **HINF** *InfHandle***,** // handle of an INF file  **PINFCONTEXT** *InfContext***,** // optional, context of an INF file **PCTSTR** FileName,  $\frac{1}{2}$  optional, source file to locate **PUINT** *SourceId*. *Il* receives the source media ID **PTSTR** ReturnBuffer,  $\frac{1}{2}$  optional, receives the location  **DWORD** *ReturnBufferSize***,** // size of the supplied buffer  **PDWORD** *Required Size* // optional, buffer size needed

 **);**

## **Parameters**

#### *InfHandle*

Handle of the INF file that contains the **SourceDisksNames** and **SourceDisksFiles** sections. If platform-specific sections exist for the user's system (for example, **SourceDisksNames.mips** and **SourceDisksFiles.mips**), the platform-specific section will be used.

#### *InfContext*

This optional parameter points to the context of a line in a **Copy Files** section for which the full source path is to be retrieved. If this parameter is NULL, *FileName* is searched for in the **SourceDisksFiles** section of the INF file specified by *InfHandle*.

#### *FileName*

This optional parameter points to a null-terminated string containing the filename (no path) for which to return the full source location. Either this parameter or *InfContext* must be specified.

#### *SourceId*

Points to a caller-supplied variable that receives the source identifier of the media where the file is located from the **SourceDisksNames** section of the INF file.

#### *ReturnBuffer*

This optional parameter points to a caller-supplied buffer to receive the relative source path. The source path does not include the filename itself, nor does it include a drive letter/network share name. The path does not start or end with a backslash (\), so the empty string specifies the root directory.

#### *ReturnBufferSize*

Specifies the size of the buffer pointed to by *ReturnBuffer*.

#### *RequiredSize*

This optional parameter points to a caller-supplied variable that receives the required size for the buffer pointed to by the *ReturnBuffer* parameter. If the required size is larger than the value specified by *ReturnBufferSize*, the function fails and **GetLastError** returns ERROR\_INSUFFICIENT\_BUFFER.

## **Return Values**

If the function succeeds, the return value is TRUE.

If the function fails, the return value is FALSE. To get extended error information, call **GetLastError**.

## **Remarks**

For the Unicode version of this function, the buffer sizes *ReturnBufferSize*, and *ReturnBufferSize* are

specified in number of characters. This number includes the null terminator. For the ANSI version of this function, the sizes are specified in number of bytes.

If this function is called with a *ReturnBuffer* of NULL and a ReturnBufferSize of zero, the function puts the buffer size needed to hold the specified data into the variable pointed to by *RequiredSize*. If the function succeeds in this, the return value is TRUE. Otherwise, the return value is FALSE and extended error information can be obtained by calling **GetLastError**.

Thus, you can call the function once to get the required buffer size, allocate the necessary memory, and then call the function a second time to retrieve the data. Using this technique, you can avoid errors due to an insufficient buffer size.

#### **See Also**

**SetupGetSourceInfo**, **SetupGetSourceFileSize**

## **SetupGetSourceFileSize Dverview**

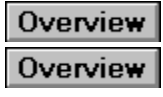

#### [New - Windows NT]

The **SetupGetSourceFileSize** function reads the uncompressed size of a source file listed in an INF file.

### **BOOL SetupGetSourceFileSize(**

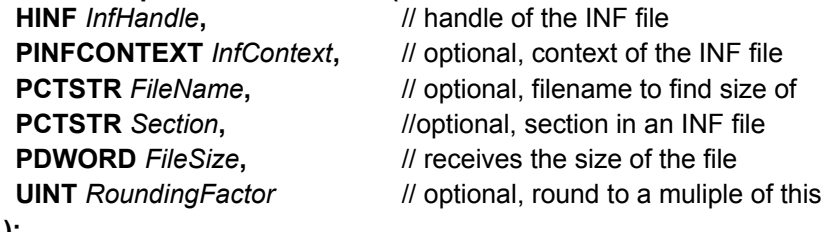

 **);**

## **Parameters**

#### *InfHandle*

Handle of the loaded INF file that contains the **SourceDisksNames** and **SourceDisksFiles** sections. If platform-specific sections exist for the user's system (for example, **SourceDisksNames.mips** and **SourceDisksFiles.mips**), the platform-specific section will be used.

#### *InfContext*

This optional parameter points to a context for a line in a **Copy Files** section for which the size is to be retrieved. If *InfContext* is NULL, the *FileName* parameter is used.

#### *FileName*

This optional parameter points to a null-terminated string containing the filename (no path) for which to return the size. If this parameter is NULL as well as *InfContext*, then the *Section* parameter is used.

*Section*

This optional parameter points to a null-terminated string containing the name of a **Copy Files** section. If this parameter is specified, the total size of all files listed in the section is computed.

#### *FileSize*

Pointer to a caller-supplied variable that receives the size, in bytes, of the specified file(s).

#### *RoundingFactor*

This optional parameter supplies a value for rounding file sizes. All file sizes are rounded up to a multiple of this number before being added to the total size. Rounding is useful for more exact determinations of the space that a file will occupy on a given volume, because it allows the caller to have file sizes rounded up to a multiple of the cluster size. Rounding does not occur unless *RoundingFactor* is specified.

## **Return Values**

If the function succeeds, the return value is TRUE.

If the function fails, the return value is FALSE. To get extended error information, call **GetLastError**.

## **Remarks**

One and only one of the optional parameters, *InfContext*, *FileName*, and *Section*, must be specified.

## **See Also**

**SetupGetSourceFileLocation**

## **SetupGetSourceInfo Dverview**

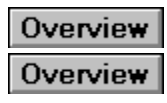

[New - Windows NT]

The **SetupGetSourceInfo** function retrieves the path, tag file, or media description for a source listed in an INF file.

#### **BOOL SetupGetSourceInfo(**

 **HINF** *InfHandle***,** // handle to the INF file  **UINT** *SourceId***,** // ID of the source media  **UINT** *InfoDesired***,** // information to retrieve **PTSTR** ReturnBuffer,  $\frac{1}{2}$  optional, receives the info  **DWORD** *ReturnBufferSize***,** // size of the supplied buffer

 **LPDWORD** *RequiredSize* // optional, buffer size needed

 **);**

## **Parameters**

#### *InfHandle*

Handle of an open INF file that contains a **SourceDisksNames** section. If platform-specific sections exist for the user's system (for example, **SourceDisksNames.mips**), the platform-specific section will be used.

#### *SourceId*

Identifier for a source media. This value is used to search by key in the **SourceDisksNames** section.

*InfoDesired*

A value indicating what information is desired. Only one value may be specified per function call, and they cannot be combined. The following types of information can be retrieved from a **SourceDisksNames** section:

SRCINFO\_PATH

The path specified for the source. This is not a full path, but the path relative to the installation root. SRCINFO\_TAGFILE

The tag file that identifies the source media, or if cabinets are used, the name of the cabinet file.

#### SRCINFO\_DESCRIPTION

A description for the media.

#### *ReturnBuffer*

This optional parameter points to a caller-supplied buffer to receive the retrieved information. Path returns are guaranteed not to end with \.

#### *ReturnBufferSize*

Specifies the size of the buffer pointed to by *ReturnBuffer*.

#### *RequiredSize*

This optional parameter points to a caller-supplied variable that receives the required size for the buffer specified by *ReturnBuffer*. If *ReturnBuffer* is specified and the actual size needed is larger than the value specified by *ReturnBufferSize*, the function fails and a call to **GetLastError** returns ERROR\_INSUFFICIENT\_BUFFER.

## **Return Values**

If the function succeeds, the return value is TRUE.

If the function fails, the return value is FALSE. To get extended error information, call **GetLastError**.

## **Remarks**

For the Unicode version of this function, the buffer sizes *ReturnBufferSize* and *RequiredSize* are specified in number of characters. This number includes the null terminator. For the ANSI version of this function, the sizes are specified in number of bytes.

If this function is called with a *ReturnBuffer* of NULL and a ReturnBufferSize of zero, the function puts the buffer size needed to hold the specified data into the variable pointed to by *RequiredSize*. If the function succeeds in this, the return value is TRUE. Otherwise, the return value is FALSE and extended error information can be obtained by calling **GetLastError**.

Thus, you can call the function once to get the required buffer size, allocate the necessary memory, and then call the function a second time to retrieve the data. Using this technique, you can avoid errors due to an insufficient buffer size.

## **See Also**

**SetupGetSourceFileLocation**, **SetupGetSourceFileSize**, **SetupGetTargetPath**

## **SetupGetStringField <b>Dverview**

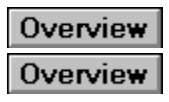

[New - Windows NT]

The **SetupGetStringField** function retrieves a string from the specified field of a line in an INF file.

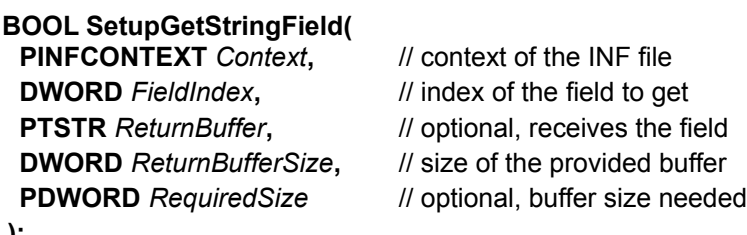

 **);**

## **Parameters**

#### *Context*

Pointer to the context for a line in an INF file.

#### *FieldIndex*

The 1-based index of the field within the specified line from which the string should be retrieved. Use a *FieldIndex* of 0 to retrieve a string key, if present.

#### *ReturnBuffer*

This optional parameter points to a caller-supplied buffer to which this function returns the string.

#### *ReturnBufferSize*

The size of the buffer pointed to by *ReturnBuffer*.

#### *RequiredSize*

This optional parameter points to a caller-supplied variable to which **SetupGetStringField** returns the required size for the buffer pointed to by the *ReturnBuffer* parameter. If *ReturnBuffer* is specified and the actual size needed is larger than the value specified by *ReturnBufferSize*, the function fails and does not store the string in the buffer. In this case, a call to **GetLastError** returns ERROR\_INSUFFICIENT\_BUFFER.

## **Return Values**

If the function succeeds, the return value is TRUE.

If the function fails, the return value is FALSE. To get extended error information, call **GetLastError**.

## **Remarks**

For the Unicode version of this function, the buffer sizes *ReturnBufferSize*, and *ReturnBufferSize* are specified in number of characters. This number includes the null terminator. For the ANSI version of this function, the sizes are specified in number of bytes.

If this function is called with a *ReturnBuffer* of NULL and a ReturnBufferSize of zero, the function puts the buffer size needed to hold the specified data into the variable pointed to by *RequiredSize*. If the function succeeds in this, the return value is TRUE. Otherwise, the return value is FALSE and extended error information can be obtained by calling **GetLastError**.

Thus, you can call the function once to get the required buffer size, allocate the necessary memory, and then call the function a second time to retrieve the data. Using this technique, you can avoid errors due to an insufficient buffer size.

**See Also SetupGetIntField**, **SetupGetBinaryField**, **SetupGetMultiSzField**

## **SetupGetTargetPath Dverview**

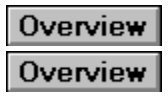

[New - Windows NT]

The **SetupGetTargetPath** function determines the target directory for a file list section. The file list section can be a **Copy Files** section, a **Delete Files** section, or a **Rename Files** section. All the files in the section must be in a single directory that is listed in a **DestinationDirs** section of the INF file.

#### **BOOL SetupGetTargetPath(**

 **HINF** *InfHandle***,** // handle of the INF file  **PINFCONTEXT** *InfContext***,** // optional, context of the INF file **PCTSTR** Section,  $\frac{1}{2}$  optional, section in the INF file **PTSTR** ReturnBuffer,  $\frac{1}{2}$  optional, receives the path info  **DWORD** *ReturnBufferSize***,** // size of the supplied buffer  **PDWORD** *RequiredSize* // optional, buffer size needed

 **);**

## **Parameters**

*InfHandle*

Handle of the load INF file that contains a **DestinationDirs** section.

#### *InfContext*

This optional parameter points to a INF context that specifies a line in a file list section whose destination directory is to be retrieved. If *InfContext* is NULL, then the *Section* parameter is used.

*Section*

This optional parameter specifies the name of a section of the INF file whose handle is *InfHandle*. **SetupGetTargetPath** retrieves the target directory for this section. The *Section* parameter is ignored if *InfContext* is specified. If neither *InfContext* nor *Section* is specified, the function retrieves the default target path from the INF file.

#### *ReturnBuffer*

This optional parameter points to a caller-supplied buffer to receive the fully qualified Win32 target path. The path is guaranteed not to end with \.

#### *ReturnBufferSize*

Specifies the size of the buffer pointed to by *ReturnBuffer*.

*RequiredSize*

This optional parameter points to a caller-supplied variable that receives the required size for the buffer pointed to by *ReturnBuffer*. If the actual size needed is larger than the value specified by *ReturnBufferSize*, the function fails and a call to **GetLastError** returns ERROR\_INSUFFICIENT\_BUFFER.

## **Return Values**

If the function succeeds, the return value is TRUE.

If the function fails, the return value is FALSE. To get extended error information, call **GetLastError**.

## **Remarks**

For the Unicode version of this function, the buffer sizes *ReturnBufferSize* and *RequiredSize* are specified in number of characters. This number includes the null terminator. For the ANSI version of this function, the sizes are specified in number of bytes.

If this function is called with a *ReturnBuffer* of NULL and a ReturnBufferSize of zero, the function puts the

buffer size needed to hold the specified data into the variable pointed to by *RequiredSize*. If the function succeeds in this, the return value is TRUE. Otherwise, the return value is FALSE and extended error information can be obtained by calling **GetLastError**.

Thus, you can call the function once to get the required buffer size, allocate the necessary memory, and then call the function a second time to retrieve the data. Using this technique, you can avoid errors due to an insufficient buffer size.

## **See Also**

**SetupGetSourceFileLocation**, **SetupGetSourceInfo**, **SetupGetSourceFileSize**

## **SetupInitDefaultQueueCallback**

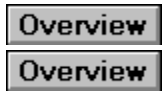

[New - Windows NT]

The **SetupInitDefaultQueueCallback** function initializes the context used by the default queue callback routine included with the Setup API.

#### **PVOID SetupInitDefaultQueueCallback(**

**HWND** *OwnerWindow // parent window of any dialog boxes created by the callback routine*  **);**

## **Parameters**

*OwnerWindow*

Supplies the handle of the window to use as the parent of any dialog boxes generated by the default callback routine.

## **Return Values**

A pointer to the context used by the default queue callback routine.

## **See Also**

**SetupDefaultQueueCallback**, **SetupInitDefaultQueueCallbackEx**

## **SetupInitDefaultQueueCallbackEx <b>Dverview**

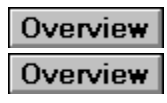

[New - Windows NT]

The **SetupInitDefaultQueueCallback** function initializes the context used by the default queue callback routine included with the Setup API in the same manner as **SetupInitDefaultQueueCallback**, except that an additional window is provided to the callback function to accept progress messages.

#### **PVOID SetupInitDefaultQueueCallbackEx(**

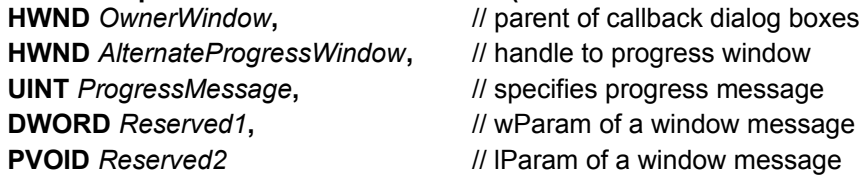

 **);**

## **Parameters**

*OwnerWindow*

Supplies the handle of the window to use as the parent of any dialog boxes generated by the default callback routine.

#### *AlternateProgressWindow*

Supplies the handle to a window that will receive the progress messages.

#### *ProgressMessage*

The message that is sent to *AlternateProgressWindow* once when the copy queue is started, and each time a file is copied.

#### *Reserved1*

This parameter is the first message parameter that will be sent to the AlternateProgressWindow by the default callback routine.

*Reserved2*

This parameter is the second message parameter that will be sent to the AlternateProgressWindow by the default callback routine.

## **Return Values**

A pointer to the context used by the default queue callback routine.

## **Remarks**

When the queue starts to commit the copy sub queue, the default queue callback routine will send a message to the window specified in *AlternateProgressWindow*. *Reserved1* will have the value 0, and *Reserved2* will contain a pointer to the number of enqueued file copy operations.

For each file copy operation completed, the default queue callback routine will send a message to *AlternateProgressWindow*, which can be used to 'tick' the progress bar*. Reserved1* will have the value 1, and *Reserved2* will be 0.

**SetupInitDefaultQueueCallbackEx** can be used to get the default behavior for disk prompting, error handling, and so on, and also provide a gauge embedded in a wizard page or other specialized dialog box.

## **See Also**

**SetupInitDefaultQueueCallback**

## **SetupInitializeFileLog Overview**

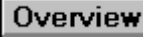

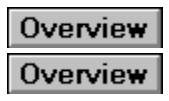

[New - Windows NT]

The **SetupInitializeFileLog** function initializes a file to record installation operations and outcomes. This can be the system log, where the system tracks the files installed as part of Windows NT, or any other file.

#### **HSPFILELOG SetupInitializeFileLog(**

 **PCTSTR** *LogFileName***,** // optional, name of a log file to use  **DWORD** *Flags* // controls initialization

 **);**

## **Parameters**

#### *LogFileName*

This optional parameter supplies the filename of the file to use as the log file. The *LogFileName* parameter must be specified if *Flags* does not include SPFILELOG\_SYSTEMLOG. The *LogFileName* parameter must not be specified if *Flags* includes SPFILELOG\_SYSTEMLOG.

#### *Flags*

A set of flags that controls the log file initialization. This parameter can be a combination of the following:

#### SPFILELOG\_SYSTEMLOG

Use the Windows NT system file log which is used to track what files are installed as part of Windows NT. The user must be Administrator to specify this option unless SPFILELOG\_QUERYONLY is specified and *LogFileName* is not specified. Do not specify SPFILELOG SYSTEMLOG in combination with SPFILELOG FORCENEW.

#### SPFILELOG\_FORCENEW

If the log file exits, overwrite it. If the log file exists and this flag is not specified, any new files that are installed are added to the list in the existing log file. Do not specify in combination with SPFILELOG\_SYSTEMLOG.

#### SPFILELOG\_QUERYONLY

Open the log file for querying only.

## **Return Values**

The function returns the handle to the log file if it is successful. Otherwise, the the return value is INVALID\_HANDLE\_VALUE and the logged error can be retrieved by a call to **GetLastError**.

## **See Also**

**SetupTerminateFileLog**, **SetupLogFile**

## **SetupInstallFile Overview**

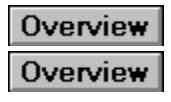

[New - Windows NT]

The **SetupInstallFile** function installs a file as specified either by an **INFCONTEXT** returned by **SetupFindXXXLine** or explicitly by the filename and path information.

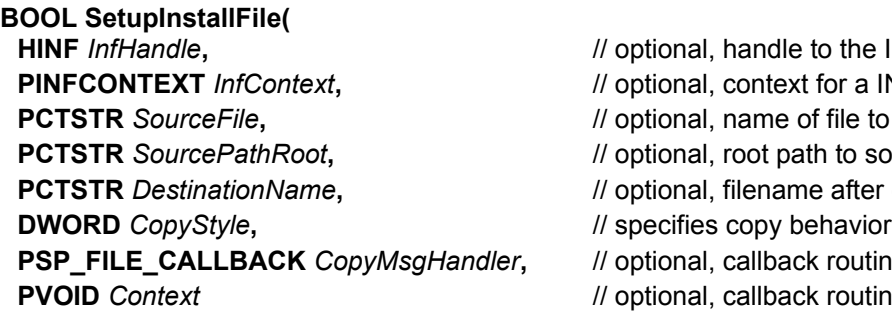

to the **INF** file for a **INF** file line  **PCTSTR** *SourceFile***,** // optional, name of file to copy  **PCTSTR** *SourcePathRoot***,** // optional, root path to source **e** after copy **k** routine to use **k** routine context

 **);**

## **Parameters**

#### *InfHandle*

This optional parameter points to the handle of an INF file that contains **SourceDisksNames** and **SourceDisksFiles** sections. If platform-specific sections exist for the user's system (for example, **SourceDisksNames.mips** and **SourceDisksFiles.mips**), the platform-specific section will be used. If *InfContext* is NULL and *CopySyle* includes SP\_COPY\_SOURCE\_ABSOLUTE or SP\_COPY\_SOURCEPATH\_ABSOLUTE, *InfHandle* is ignored.

#### *InfContext*

This optional parameter points to the context of a line in a **Copy Files** section in an INF file. The routine looks this file up in the **SourceDisksFiles** section of *InfHandle* to get file copy information. If *InfContext* is not specified, *SourceFile* must be.

#### *SourceFile*

This optional parameter supplies the filename (no path) of the file to copy. The file is looked up in the **SourceDisksFiles** section. The *SourceFile* parameter must be specified if *InfContext* is not, and is ignored if *InfContext* is specified.

#### *SourcePathRoot*

This optional parameter supplies the root path for the file to be copied (for example, A:\ or F:\). Paths in the **SourceDisksNames** section are appended to this path. The *SourcePathRoot* parameter is ignored if *CopyStyle* includes the SP\_COPY\_SOURCE\_ABSOLUTE flag.

#### *DestinationName*

This optional parameter supplies the filename only (no path) of the target file. This parameter can be NULL to indicate that the target file should have the same name as the source file. If *InfContext* is not specified, *DestinationName* supplies the full target path and filename for the target.

#### *CopyStyle*

Flags that control the behavior of the file copy operation. These flags may be a combination of the following values:

#### SP\_COPY\_DELETESOURCE

Delete the source file upon successful copy. The caller is not notified if the delete fails.

#### SP\_COPY\_REPLACEONLY

Copy the file only if doing so would overwrite a file at the destination path. If the target doesn't exist, the function returns FALSE and **GetLastError** returns NO\_ERROR.

#### SP\_COPY\_NEWER

Examine each file being copied to see if its version resources indicate that it is not newer than an existing copy on the target.

The file version information used during version checks is that specified in the **dwFileVersionMS**  and **dwFileVersionLS** members of a **VS\_FIXEDFILEINFO** structure, as filled in by the Win32 version functions. If one of the files does not have version resources, or if they have identical version information, the source file is considered newer.

If the source file is not newer, and *CopyMsgHandler* is specified, the caller is notified and may cancel the copy. If *CopyMsgHandler* is not specified, the file is not copied.

#### SP\_COPY\_NOOVERWRITE

Check whether the target file exists, and, if so, notify the caller who may veto the copy. If *CopyMsgHandler* is not specified, the file is not overwritten.

#### SP\_COPY\_NODECOMP

Do not decompress the file. When this flag is set, the target file is not given the uncompressed form of the source name (if appropriate). For example, copying f:*\mips\cmd.ex\_* to *\\install\temp* results in a target file of *\\install\temp\cmd.ex\_*. If the SP\_COPY\_NODECOMP flag was not specified, the file would be decompressed and the target would be called *\\install\temp\cmd.exe*. The filename part of *DestinationName*, if specified, is stripped and replaced with the filename of the source file. When SP\_COPY\_NODECOMP is specified, SP\_COPY\_LANGUAGEAWARE and SP\_COPY\_NEWER are ignored.

#### SP\_COPY\_LANGUAGEAWARE

Examine each file being copied to see if its language differs from the language of any existing file already on the target. If so, and *CopyMsgHandler* is specified, the caller is notified and may cancel the copy. If *CopyMsgHandler* is not specified, the file is not copied.

#### SP\_COPY\_SOURCE\_ABSOLUTE

*SourceFile* is a full source path. Do not look it up in the **SourceDisksNames** section of the INF file. SP\_COPY\_SOURCEPATH\_ABSOLUTE

*SourcePathRoot* is the full path part of the source file. Ignore the relative source specified in the **SourceDisksNames** section of the INF file for the source media where the file is located. This flag is ignored if SP\_COPY\_SOURCE\_ABSOLUTE is specified.

#### SP\_COPY\_FORCE\_IN\_USE

If the target exists, behave as if it is in use and queue the file for copying on the next system reboot.

#### SP\_COPY\_FORCE\_NOOVERWRITE

Check whether the target file exists, and, if so, the file is not overwritten. The caller is not notified.

#### SP\_COPY\_FORCE\_NEWER

Examine each file being copied to see if its version resources (or timestamps for non-image files) indicate that it is not newer than an existing copy on the target. If the file being copied is not newer, the file is not copied. The caller is not notified. The function returns FALSE, and **GetLastError** returns NO\_ERROR.

#### *CopyMsgHandler*

This optional parameter points to a callback function to be notified of various conditions that may arise during the file copy.

#### *Context*

This optional parameter points to a caller-defined value that is passed as the first parameter of the callback function.

### **Return Values**

If the function succeeds, the return value is TRUE.

If the function fails, the return value is FALSE. To get extended error information, call **GetLastError**.

If **GetLastError** returns NO\_ERROR, the file copy operation was not completed because the callback

function returned FALSE.

## **Remarks**

If a UNC directory is specified as the target directory of a file installation, you must ensure it exists before you call **SetupInstallFile**. The setup functions do not check for the existence of and do not create UNC directories. If the target UNC directory does not exist, the file installation will fail.

## **See Also**

**SetupCloseFileQueue**, **SetupCommitFileQueue**, **SetupOpenFileQueue**, **SetupQueueCopy**

## **SetupInstallFileEx <b>Overview**

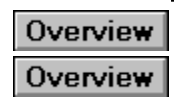

[New - Windows NT]

The **SetupInstallFileEx** function installs a file as specified either by an **INFCONTEXT** returned by **SetupFindXXXLine** or explicitly by the filename and path information. This function is the same as **SetupInstallFile**, except that a BOOL is returned indicating whether or not the file was in use.

## **BOOL SetupInstallFileEx(**

 **HINF** *InfHandle***,** // optional, handle to the INF file  **PINFCONTEXT** *InfContext***,** // optional, context of an INF file  **PCTSTR** *SourceFile***,** // optional, filename of the source **PCTSTR** SourcePathRoot,  $\blacksquare$  // optional, root path to the source  **PCTSTR** *DestinationName***,** // optional, filename after copy **DWORD** *CopyStyle*, *// specifies copy behavior*  **PSP\_FILE\_CALLBACK** *CopyMsgHandler***,** // optional, callback routine to use **PVOID** Context,  $\blacksquare$  // optional, callback routine context  **PBOOL** *FileWasInUse* // receives the file in use information

 **);**

## **Parameters**

#### *InfHandle*

This optional parameter points to the handle of an INF file that contains the **SourceDisksNames** and **SourceDisksFiles** sections. If platform-specific sections exist for the user's system (for example, **SourceDisksNames.mips** and **SourceDisksFiles.mips**), the platform-specific section will be used. If *InfContext* is not specified and *CopySyle* includes SP\_COPY\_SOURCE\_ABSOLUTE or SP\_COPY\_SOURCEPATH\_ABSOLUTE, *InfHandle* is ignored.

#### *InfContext*

This optional parameter supplies context for a line in a **Copy Files** section in an INF file. The routine looks this file up in the **SourceDisksFiles** section of *InfHandle* to get file copy information. If *InfContext* is not specified, *SourceFile* must be.

#### *SourceFile*

This optional parameter supplies the filename (no path) of the file to copy. The file is looked up in the **SourceDisksFiles** section. The *SourceFile* parameter must be specified if *InfContext* is not. However, *SourceFile* is ignored if *InfContext* is specified.

#### *SourcePathRoot*

This optional parameter supplies the root path for the file to be copied (for example, A:\ or F:\). Paths in the **SourceDisksNames** section are appended to this path. The *SourcePathRoot* parameter is ignored if *CopyStyle* includes the SP\_COPY\_SOURCE\_ABSOLUTE flag.

#### *DestinationName*

This optional parameter can be used to specify a new name for the copied file. If *InfContext* is specified, *DestinationName* supplies the filename only (no path) of the target file. This parameter can be NULL to indicate that the target file should have the same name as the source file. If *InfContext* is not specified, *DestinationName* supplies the full target path and filename for the target.

#### *CopyStyle*

Flags that control the behavior of the file copy operation. These flags may be a combination of the following values:

#### SP\_COPY\_DELETESOURCE

Delete the source file upon successful copy. The caller is not notified if the delete fails.

#### SP\_COPY\_REPLACEONLY

Copy the file only if doing so would overwrite a file at the destination path.

#### SP\_COPY\_NEWER

Examine each file being copied to see if its version resources indicate that it is not newer than an existing copy on the target.

The file version information used during version checks is that specified in the **dwFileVersionMS**  and **dwFileVersionLS** members of a **VS\_FIXEDFILEINFO** structure, as filled in by the Win32 version functions. If one of the files does not have version resources, or if they have identical version information, the source file is considered newer.

If the source file is not newer, and *CopyMsgHandler* is specified, the caller is notified and may cancel the copy. If *CopyMsgHandler* is not specified, the file is not copied.

#### SP\_COPY\_NOOVERWRITE

Check whether the target file exists, and, if so, notify the caller who may veto the copy. If *CopyMsgHandler* is not specified, the file is not overwritten.

#### SP\_COPY\_NODECOMP

Do not decompress the file. When this flag is set, the target file is not given the uncompressed form of the source name (if appropriate). For example, copying f:*\mips\cmd.ex\_* to *\\install\temp* results in a target file of *\\install\temp\cmd.ex\_*. If the SP\_COPY\_NODECOMP flag was not specified, the file would be decompressed and the target would be called *\\install\temp\cmd.exe*. The filename part of *DestinationName*, if specified, is stripped and replaced with the filename of the source file. When SP\_COPY\_NODECOMP is specified, SP\_COPY\_LANGUAGEAWARE and SP\_COPY\_NEWER are ignored.

#### SP\_COPY\_LANGUAGEAWARE

Examine each file being copied to see if its language differs from the language of any existing file already on the target. If so, and *CopyMsgHandler* is specified, the caller is notified and may cancel the copy. If *CopyMsgHandler* is not specified, the file is not copied.

#### SP\_COPY\_SOURCE\_ABSOLUTE

*SourceFile* is a full source path. Do not look it up in the **SourceDisksNames** section of the INF file.

#### SP\_COPY\_SOURCEPATH\_ABSOLUTE

*SourcePathRoot* is the full path part of the source file. Ignore the relative source specified in the **SourceDisksNames** section of the INF file for the source media where the file is located. This flag is ignored if SP\_COPY\_SOURCE\_ABSOLUTE is specified.

#### SP\_COPY\_FORCE\_IN\_USE

If the target exists, behave as if it is in use and queue the file for copying on the next system reboot.

#### SP\_COPY\_IN\_USE\_NEEDS\_REBOOT

If the file was in use during the copy operation, alert the user that the system needs to be rebooted. SP\_COPY\_NO\_SKIP

Do not give the user the option to skip a file.

#### SP\_COPY\_FORCE\_NOOVERWRITE

Check whether the target file exists, and, if so, the file is not overwritten. The caller is not notified.

#### SP\_COPY\_FORCE\_NEWER

Examine each file being copied to see if its version resources (or timestamps for non-image files) indicate that it is not newer than an existing copy on the target. If the file being copied is not newer, the file is not copied. The caller is not notified.

#### SP\_COPY\_WARNIFSKIP

If the user tries to skip a file, warn them that skipping a file may affect the installation. (Used for system-critical files.)

#### *CopyMsgHandler*

This optional parameter points to a callback function to be notified of various conditions that may arise during the file copy.

#### *Context*

Pointer to a caller-defined value that is passed as the first parameter of the callback function.

*FileWasInUse*

This optional parameter points to a caller-supplied variable in which this function returns a flag indicating whether the file was in use.

## **Return Values**

If the function succeeds, the return value is TRUE.

If the function fails, the return value is FALSE. To get extended error information, call **GetLastError**.

If **GetLastError** returns NO\_ERROR, the file copy operation was not completed because the callback function returned FALSE.

## **Remarks**

This API is typically used when installing new versions of system files that are likely to be in use. It updates a BOOL value that indicates whether the file was in use. If the file was in use, then the file copy operation is post-poned until the system is rebooted.

If a UNC directory is specified as the target directory of a file installation, you must ensure it exists before you call **SetupInstallFileEx**. The setup functions do not check for the existence of and do not create UNC directories. If the target UNC directory does not exist, the file installation will fail.

## **See Also**

**SetupCloseFileQueue**, **SetupCommitFileQueue**, **SetupInstallFile**, **SetupOpenFileQueue**, **SetupQueueCopy**, **SetupPromptReboot**

## **SetupInstallFilesFromInfSection Dverview**

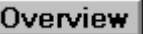

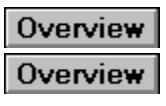

#### [New - Windows NT]

The **SetupInstallFilesFromInfSection** function queues all the files in an INF file **Copy Files** section to be installed.

#### **BOOL SetupInstallFilesFromInfSection(**

 **HINF** *InfHandle***,** // handle to the INF file  **HINF** *LayoutInfHandle***,** // optional, layout INF handle  **HSPFILEQ** *FileQueue***,** // handle to the file queue  **PCTSTR** *SectionName***,** // section to install files from  **PCTSTR** *SourceRootPath***,** // optional, root path to source files  **UINT** *CopyFlags* // optional, specifies copy behavior

 **);**

## **Parameters**

#### *InfHandle*

Specifies a handle to an INF file that contains the section to be installed. The INF file must be a Windows 95- or Windows NT 4.0-style INF file; script-based INF files are not supported by **SetupInstallFilesFromInfSection**.

#### *LayoutInfHandle*

This optional parameter supplies a handle to the INF file that contains the **SourceDisksFiles** and **SourceDisksNames** sections. If *LayoutInfHandle* is not specified, then the **SourceDisksFiles** and **SourceDisksNames** sections from *InfHandle* will be used.

#### *FileQueue*

Supplies a handle to the queue to add installation operations to.

#### *SectionName*

Supplies the name of the section in *InfHandle* to operate on.

#### *SourceRootPath*

This optional parameter specifies a root path to the source files to copy. An example would be A:\ or *\\ pegasus\win\install*.

#### *CopyFlags*

This optional parameter specifies a set of flags that control the behavior of the file copy operation. These flags may be a combination of the following values:

#### SP\_COPY\_DELETESOURCE

Delete the source file upon successful copy. The caller is not notified if the delete fails.

#### SP\_COPY\_REPLACEONLY

Copy the file only if doing so would overwrite a file at the destination path.

#### SP\_COPY\_NEWER

Examine each file being copied to see if its version resources indicate that it is not newer than an existing copy on the target.

The file version information used during version checks is that specified in the **dwFileVersionMS**  and **dwFileVersionLS** members of a **VS\_FIXEDFILEINFO** structure, as filled in by the Win32 version functions. If one of the files does not have version resources, or if they have identical version information, the source file is considered newer.

If the source file is not newer, and *CopyMsgHandler* is specified, the caller is notified and may cancel the copy. If *CopyMsgHandler* is not specified, the file is not copied.

SP\_COPY\_NOOVERWRITE

Check whether the target file exists, and, if so, notify the caller who may veto the copy. If *CopyMsgHandler* is not specified, the file is not overwritten.

SP\_COPY\_NODECOMP

Do not decompress the file. When this flag is set, the target file is not given the uncompressed form of the source name (if appropriate). For example, copying f:*\mips\cmd.ex\_* to *\\install\temp* results in a target file of *\\install\temp\cmd.ex\_*. If the SP\_COPY\_NODECOMP flag was not specified, the file would be decompressed and the target would be called *\\install\temp\cmd.exe*. The filename part of *DestinationName*, if specified, is stripped and replaced with the filename of the source file. When SP\_COPY\_NODECOMP is specified, SP\_COPY\_LANGUAGEAWARE and SP\_COPY\_NEWER are ignored.

SP\_COPY\_LANGUAGEAWARE

Examine each file being copied to see if its language differs from the language of any existing file already on the target. If so, and *CopyMsgHandler* is specified, the caller is notified and may cancel the copy. If *CopyMsgHandler* is not specified, the file is not copied.

SP\_COPY\_SOURCE\_ABSOLUTE

*SourceFile* is a full source path. Do not look it up in the **SourceDisksNames** section of the INF file. SP\_COPY\_SOURCEPATH\_ABSOLUTE

*SourcePathRoot* is the full path part of the source file. Ignore the relative source specified in the **SourceDisksNames** section of the INF file for the source media where the file is located. This flag is ignored if SP\_COPY\_SOURCE\_ABSOLUTE is specified.

#### SP\_COPY\_FORCE\_IN\_USE

If the target exists, behave as if it is in use and queue the file for copying on the next system reboot.

SP\_COPY\_IN\_USE\_NEEDS\_REBOOT

If the file was in use during the copy operation, alert the user that the system needs to be rebooted.

SP\_COPY\_NO\_SKIP

Do not give the user the option to skip a file.

SP\_COPY\_FORCE\_NOOVERWRITE

Check whether the target file exists, and, if so, the file is not overwritten. The caller is not notified.

SP\_COPY\_FORCE\_NEWER

Examine each file being copied to see if its version resources (or timestamps for non-image files) indicate that it is not newer than an existing copy on the target. If the file being copied is not newer, the file is not copied. The caller is not notified.

SP\_COPY\_WARNIFSKIP

If the user tries to skip a file, warn them that skipping a file may affect the installation. (Used for system-critical files.)

## **Return Values**

If the function succeeds, the return value is TRUE.

If the function fails, the return value is FALSE. To get extended error information, call **GetLastError**.

## **Remarks**

**SetupInstallFilesFromInfSection** can be called multiple times to queue the files specified in multiple INF sections. After the queue has been successfully committed and the files have been copied, renamed, and/or deleted, **SetupInstallFromInfSection** can be called to perform registry and INI installation operations.

If a UNC directory is specified as the target directory of a file installation, you must ensure it exists before you call **SetupInstallFilesFromInfSection**. The setup functions do not check for the existence of and do not create UNC directories. If the target UNC directory does not exist, the file installation will fail.

## **See Also**

**SetupInstallServicesFromInfSection**, **SetupInstallFromInfSection**

## **SetupInstallFromInfSection Dverview**

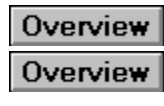

[New - Windows NT]

The **SetupInstallFromInfSection** function carries out directives in an INF file **Install** section.

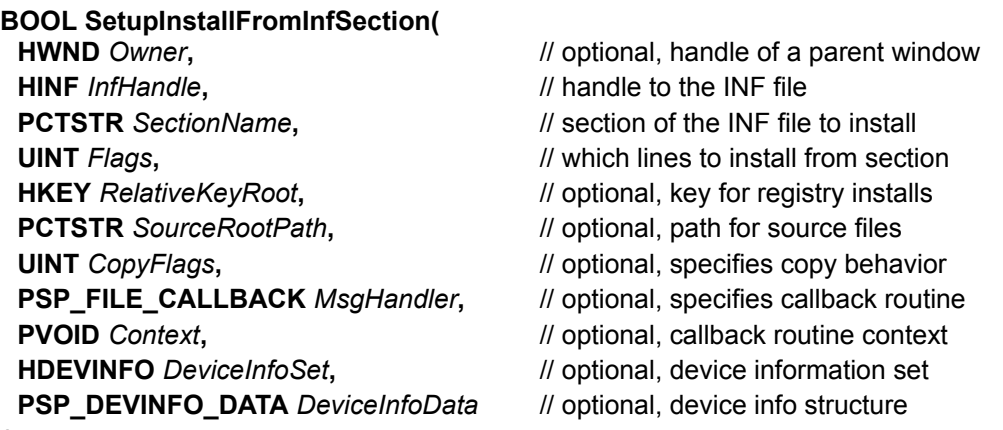

 **);**

## **Parameters**

#### *Owner*

This optional parameter specifies the window handle of the window that owns any dialog boxes that are generated during installation, such as for disk prompting or file copying. If *Owner* is not specified, these dialog boxes become top-level windows.

#### *InfHandle*

Specifies the handle to the INF file that contains the section to be processed. The INF file must be a Windows 95- or Windows NT 4.0-style file; legacy INF files are not supported by **SetupInstallFromInfSection**.

#### *SectionName*

Supplies the name of the **Install** section in the INF file to process.

*Flags*

A set of flags that indicates what actions to perform. The flags can be a combination of the following: SPINST\_INIFILES

Perform INI-file operations (**UpdateInis**, **UpdateIniFields** lines in the **Install** section being processed).

#### SPINST\_REGISTRY

Perform registry operations (**AddReg**, **DelReg** lines in the **Install** section being processed). SPINST\_INI2REG

Perform INI-file to registry operations (**Ini2Reg** lines in the **Install** section being processed).

### SPINST\_LOGCONFIG

This flag is only used when installing a device driver.

Perform logical configuration operations (**LogConf** lines in the **Install** section being processed). This flag is only used if *DeviceInfoSet* and *DeviceInfoData* are specified.

For more information about installing device drivers, **LogConf**, *DeviceInfoSet*, or *DeviceInfoData*, see the *DDK Programmer's Guide*.

#### SPINST\_FILES

Perform file operations (**CopyFiles**, **DelFiles**, **RenFiles** lines in the **Install** section being

processed).

SPINST\_ALL

Perform all installation operations.

#### *RelativeKeyRoot*

This optional parameter must be specified if *Flags* includes SPINST\_REGISTRY or SPINST INI2REG. Specifies a handle to a registry key to be used as the root when the INF file specifies HKR as the key.

#### *SourceRootPath*

Specifies the source root for file copies. An example would be A:\ or *\\pegasus\win\install*. If *Flags*  includes SPINST\_FILES, and *SourceRootPath* is NULL, the system provides a default root path.

#### *CopyFlags*

This optional parameter must be specified if *Flags* includes SPINST\_FILES. Specifies flags to be passed to the **SetupQueueCopySection** function when files are queued for copy. These flags may be a combination of the following values:

#### SP\_COPY\_DELETESOURCE

Delete the source file upon successful copy. The caller is not notified if the delete fails.

#### SP\_COPY\_REPLACEONLY

Copy the file only if doing so would overwrite a file at the destination path.

#### SP\_COPY\_NEWER

Examine each file being copied to see if its version resources indicate that it is not newer than an existing copy on the target.

The file version information used during version checks is that specified in the **dwFileVersionMS**  and **dwFileVersionLS** members of a **VS\_FIXEDFILEINFO** structure, as filled in by the Win32 version functions. If one of the files does not have version resources, or if they have identical version information, the source file is considered newer.

If the source file is not newer, and *CopyMsgHandler* is specified, the caller is notified and may cancel the copy. If *CopyMsgHandler* is not specified, the file is not copied.

#### SP\_COPY\_NOOVERWRITE

Check whether the target file exists, and, if so, notify the caller who may veto the copy. If *CopyMsgHandler* is not specified, the file is not overwritten.

#### SP\_COPY\_NODECOMP

Do not decompress the file. When this flag is set, the target file is not given the uncompressed form of the source name (if appropriate). For example, copying f:*\mips\cmd.ex\_* to *\\install\temp* results in a target file of *\\install\temp\cmd.ex\_*. If the SP\_COPY\_NODECOMP flag was not specified, the file would be decompressed and the target would be called *\\install\temp\cmd.exe*. The filename part of *DestinationName*, if specified, is stripped and replaced with the filename of the source file. When SP\_COPY\_NODECOMP is specified, SP\_COPY\_LANGUAGEAWARE and SP\_COPY\_NEWER are ignored.

#### SP\_COPY\_LANGUAGEAWARE

Examine each file being copied to see if its language differs from the language of any existing file already on the target. If so, and *CopyMsgHandler* is specified, the caller is notified and may cancel the copy. If *CopyMsgHandler* is not specified, the file is not copied.

#### SP\_COPY\_SOURCE\_ABSOLUTE

*SourceFile* is a full source path. Do not look it up in the **SourceDisksNames** section of the INF file. SP\_COPY\_SOURCEPATH\_ABSOLUTE

*SourcePathRoot* is the full path part of the source file. Ignore the relative source specified in the **SourceDisksNames** section of the INF file for the source media where the file is located. This flag is ignored if SP\_COPY\_SOURCE\_ABSOLUTE is specified.

#### SP\_COPY\_FORCE\_IN\_USE

If the target exists, behave as if it is in use and queue the file for copying on the next system reboot.

#### SP\_COPY\_IN\_USE\_NEEDS\_REBOOT

If the file was in use during the copy operation inform the user that the system needs to be rebooted. This flag is only used when later calling **SetupPromptReboot** or **SetupScanFileQueue**.

SP\_COPY\_NO\_SKIP

Do not give the user the option to skip a file.

SP\_COPY\_FORCE\_NOOVERWRITE

Check whether the target file exists, and, if so, the file is not overwritten. The caller is not notified.

#### SP\_COPY\_FORCE\_NEWER

Examine each file being copied to see if its version resources (or timestamps for non-image files) indicate that it is not newer than an existing copy on the target. If the file being copied is not newer, the file is not copied. The caller is not notified.

SP\_COPY\_WARNIFSKIP

If the user tries to skip a file, warn them that skipping a file may affect the installation. (Used for system-critical files.)

*MsgHandler*

This optional parameter must be specified if *Flags* includes SPINST-FILES. Specifies a callback function to be used when the file queue built by this routine internally is committed with the **SetupCommitFileQueue** function.

#### *Context*

This optional parameter must be specified if *Flags* includes SPINST\_FIlLES. Specifies a value to be passed to the callback function when the file queue built by this routine internally is committed via **SetupCommitFileQueue**.

*DeviceInfoSet*

This optional parameter supplies a handle to a device information set. For more information about the Device Installer setup functions, see the *DDK Programmer's Guide*.

#### *DeviceInfoData*

This optional parameter supplies a pointer to the SP\_DEVINFO\_DATA structure that provides a context to a specific element in the set specified by *DeviceInfoSet.* For more information about the Device Installer setup functions, see the *DDK Programmer's Guide*.

## **Return Values**

If the function succeeds, the return value is TRUE.

If the function fails, the return value is FALSE. To get extended error information, call **GetLastError**.

### **Remarks**

If a UNC directory is specified as the target directory of a file copy operation, you must ensure it exists before you call **SetupInstallFromInfSection**. The setup functions do not check for the existence of and do not create UNC directories. If the target UNC directory does not exist, the file installation will fail.

### **See Also**

**SetupInstallFilesFromInfSection**, **SetupInstallServicesFromInfSection**

# **SetupInstallServicesFromInfSection**

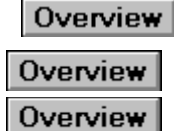

[New - Windows NT]

The **SetupInstallServicesFromInfSection** function performs service installation and deletion operations specified in a **Service Install** section of an INF file.

#### **BOOL SetupInstallServicesFromInfSection(**

 **HINF** *InfHandle***,** // handle to the open INF file  **PCTSTR** *SectionName***,** // section to install **DWORD** Flags // controls installation procedure

 **);**

## **Parameters**

#### *InfHandle*

Supplies the handle of an INF file that contains a **Service Install** section.

*SectionName*

Supplies the name of the **Service Install** section to process.

*Flags*

A flag that controls the installation.

SPSVCINST\_TAGTOFRONT

Move the service's tag to the front of its group order list.

## **Return Values**

If the function succeeds, the return value is TRUE.

If the function fails, the return value is FALSE. To get extended error information, call **GetLastError**.

## **See Also**

**SetupInstallFromInfSection**, **SetupInstallFilesFromInfSection**

## **SetupIterateCabinet Dverview**

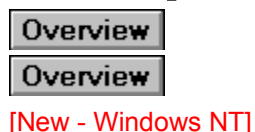

The **SetupIterateCabinet** function iterates through all the files in a cabinet and sends a notification to a

**BOOL SetupIterateCabinet( PCTSTR** CabinetFile.  $\blacksquare$  // name of the cabinet file **DWORD** Reserved,  $\frac{1}{10}$  this parameter is not used **PSP\_FILE\_CALLBACK** *MsgHandler*, // callback routine to use **PVOID** Context // callback routine context  **);**

**Parameters**

#### *CabinetFile*

Specifies the cabinet (.CAB) file to iterate through.

*Reserved*

Not currently used.

callback function for each file found.

#### *MsgHandler*

Supplies a pointer to a routine that will process the notifications **SetupIterateCabinet** returns as it iterates through the files in the cabinet file. The callback routine may then return a value specifying whether to decompress, copy, or skip the file.

*Context*

Specifies the context value that is passed into the routine specified in MsgHandler. This enables the callback routine to track values between notifications, without having to use global variables.

## **Return Values**

If the function succeeds, the return value is TRUE.

If the function fails, the return value is FALSE. To get extended error information, call **GetLastError**.

## **SetupLogFile Dverview**

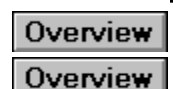

[New - Windows NT]

The **SetupLogFile** function adds an entry to the log file.

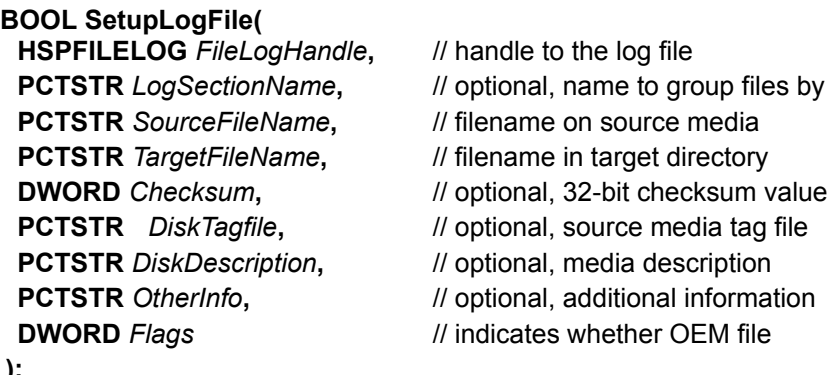

 **);**

## **Parameters**

#### *FileLogHandle*

Supplies the handle to the file log as returned by **SetupInitializeFileLog**. The caller must not have passed SPFILELOG QUERYONLY when the log file was initialized.

#### *LogSectionName*

This optional parameter supplies the name for a logical grouping of names within the log file. Required if SPFILELOG\_SYSTEMLOG was not passed when the file log was initialized. Otherwise, *LogSectionName* is optional.

#### *SourceFileName*

Supplies the name of the file as it exists on the source media from which it was installed. This name should be in whatever format is meaningful to the caller.

### *TargetFileName*

Supplies the name of the file as it exists on the target. This name should be in whatever format is meaningful to the caller.

#### *Checksum*

This optional parameter supplies a 32-bit checksum value. Required for the system log.

#### *DiskTagfile*

This optional parameter specifies the tagfile for the media from which the file was installed. Required for the system log if SPFILELOG OEMFILE is specified. Ignored for the system log if SPFILELOG\_OEMFILE is not specified.

#### *DiskDescription*

This optional parameter provides the human-readable description of the media from which the file was installed. Required for the system log if SPFILELOG\_OEMFILE is specified in the *Flags*  parameter. Ignored for the system log if SPFILELOG\_OEMFILE is not specified in the *Flags*  parameter.

#### *OtherInfo*

This optional parameter supplies additional information to be associated with the file.

*Flags*

This parameter can be SPFILELOG OEMFILE, which is meaningful only for the system log and indicates that the file is not supplied by Microsoft. This parameter can be used to convert an existing file's entry, such as when an OEM overwrites a Microsoft-supplied system file.

## **Return Values**

If the function succeeds, the return value is TRUE.

If the function fails, the return value is FALSE. To get extended error information, call **GetLastError**.

## **See Also**

**SetupRemoveFileLogEntry**
## **SetupOpenAppendInfFile** *Overview*

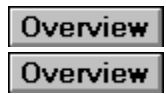

[New - Windows NT]

The **SetupOpenAppendInfFile** function appends the information in an INF file to an INF file previously opened by **SetupOpenInfFile**.

#### **BOOL SetupOpenAppendInfFile(**

**PCTSTR** FileName, // optional, name of the file to append  **HINF** *InfHandle***,** // handle of the file to append to **PUINT** *ErrorLine* // optional, receives error information

 **);**

## **Parameters**

#### *FileName*

If not NULL, *FileName* points to a null-terminated string containing the name (and optionally the path) of the INF file to be opened. If the filename does not contain path separator characters, it is searched for, first in the *%windir%*\*inf* directory, and then in the *%windir%\system32* directory. If the filename contains path separator characters, it is assumed to be a full path specification and no further processing is performed on it. If *FileName* is NULL, the INF filename is retrieved from the LayoutFile value of the **Version** section in the existing INF file. The same search logic is applied to the filename retrieved from the LayoutFile key.

*InfHandle*

Existing INF handle to which this INF file will be appended.

*ErrorLine*

An optional parameter that points to a caller-supplied variable to which this function returns the (1 based) line number where an error occurred during loading of the INF file. This value is generally reliable only if **GetLastError** does not return ERROR\_NOT\_ENOUGH\_MEMORY. If an out-ofmemory condition does occur, *ErrorLine* may be 0.

## **Return Values**

If the function succeeds, the return value is TRUE.

If the function fails, the return value is FALSE. To get extended error information, call **GetLastError**.

If *FileName* was not specified and there was no LayoutFile value in the **Version** section of the existing INF File, **GetLastError** returns ERROR\_INVALID\_DATA.

## **Remarks**

This function can only be called for Windows 95- or Windows NT 4.0-style INF files. Otherwise, the function returns FALSE and **GetLastError** will return ERROR\_INVALID\_PARAMETER. The main purpose of this function is to combine an INF file with the source file location information contained in the file specified in the LayoutFile entry of the **Version** section (typically, LAYOUT.INF).

## **See Also**

**SetupOpenInfFile**, **SetupCloseInfFile**

## **SetupOpenFileQueue Overview**

Overview Overview

[New - Windows NT]

The **SetupOpenFileQueue** function creates a setup file queue.

#### **HSPFILEQ SetupOpenFileQueue(**

 **VOID** // takes no parameters  **);**

## **Parameters**

None.

## **Return Values**

If the function succeeds, it returns a handle to a setup file queue. If there is not enough memory to create the queue, the function returns INVALID\_HANDLE\_VALUE.

## **Remarks**

After the file queue has been committed and is no longer needed, **SetupCloseFileQueue** should be called to release the resources allocated during **SetupOpenFileQueue**.

## **See Also**

**SetupCloseFileQueue**, **SetupCommitFileQueue**, **SetupInstallFile**, **SetupQueueCopy**, **SetupQueueDelete**, **SetupQueueRename**

## **SetupOpenInfFile Overview**

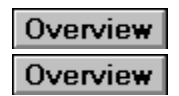

#### [New - Windows NT]

The **SetupOpenInfFile** function opens an INF file and returns a handle to it.

#### **HINF SetupOpenInfFile(**

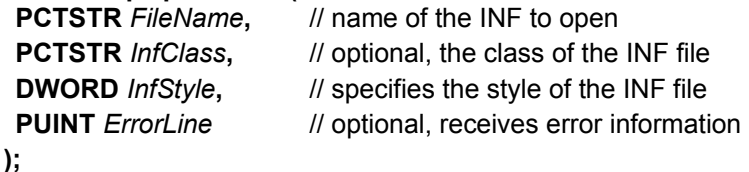

## **Parameters**

#### *FileName*

Points to a null-terminated string containing the name (and optional path) of the INF file to be opened. If the filename does not contain path separator characters, it is searched for, first in the *%windir%*\*inf*  directory, and then in the *%windir%\system32* directory. If the filename contains path separator characters, it is assumed to be a full path specification and no further processing is performed on it.

#### *InfClass*

An optional parameter that points to a null-terminated string containing the class of INF file desired. For legacy INF files, this string must match the type specified in the OptionType value of the **Identification** section in the INF file (for example, OptionType=NetAdapter). For Windows 95- or Windows NT 4.0-style INF files, this string must match the Class value of the **Version** section (for example, Class=Net). If there is no entry in the Class value, but there is an entry for ClassGUID in the **Version** section, the corresponding class name for that GUID is retrieved and used for the comparison.

#### *InfStyle*

Specifies the style of INF file to open. May be a combination of the following flags:

#### **INF\_STYLE\_OLDNT**

Windows NT 3.x script-based INF files.

#### **INF\_STYLE\_WIN4**

Windows 95- or Windows NT 4.0-style INF files.

#### *ErrorLine*

An optional parameter that points to a caller-supplied variable to which this function returns the (1 based) line number where an error occurred during loading of the INF file. This value is generally reliable only if **GetLastError** does not return ERROR\_NOT\_ENOUGH\_MEMORY. If an out-ofmemory condition does occur, *ErrorLine* may be 0.

## **Return Values**

The function returns a handle to the opened INF file if it is successful. Otherwise, the return value is INVALID\_HANDLE\_VALUE. Extended error information can be retrieved by a call to **GetLastError**.

## **Remarks**

If the load fails because the INF file type does not match *InfClass*, the function returns FALSE and a call to **GetLastError** returns ERROR\_CLASS\_MISMATCH.

If multiple INF file styles are specified, the style of the INF file opened can be determined by calling the **SetupGetInfInformation** function.

Since there may be more than one class GUID with the same class name, callers interested in INF files of a particular class (that is, a particular class GUID) should retrieve the ClassGUID value from the INF file by calling **SetupQueryInfVersionInformation**.

## **See Also**

**SetupOpenAppendInfFile**, **SetupCloseInfFile**, **SetupGetInfInformation**

## **SetupOpenMasterInf Overview**

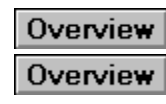

[New - Windows NT]

The **SetupOpenMasterInf** function opens the master INF file that contains file and layout information for files shipped with Windows NT.

#### **HINF SetupOpenMasterInf(**

 **VOID** // takes no parameters  **);**

## **Parameters**

None.

## **Return Values**

If **SetupOpenMasterInf** is successful, it returns a handle to the opened INF file that contains file/layout information for files shipped with Windows NT. Otherwise, the return value is INVALID HANDLE VALUE. To get extended error information, call **GetLastError**.

### **See Also SetupOpenInfFile**, **SetupOpenAppendInfFile**

## **SetupPromptForDisk Dverview**

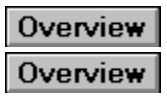

[New - Windows NT]

The **SetupPromptForDisk** function displays a dialog box that prompts the user for a disk.

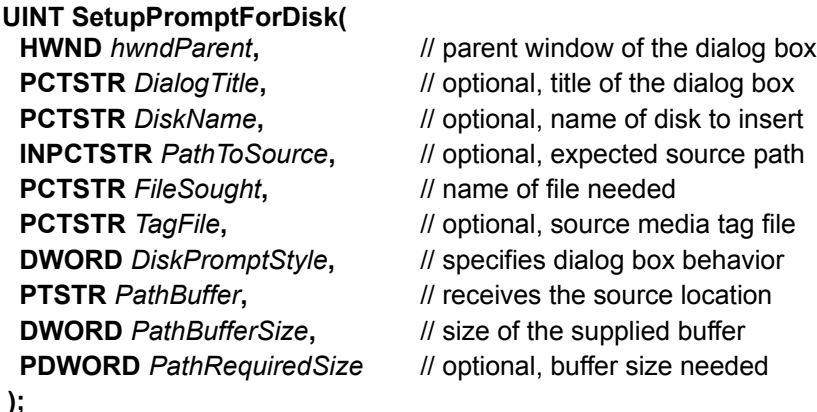

## **Parameters**

#### *hwndParent*

Handle to the parent window for this dialog box.

#### *DialogTitle*

This optional parameter points to a null-terminated string specifying the dialog title. If this parameter is NULL, the default of ""%s--Files Needed"" (localized) is used. The "%s" is replaced with the text retrieved from the parent window. If no text is retrieved from the parent window, the title is "Files Needed".

#### *DiskName*

This optional parameter points to a null-terminated string specifying the name of the disk to insert. If this parameter is NULL, the default "(Unknown)" (localized) is used.

#### *PathToSource*

This optional parameter points to a null-terminated string specifying the path part of the expected location of the file, for example, F:*\mips*. If not specified, the path where **SetupPromptForDisk** most recently successfully located a file is used. If that list is empty, a system default is used.

#### *FileSought*

Pointer to a null-terminated string specifying the name of the file needed (filename part only). The filename is displayed if the user clicks on the **Browse** button. This routine looks for the file using its compressed form names; therefore, you can pass *cmd.exe* and not worry that the file actually exists as *cmd.ex\_* on the source media.

#### *TagFile*

This optional parameter points to a null-terminated string specifying a tag file (filename part only) that identifies the presence of a particular removable media volume. If the currently selected path would place the file on removable media and a tag file is specified, **SetupPromptForDisk** looks for the tag file at the root of the drive to determine whether to continue.

For example, if *PathToSource* is A:\i386, the tagfile is *disk1.tag*, and the user types B:\i386 into the edit control of the prompt dialog box, the routine looks for B:\*disk1.tag* to determine whether to continue. If the tag file is not found, the function looks for the tagfile using *PathToSource*.

If a tag file is not specified, removable media works just like non-removable media and *FileSought* is looked for before continuing.

*DiskPromptStyle*

Specifies the behavior of the dialog box. This can be a combination of the following flags:

IDF\_CHECKFIRST

Check for the file/disk before displaying the prompt dialog box, and, if present, return DPROMPT\_SUCCESS immediately.

IDF\_NOBEEP

Prevent the dialog box from beeping to get the user's attention when it first appears.

**IDF\_NOBROWSE** 

Do not display the browse option.

#### IDF\_NOCOMPRESSED

Do not check for compressed versions of the source file.

IDF\_NODETAILS

Do not display detail information.

IDF\_NOFOREGROUND

Prevent the dialog box from becoming the foreground window.

#### **IDF\_NOSKIP**

Do not display the skip option.

#### IDF\_OEMDISK

Prompt for a disk supplied by a hardware manufacturer.

#### IDF\_WARNIFSKIP

Warn the user that skipping a file may affect the installation.

*PathBuffer*

This optional parameter points to a caller-supplied buffer that, upon return, receives the path (no filename) of the location specified by the user through the dialog box.

*PathBufferSize*

Specifies the size of the buffer pointed to by *PathBuffer*. It should be at least MAX\_PATH long.

*PathRequiredSize*

This optional parameter points to a caller-supplied variable that receives the required size for *PathBuffer*.

## **Return Values**

The function returns one of the following values:

DPROMPT\_SUCCESS

The requested disk/file is present and accessible. If *PathBuffer* was specified, it contains the path to the file (not including the filename).

DPROMPT\_CANCEL

The user clicked on the **Cancel** button.

DPROMPT\_SKIPFILE

The user clicked on the **Skip File** button.

DPROMPT\_BUFFERTOOSMALL

The provided *PathBuffer* is too small. Check *PathRequiredSize* for the actual size needed for the buffer.

DPROMPT\_OUTOFMEMORY

There is insufficient memory to process the request.

## **Remarks**

For the Unicode version of this function, the buffer sizes *ReturnBufferSize* and *RequiredSize* are specified in number of characters. This number includes the null terminator. For the ANSI version of this function, the sizes are specified in number of bytes.

If this function is called with a *ReturnBuffer* of NULL and a ReturnBufferSize of zero, the function puts the buffer size needed to hold the specified data into the variable pointed to by *RequiredSize*. If the function succeeds in this, the return value is NO\_ERROR. Otherwise, the return value is one of the values specified preceding.

Thus, you can call the function once to get the required buffer size, allocate the necessary memory, and then call the function a second time to retrieve the data. Using this technique, you can avoid errors due to an insufficient buffer size.

### **See Also**

**SetupCopyError**, **SetupDeleteError**, **SetupRenameError**

## **SetupPromptReboot** *Overview*

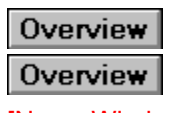

[New - Windows NT]

The **SetupPromptReboot** function asks the user if he wants to reboot the system, optionally dependent on whether any files in a committed file queue were in use during a file operation. If the user answers "yes" to the prompt, shutdown is initiated before this routine returns.

#### **INT SetupPromptReboot(**

 **HSPFILEQ** *FileQueue***,** // optional, handle to a file queue **HWND** Owner,  $\frac{1}{2}$  parent window of this dialog box **BOOL** *ScanOnly* // optional, do not prompt user

 **);**

## **Parameters**

#### *FileQueue*

This optional parameter supplies a handle to the file queue upon which to base the decision about whether shutdown is necessary. If *FileQueue* is not specified, **SetupPromptReboot** assumes shutdown is necessary and asks the user what to do.

*Owner*

Supplies the handle for the parent window to own windows created by this function.

#### *ScanOnly*

This optional parameter enables you to specify whether or not to prompt the user when **SetupPromptReboot** is called.

If TRUE, the user is never asked about rebooting, and system shutdown is not initiated. In this case, *FileQueue* must be specified. If *ScanOnly* is FALSE, the user is asked about rebooting, as previously described.

Use *ScanOnly* to determine if shutdown is necessary separately from actually initiating a shutdown.

## **Return Values**

The function returns a combination of the following flags or -1 if an error occurred:

#### SPFILEQ\_FILE\_IN\_USE

At least one file was in use during the queue commit process and there are delayed file operations pending. This flag will only be set if *FileQueue* is specified.

#### SPFILEQ\_REBOOT\_RECOMMENDED

The system should be rebooted. Depending on other flags and user response to the shutdown query, shutdown may be underway.

SPFILEQ\_REBOOT\_IN\_PROGRESS

System shutdown is in progress.

**See Also SetupPromptForDisk**

## **SetupQueryFileLog Overview**

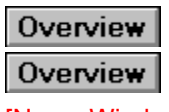

[New - Windows NT]

The **SetupQueryFileLog** function returns information from a setup file log.

## **BOOL SetupQueryFileLog(**

 **PCTSTR** *LogSectionName***,** // optional, name to group by  **PCTSTR** *TargetFileName***,** // name of target file  **SetupFileLogInfo** *DesiredInfo***,** // specifies info to return **PTSTR** *DataOut*, *// optional, receives info*  **DWORD** *ReturnBufferSize***,** // size of supplied buffer **PDWORD** RequiredSize *//* optional, needed buffer size

 **HSPFILELOG** *FileLogHandle***,** // handle to the log file

 **);**

## **Parameters**

*FileLogHandle*

Supplies the handle to the file log as returned by **SetupInitializeLogFile**.

#### *LogSectionName*

This optional parameter supplies the section name for the log file in a format that is meaningful to the caller. Required for non-system logs. If no *LogSectionName* is specified for a system log, a default is supplied.

#### *TargetFileName*

Supplies the name of the file for which log information is desired.

#### *DesiredInfo*

Indicates what information should be returned to the *DataOut* buffer. It can take one of the following enumerated values:

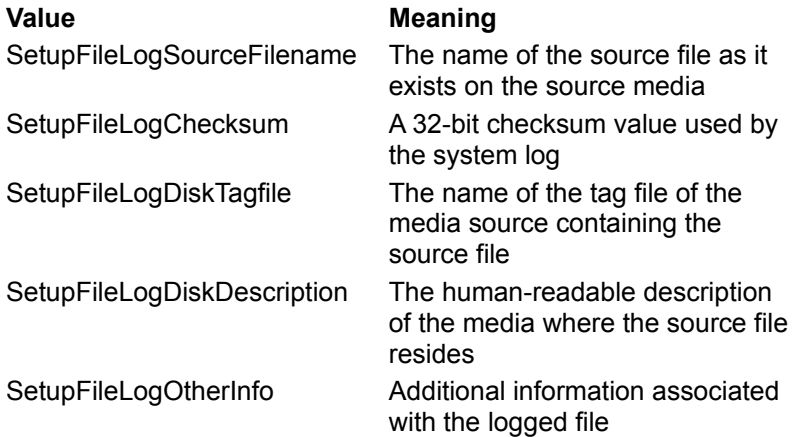

#### *DataOut*

This optional parameter points to a caller-supplied buffer in which this function returns the requested information for the file. Not all information is provided for every file. An error is not returned if an empty entry for the file exists in the log.

#### *ReturnBufferSize*

Supplies the size of the buffer, pointed to by *DataOut*. If the buffer is too small and *DataOut* is specified, data is not stored in the buffer and the function returns FALSE. If *DataOut* is not specified, the *ReturnBufferSize* parameter is ignored.

*RequiredSize*

This optional parameter points to a caller-supplied variable in which this function returns the required size of *DataOut*.

## **Return Values**

If the function succeeds, the return value is TRUE.

If the function fails, the return value is FALSE. To get extended error information, call **GetLastError**.

## **Remarks**

For the Unicode version of this function, the buffer sizes *ReturnBufferSize*, and *ReturnRequiredSize* are specified in number of characters. This number includes the null terminator. For the ANSI version of this function, the sizes are specified in number of bytes.

If this function is called with a *ReturnBuffer* of NULL and a ReturnBufferSize of zero, the function puts the buffer size needed to hold the specified data into the variable pointed to by *RequiredSize*. If the function succeeds in this, the return value is TRUE. Otherwise, the return value is FALSE and extended error information can be obtained by calling **GetLastError**.

Thus, you can call the function once to get the required buffer size, allocate the necessary memory, and then call the function a second time to retrieve the data. Using this technique, you can avoid errors due to an insufficient buffer size.

## **Remarks**

If the value of *DesiredInfo* is greater than *SetupFileLogOtherInfo* the function will fail, and **GetLastError** will return ERROR\_INVALID\_PARAMETER.

**See Also SetupLogFile**

## **SetupQueryInfFileInformation Overview**

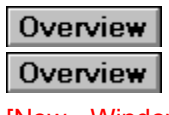

[New - Windows NT]

The **SetupQueryInfFileInformation** function returns an INF filename from an **SP\_INF\_INFORMATION** structure to a caller-supplied buffer.

#### **BOOL SetupQueryInfFileInformation(**

**PSP\_INF\_INFORMATION** *InfInformation.* // structure that contains the INF info **UINT** *InfIndex*,  $\frac{1}{2}$  // index of the file to investigate  **PTSTR** *ReturnBuffer***,** // optional, receives the information  **DWORD** *ReturnBufferSize***,** // size of the supplied buffer  **PDWORD** *Required Size* // optional, buffer size needed

 **);**

## **Parameters**

*InfInformation*

Points to an **SP\_INF\_INFORMATION** structure returned from a call to the **SetupGetInfInformation** function.

#### *InfIndex*

The index of the constituent INF filename to retrieve. This index can be in the range [0, *InfInformation.InfCount*). Meaning that the values zero through, but not including, *InfInformation.InfCount* are valid.

#### *ReturnBuffer*

If not NULL, *ReturnBuffer* supplies a pointer to a caller-supplied buffer in which this function returns the full INF filename.

#### *ReturnBufferSize*

Specifies the size of the buffer pointed to by the *ReturnBuffer* parameter.

#### *RequiredSize*

If not NULL, points to a caller-supplied variable in which this function returns the required size for the buffer pointed to by the *ReturnBuffer* parameter. If *ReturnBuffer* is specified and the actual size is larger than *ReturnBufferSize*, the function fails and a call to **GetLastError** returns ERROR\_INSUFFICIENT\_BUFFER.

## **Return Values**

If the function succeeds, the return value is TRUE.

If the function fails, the return value is FALSE. To get extended error information, call **GetLastError**.

## **Remarks**

For the Unicode version of this function, the buffer sizes *PathBufferSize*, and *PathRequiredSize* are specified in number of characters. This number includes the null terminator. For the ANSI version of this function, the sizes are specified in number of bytes.

If this function is called with a *ReturnBuffer* of NULL and a ReturnBufferSize of zero, the function puts the buffer size needed to hold the specified data into the variable pointed to by *RequiredSize*. If the function succeeds in this, the return value is TRUE. Otherwise, the return value is FALSE and extended error information can be obtained by calling **GetLastError**.

Thus, you can call the function once to get the required buffer size, allocate the necessary memory, and

then call the function a second time to retrieve the data. Using this technique, you can avoid errors due to an insufficient buffer size.

## **See Also**

**SetupGetInfInformation**, **SetupQueryInfVersionInformation**

## **SetupQueryInfVersionInformation Overview**

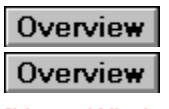

[New - Windows NT]

The **SetupQueryInfVersionInformation** function returns INF file version information from an **SP\_INF\_INFORMATION** structure to a caller-supplied buffer.

#### **BOOL SetupQueryInfVersionInformation(**

**PSP\_INF\_INFORMATION** *InfInformation. //* structure that contains INF info **UINT** *InfIndex*, *Il* index of the file to investigate **PCTSTR** *Key*,  $\blacksquare$  // optional, the key to retrieve **PTSTR** *ReturnBuffer*,  $\frac{1}{2}$  // optional, receives the version info **DWORD** ReturnBufferSize,  $\frac{1}{1}$  size of the supplied buffer  **PDWORD** *RequiredSize* // optional, buffer size needed

 **);**

## **Parameters**

*InfInformation*

Points to an **SP\_INF\_INFORMATION** structure previously returned from a call to the **SetupGetInfInformation** function.

#### *InfIndex*

Specifies the index of the constituent INF file to retrieve version information from. This index can be in the range [0, *InfInformation.InfCount*). Meaning that the values zero through, but not including, *InfInformation.InfCount* are valid.

*Key*

An optional parameter that points to a null-terminated string containing the key name whose associated string is to be retrieved. If this parameter is NULL, all resource keys are copied to the supplied buffer. Each string is null-terminated, with an extra null at the end of the list.

#### *ReturnBuffer*

If not NULL, *ReturnBuffer* points to a call-supplied character buffer in which this function returns the INF file style.

#### *ReturnBufferSize*

Specifies the size of the buffer pointed to by the *ReturnBuffer* parameter.

*RequiredSize*

If not NULL, points to a caller-supplied variable in which this function returns the size required for the buffer pointed to by the *ReturnBuffe*r parameter. If *ReturnBuffer* is specified and the actual size is larger than the value specified by *ReturnBufferSize*, the function fails and a call to **GetLastError** returns ERROR\_INSUFFICIENT\_BUFFER.

## **Return Values**

If the function succeeds, the return value is TRUE.

If the function fails, the return value is FALSE. To get extended error information, call **GetLastError**.

## **Remarks**

For the Unicode version of this function, the buffer sizes *ReturnBufferSize*, and *ReturnRequiredSize* are specified in number of characters. This number includes the null terminator. For the ANSI version of this function, the sizes are specified in number of bytes.

If this function is called with a *ReturnBuffer* of NULL and a ReturnBufferSize of zero, the function puts the

buffer size needed to hold the specified data into the variable pointed to by *RequiredSize*. If the function succeeds in this, the return value is TRUE. Otherwise, the return value is FALSE and extended error information can be obtained by calling **GetLastError**.

Thus, you can call the function once to get the required buffer size, allocate the necessary memory, and then call the function a second time to retrieve the data. Using this technique, you can avoid errors due to an insufficient buffer size.

If **SetupQueryInfVersionInformation** is called on a Windows NT 3.x INF file, then version information is generated from the Windows NT 3.x INF file in the following manner:

- 1. The OptionType key in the **Identification** section of the Windows NT 3.*x* INF file is returned as the Class key value.
- 2. The FileType key in the **Signature** section of the Windows NT 3.*x* INF file becomes the Signature key value.
- 3. If the value of the FileType key of the Windows NT 3.*x* INF file is MICROSOFT\_FILE, then the Provider key value is set to "Microsoft".

The following table summarizes how the information is translated before it is passed into the **SP\_INF\_INFORMATION** structure.

#### **Windows NT 3.x information mapped to Windows 95 or**

[Identification] OptionType = Mouse [Signature] FileType = MICROSOFT\_FILE

(if the FileType is MICROSOFT\_FILE)

**Windows NT 4.0 data** [Version] Class=Mouse

Signature=MICROSOFT\_FILE

Provider="Microsoft"

**See Also SetupGetInfInformation**, **SetupQueryInfFileInformation**

## **SetupQuerySourceList Overview**

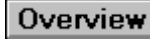

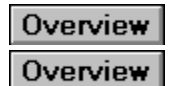

[New - Windows NT]

The **SetupQuerySourceList** function queries the current list of installation sources. The list is built from the system and user-specific lists, and potentially overridden by a temporary list (see **SetupSetSourceList**).

#### **BOOL SetupQuerySourceList(**

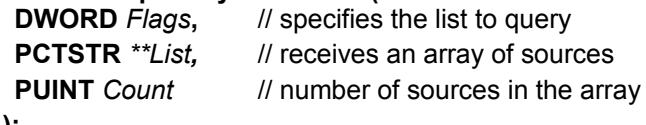

 **);**

### **Parameters**

*Flags*

These flags specify which list to query. This parameter can be any combination of the following values:

SRCLIST\_SYSTEM Query the system list. SRCLIST\_USER Query the per-user list.

**Note** If the system and the user lists are both retrieved, they are merged with those items in the system list that appear first.

If none of the preceding flags are specified, the entire current (merged) list is returned.

#### SRCLIST\_NOSTRIPPLATFORM

Normally, all paths are stripped of a platform-specific component if it is the final component. For example, a path stored in the registry as f:\mips is returned as f:\. If this flag is specified, the platform-specific component is not stripped.

*List*

Supplies a pointer to a caller-supplied variable in which this function returns a pointer to an array of sources. The caller must free this array with a call to **SetupFreeSourceList**.

*Count*

Supplies a pointer to a caller-supplied variable in which this function returns the number of sources in the list.

## **Return Values**

If the function succeeds, the return value is TRUE.

If the function fails, the return value is FALSE. To get extended error information, call **GetLastError**.

## **See Also**

**SetupSetSourceList**

## **SetupQueueCopy Overview**

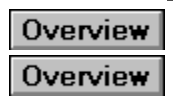

[New - Windows NT]

The **SetupQueueCopy** function adds a single file copy operation to a setup file queue.

#### **BOOL SetupQueueCopy(**

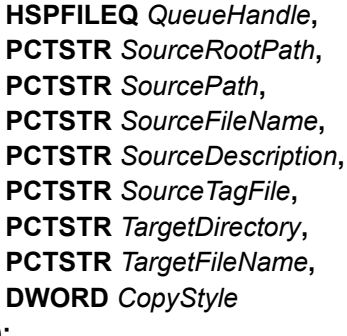

*// handle to the file queue II* path to the source file  **PCTSTR** *SourcePath***,** // optional, additional path info  **PCTSTR** *SourceFileName***,** // name of file to copy **// optional, source description PCTSTR** *SourceTagFile***,** // optional, source media tag file  **PCTSTR** *TargetDirectory***,** // directory to copy file to  **PCTSTR** *TargetFileName***,** // optional, name for copied file *II* specifies copy behavior

 **);**

## **Parameters**

#### *QueueHandle*

Supplies a handle to a setup file queue, as returned by **SetupOpenFileQueue**.

### *SourceRootPath*

Supplies the root of the source for this copy, such as A:\.

#### *SourcePath*

This optional parameter supplies the path relative to *SourceRootPath* where the file can be found.

#### *SourceFileName*

Supplies the filename part of the file to be copied.

### *SourceDescription*

This optional parameter supplies a description of the source media to be used during disk prompts.

#### *SourceTagFile*

This optional parameter supplies a tag file whose presence at *SourceRootPath* indicates the presence of the source media. If not specified, the file itself will be used as the tag file if required.

### *TargetDirectory*

Supplies the directory where the file is to be copied.

### *TargetFileName*

This optional parameter supplies the name of the target file. If not specified, the target file will have the same name as the source file.

### *CopyStyle*

Flags that control the behavior of the file copy operation. These flags may be a combination of the following values:

### SP\_COPY\_DELETESOURCE

Delete the source file upon successful copy. The caller is not notified if the delete fails.

### SP\_COPY\_REPLACEONLY

Copy the file only if doing so would overwrite a file at the destination path. The caller is not notified. SP\_COPY\_NEWER

Examine each file being copied to see if its version resources indicate that it is not newer than an existing copy on the target.

The file version information used during version checks is that specified in the **dwFileVersionMS** 

and **dwFileVersionLS** members of a **VS\_FIXEDFILEINFO** structure, as filled in by the Win32 version functions. If one of the files does not have version resources, or if they have identical version information, the source file is considered newer.

If the source file is not newer, and *CopyMsgHandler* is specified, the caller is notified and may cancel the copy. If *CopyMsgHandler* is not specified, the file is not copied.

SP\_COPY\_NOOVERWRITE

Check whether the target file exists, and, if so, notify the caller who may veto the copy. If *CopyMsgHandler* is not specified, the file is not overwritten.

SP\_COPY\_NODECOMP

Do not decompress the file. When this flag is set, the target file is not given the uncompressed form of the source name (if appropriate). For example, copying f:*\mips\cmd.ex\_* to *\\install\temp* results in a target file of *\\install\temp\cmd.ex\_*. If the SP\_COPY\_NODECOMP flag was not specified, the file would be decompressed and the target would be called *\\install\temp\cmd.exe*. The filename part of *DestinationName*, if specified, is stripped and replaced with the filename of the source file. When SP\_COPY\_NODECOMP is specified, SP\_COPY\_LANGUAGEAWARE and SP\_COPY\_NEWER are ignored.

SP\_COPY\_LANGUAGEAWARE

Examine each file being copied to see if its language differs from the language of any existing file already on the target. If so, and *CopyMsgHandler* is specified, the caller is notified and may cancel the copy. If *CopyMsgHandler* is not specified, the file is not copied.

SP\_COPY\_SOURCE\_ABSOLUTE

*SourceFile* is a full source path. Do not look it up in the **SourceDisksNames** section of the INF file. SP\_COPY\_SOURCEPATH\_ABSOLUTE

*SourcePathRoot* is the full path part of the source file. Ignore the relative source specified in the **SourceDisksNames** section of the INF file for the source media where the file is located. This flag is ignored if SP\_COPY\_SOURCE\_ABSOLUTE is specified.

SP\_COPY\_FORCE\_IN\_USE

If the target exists, behave as if it is in use and queue the file for copying on the next system reboot.

SP\_COPY\_IN\_USE\_NEEDS\_REBOOT

If the file was in use during the copy operation, alert the user that the system needs to be rebooted. SP\_COPY\_NO\_SKIP

Do not give the user the option to skip a file.

SP\_COPY\_FORCE\_NOOVERWRITE

Check whether the target file exists, and, if so, the file is not overwritten. The caller is not notified.

SP\_COPY\_FORCE\_NEWER

Examine each file being copied to see if its version resources (or timestamps for non-image files) indicate that it is not newer than an existing copy on the target. If the file being copied is not newer, the file is not copied. The caller is not notified.

SP\_COPY\_WARNIFSKIP

If the user tries to skip a file, warn them that skipping a file may affect the installation. (Used for system-critical files.)

## **Return Values**

If the function succeeds, the return value is TRUE.

If the function fails, the return value is FALSE. To get extended error information, call **GetLastError**.

### **Remarks**

If a UNC directory is specified as the target directory of a file copy operation, you must ensure it exists before the queue is committed. The setup functions do not check for the existence of and do not create UNC directories. If the target UNC directory does not exist, the file copy will fail.

## **See Also**

**SetupQueueCopySection**, **SetupQueueDefaultCopy**, **SetupQueueDelete**, **SetupQueueRename**

# **SetupQueueCopySection Overview**

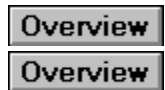

[New - Windows NT]

The **SetupQueueCopySection** function places all the files in a section of an INF file in a setup queue for copying. The section must be in the correct **Copy Files** format and the INF file must contain **SourceDisksFiles** and **SourceDisksNames** sections (or have had the INF files containing those sections appended).

#### **BOOL SetupQueueCopySection(**

 **HSPFILEQ** *QueueHandle***,** // handle of the file queue  **PCTSTR** *SourceRootPath***,** // path to the source media **PCTSTR** Section,  $\frac{1}{10}$  INF section w/files to copy  **DWORD** *CopyStyle* // specifies copy behavior

 **HINF** *InfHandle***,** // handle to the master INF file  **HINF** *ListInfHandle***,** // optional, handle to section INF

 **);**

## **Parameters**

#### *QueueHandle*

Supplies a handle to a setup file queue, as returned by **SetupOpenFileQueue**.

#### *SourceRootPath*

Supplies the root of the source for this copy, such as A:\.

*InfHandle*

This optional parameter points to the handle of an open INF file that contains the **SourceDisksFiles** and **SourceDisksNames** sections, and, if *ListInfHandle* is not specified, contains the section names. If platform-specific sections exist for the user's system (for example, **SourceDisksNames.mips** and **SourceDisksFiles.mips**), the platform-specific section will be used. This handle must be for a Windows 95- or Windows NT 4.0-style INF file.

#### *ListInfHandle*

If specified, supplies a handle to an open INF file that contains the section to queue for copying. If *ListInfHandle* is not specified, *InfHandle* is assumed to contain the section.

*Section*

Supplies the name of the section to be queued for copy.

*CopyStyle*

Flags that control the behavior of the file copy operation. These flags may be a combination of the following values:

SP\_COPY\_DELETESOURCE

Delete the source file upon successful copy. The caller is not notified if the delete fails.

## SP\_COPY\_REPLACEONLY

Copy the file only if doing so would overwrite a file at the destination path.

#### SP\_COPY\_NEWER

Examine each file being copied to see if its version resources indicate that it is not newer than an existing copy on the target.

The file version information used during version checks is that specified in the **dwFileVersionMS**  and **dwFileVersionLS** members of a **VS\_FIXEDFILEINFO** structure, as filled in by the Win32 version functions. If one of the files does not have version resources, or if they have identical version information, the source file is considered newer.

If the source file is not newer, and *CopyMsgHandler* is specified, the caller is notified and may

cancel the copy. If *CopyMsgHandler* is not specified, the file is not copied.

SP\_COPY\_NOOVERWRITE

Check whether the target file exists, and, if so, notify the caller who may veto the copy. If *CopyMsgHandler* is not specified, the file is not overwritten.

#### SP\_COPY\_NODECOMP

Do not decompress the file. When this flag is set, the target file is not given the uncompressed form of the source name (if appropriate). For example, copying f:*\mips\cmd.ex\_* to *\\install\temp* results in a target file of *\\install\temp\cmd.ex\_*. If the SP\_COPY\_NODECOMP flag was not specified, the file would be decompressed and the target would be called *\\install\temp\cmd.exe*. The filename part of *DestinationName*, if specified, is stripped and replaced with the filename of the source file. When SP\_COPY\_NODECOMP is specified, SP\_COPY\_LANGUAGEAWARE and SP\_COPY\_NEWER are ignored.

SP\_COPY\_LANGUAGEAWARE

Examine each file being copied to see if its language differs from the language of any existing file already on the target. If so, and *CopyMsgHandler* is specified, the caller is notified and may cancel the copy. If *CopyMsgHandler* is not specified, the file is not copied.

#### SP\_COPY\_SOURCE\_ABSOLUTE

*SourceFile* is a full source path. Do not look it up in the **SourceDisksNames** section of the INF file. SP\_COPY\_SOURCEPATH\_ABSOLUTE

*SourcePathRoot* is the full path part of the source file. Ignore the relative source specified in the **SourceDisksNames** section of the INF file for the source media where the file is located. This flag is ignored if SP\_COPY\_SOURCE\_ABSOLUTE is specified.

SP\_COPY\_FORCE\_IN\_USE

If the target exists, behave as if it is in use and queue the file for copying on the next system reboot.

#### SP\_COPY\_IN\_USE\_NEEDS\_REBOOT

If the file was in use during the copy operation, alert the user that the system needs to be rebooted. SP\_COPY\_NO\_SKIP

Do not give the user the option to skip a file.

#### SP\_COPY\_FORCE\_NOOVERWRITE

Check whether the target file exists, and, if so, the file is not overwritten. The caller is not notified.

SP\_COPY\_FORCE\_NEWER

Examine each file being copied to see if its version resources (or timestamps for non-image files) indicate that it is not newer than an existing copy on the target. If the file being copied is not newer, the file is not copied. The caller is not notified.

#### SP\_COPY\_WARNIFSKIP

If the user tries to skip a file, warn them that skipping a file may affect the installation. (Used for system-critical files.)

## **Return Values**

If the function succeeds, the return value is TRUE.

If the function fails, the return value is FALSE. To get extended error information, call **GetLastError**.

## **Remarks**

If a UNC directory is specified as the target directory of a file copy operation, you must ensure it exists before the queue is committed. The setup functions do not check for the existence of and do not create UNC directories. If the target UNC directory does not exist, the file copy will fail.

## **See Also**

**SetupQueueCopy**, **SetupQueueDefaultCopy**

## **SetupQueueDefaultCopy Dverview**

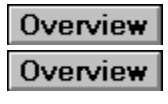

[New - Windows NT]

The **SetupQueueDefaultCopy** function adds a single file to a setup file queue for copying, using the default source media and destination as specified in an INF file.

#### **BOOL SetupQueueDefaultCopy(**

 **HSPFILEQ***QueueHandle***,** // handle to the file queue  **HINF** *InfHandle***,** // handle to the INF file **PCTSTR** *SourceRootPath***,** // path to the source media  **PCTSTR** *SourceFileName***,** // name of the file to copy  **PCTSTR** *TargetFileName***,** // name of the copied file **DWORD** *CopyStyle* // specifies copy behavior

 **);**

## **Parameters**

#### *QueueHandle*

Supplies a handle to a setup file queue, as returned by **SetupOpenFileQueue**.

#### *InfHandle*

Supplies a handle to an open INF file that contains the **SourceDisksFiles** and **SourceDisksNames** sections. If platform-specific sections exist for the user's system (for example,

**SourceDisksNames.mips** and **SourceDisksFiles.mips**), the platform-specific section will be used. This handle must be for a Windows 95- or Windows NT 4.0-style INF file.

#### *SourceRootPath*

Supplies the root directory of the source for this copy such as A:\.

#### *SourceFileName*

Supplies the filename of the file to be copied.

#### *TargetFileName*

Supplies the filename of the target file.

#### *CopyStyle*

Flags that control the behavior of the file copy operation. These flags may be a combination of the following values:

#### SP\_COPY\_DELETESOURCE

Delete the source file upon successful copy. The caller is not notified if the delete fails.

#### SP\_COPY\_REPLACEONLY

Copy the file only if doing so would overwrite a file at the destination path.

#### SP\_COPY\_NEWER

Examine each file being copied to see if its version resources indicate that it is not newer than an existing copy on the target.

The file version information used during version checks is that specified in the **dwFileVersionMS**  and **dwFileVersionLS** members of a **VS\_FIXEDFILEINFO** structure, as filled in by the Win32 version functions. If one of the files does not have version resources, or if they have identical version information, the source file is considered newer.

If the source file is not newer, and *CopyMsgHandler* is specified, the caller is notified and may cancel the copy. If *CopyMsgHandler* is not specified, the file is not copied.

#### SP\_COPY\_NOOVERWRITE

Check whether the target file exists, and, if so, notify the caller who may veto the copy. If *CopyMsgHandler* is not specified, the file is not overwritten.

#### SP\_COPY\_NODECOMP

Do not decompress the file. When this flag is set, the target file is not given the uncompressed form of the source name (if appropriate). For example, copying f:*\mips\cmd.ex\_* to *\\install\temp* results in a target file of *\\install\temp\cmd.ex\_*. If the SP\_COPY\_NODECOMP flag was not specified, the file would be decompressed and the target would be called *\\install\temp\cmd.exe*. The filename part of *DestinationName*, if specified, is stripped and replaced with the filename of the source file. When SP\_COPY\_NODECOMP is specified, SP\_COPY\_LANGUAGEAWARE and SP\_COPY\_NEWER are ignored.

SP\_COPY\_LANGUAGEAWARE

Examine each file being copied to see if its language differs from the language of any existing file already on the target. If so, and *CopyMsgHandler* is specified, the caller is notified and may cancel the copy. If *CopyMsgHandler* is not specified, the file is not copied.

SP\_COPY\_SOURCE\_ABSOLUTE

*SourceFile* is a full source path. Do not look it up in the **SourceDisksNames** section of the INF file.

SP\_COPY\_SOURCEPATH\_ABSOLUTE

*SourcePathRoot* is the full path part of the source file. Ignore the relative source specified in the **SourceDisksNames** section of the INF file for the source media where the file is located. This flag is ignored if SP\_COPY\_SOURCE\_ABSOLUTE is specified.

#### SP\_COPY\_FORCE\_IN\_USE

If the target exists, behave as if it is in use and queue the file for copying on the next system reboot.

SP\_COPY\_IN\_USE\_NEEDS\_REBOOT

If the file was in use during the copy operation, alert the user that the system needs to be rebooted. SP\_COPY\_NO\_SKIP

Do not give the user the option to skip a file.

#### SP\_COPY\_FORCE\_NOOVERWRITE

Check whether the target file exists, and, if so, the file is not overwritten. The caller is not notified.

SP\_COPY\_FORCE\_NEWER

Examine each file being copied to see if its version resources (or timestamps for non-image files) indicate that it is not newer than an existing copy on the target. If the file being copied is not newer, the file is not copied. The caller is not notified.

#### SP\_COPY\_WARNIFSKIP

If the user tries to skip a file, warn them that skipping a file may affect the installation. (Used for system-critical files.)

## **Return Values**

If the function succeeds, the return value is TRUE.

If the function fails, the return value is FALSE. To get extended error information, call **GetLastError**.

### **Remarks**

If a UNC directory is specified as the target directory of a file copy operation, you must ensure it exists before the queue is committed. The setup functions do not check for the existence of and do not create UNC directories. If the target UNC directory does not exist, the file copy will fail.

The default destination used by this function is specified by the **DefaultDestDir** key in the **DestinationDirs** section of an INF file.

### **See Also**

**SetupQueueCopy**, **SetupQueueCopySection**

## **SetupQueueDelete Overview**

Overview Overview

[New - Windows NT]

The **SetupQueueDelete** function places an individual file delete operation on a setup file queue.

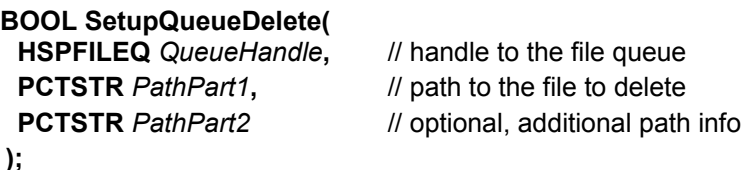

## **Parameters**

*QueueHandle*

Supplies a handle to a setup file queue, as returned by **SetupOpenFileQueue**.

#### *PathPart1*

Supplies the first part of the path of the file to be deleted. If *PathPart2* is not specified, *PathPart1* is the full path of the file to be deleted.

*PathPart2*

This optional parameter supplies the second part of the path of the file to be deleted. This is appended to *PathPart1* to form the full path of the file to be deleted. The function checks for and collapses duplicated path separators when it combines *PathPart1* and *PathPart2*.

## **Return Values**

If the function succeeds, the return value is TRUE.

If the function fails, the return value is FALSE. To get extended error information, call **GetLastError**.

## **Remarks**

Since delete operations are assumed to take place on fixed media, the user will not be prompted when the queue is committed.

## **See Also**

**SetupQueueCopy**, **SetupQueueDeleteSection**, **SetupQueueRename**

## **SetupQueueDeleteSection Overview**

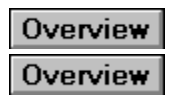

#### [New - Windows NT]

The **SetupQueueDeleteSection** function queues all the files in a section of an INF file for deletion. The section must be in the correct **Delete Files** format and the INF file must contain a **DestinationDirs** section.

#### **BOOL SetupQueueDeleteSection(**

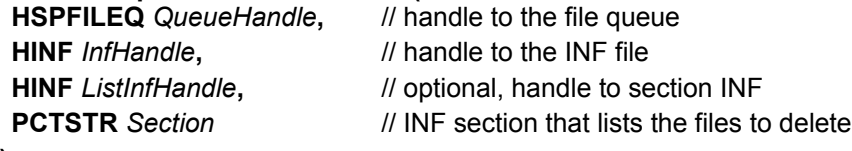

 **);**

## **Parameters**

*QueueHandle*

Supplies a handle to a setup file queue, as returned by **SetupOpenFileQueue**.

*InfHandle*

Supplies a handle to an open INF file that contains the **DestinationDirs** section. If *ListInfHandle* is not specified, *InfHandle* contains the section name. This handle must be for a Windows 95- or Windows NT 4.0-style INF file.

#### *ListInfHandle*

This optional parameter points to the handle of an open INF file that contains the section to queue for deletion. If *ListInfHandle* is not specified, *InfHandle* is assumed to contain the section name.

*Section*

Supplies the name of the section to be queued for deletion.

## **Return Values**

If the function succeeds, the return value is TRUE.

If the function fails, the return value is FALSE. To get extended error information, call **GetLastError**.

## **See Also**

**SetupQueueCopySection**, **SetupQueueDelete**, **SetupQueueRenameSection**

## **SetupQueueRename Dverview**

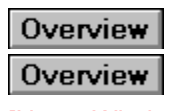

[New - Windows NT]

The **SetupQueueRename** function places an individual file rename operation on a setup file queue.

## **BOOL SetupQueueRename( HSPFILEQ** *QueueHandle***,** // handle to the file queue **PCTSTR** SourcePath,  $\frac{1}{2}$  path to the file to rename  **PCTSTR** *SourceFileName***,** // optional, source filename **PCTSTR** TargetPath,  $\frac{1}{2}$  optional, new path for file  **PCTSTR** *TargetFileName* // optional, new name for file

 **);**

## **Parameters**

#### *QueueHandle*

Supplies a handle to a setup file queue, as returned by **SetupOpenFileQueue**.

#### *SourcePath*

Supplies the source path of the file to be renamed. If *SourceFileName* is not specified, *SourcePath* is assumed to be the full path.

#### *SourceFileName*

This optional parameter supplies the filename part of the file to be renamed. If not specified, *SourcePath* is the full path.

*TargetPath*

This optional parameter supplies the target directory and the rename operation is actually a mover operation. If TargetPath is not specified, the file is renamed but remains in its current location.

*TargetFileName*

This optional parameter supplies the name of the new name for the source file.

## **Return Values**

If the function succeeds, the return value is TRUE.

If the function fails, the return value is FALSE. To get extended error information, call **GetLastError**.

## **Remarks**

Since rename operations are assumed to take place on fixed media, the user will not be prompted when the queue is committed.

## **See Also**

**SetupQueueDelete**, **SetupQueueCopy**, **SetupQueueRenameSection**

## **SetupQueueRenameSection Dverview**

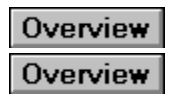

[New - Windows NT]

The **SetupQueueRenameSection** function queues a section in an INF file for renaming. The section must be in the correct rename list section format and the INF file must contain a **DestinationDirs** section.

#### **BOOL SetupQueueRenameSection(**

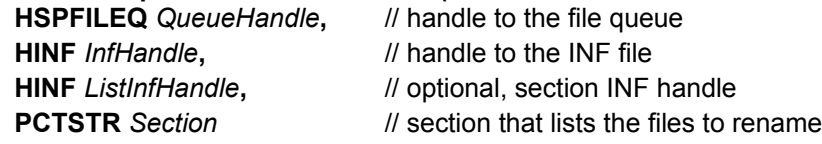

 **);**

## **Parameters**

#### *QueueHandle*

Supplies a handle to a setup file queue, as returned by **SetupOpenFileQueue**.

*InfHandle*

A handle to the INF file that contains the **DestinationDirs** section. If *ListInfHandle* is not specified, *InfHandle* contains the section name. This handle must be for a Windows 95- or Windows NT 4.0 style INF file.

#### *ListInfHandle*

This optional parameter supplies a handle to an INF file that contains the section to queue for renaming. If *ListInfHandle* is not specified, *InfHandle* is assumed to contain the section name.

*Section*

Supplies the name of the section to be queued for renaming.

## **Return Values**

If the function succeeds, the return value is TRUE.

If the function fails, the return value is FALSE. To get extended error information, call **GetLastError**.

## **Remarks**

You cannot queue file moves with **SetupQueueRenameSection** because the form of a rename list section limits section renaming to within the same directory.

## **See Also**

**SetupQueueCopySection**, **SetupQueueDeleteSection**, **SetupQueueRename**

## **SetupRemoveFileLogEntry OVETVIEW**

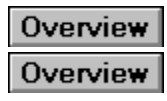

[New - Windows NT]

The **SetupRemoveFileLogEntry** function removes an entry or section from a file log.

#### **BOOL SetupRemoveFileLogEntry(**

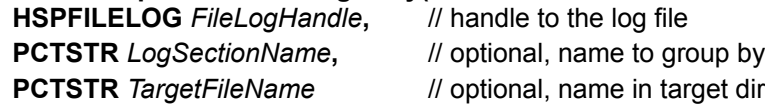

 **);**

## **Parameters**

*FileLogHandle*

Supplies the handle to the file log as returned by **SetupInitializeFileLog**. The caller must not have passed SPFILELOG\_QUERYONLY when the log file was initialized.

#### *LogSectionName*

This optional parameter supplies the name for a logical grouping of names within the log file. Required for non-system logs. Otherwise, *LogSectionName* is optional.

#### *TargetFileName*

This optional parameter supplies the name of the file as it exists on the target. This name should be in whatever format is meaningful to the caller. If not specified, the section specified by LogSectionName is removed. The main section for Windows NT files cannot be removed.

## **Return Values**

If the function succeeds, the return value is TRUE.

If the function fails, the return value is FALSE. To get extended error information, call **GetLastError**.

## **See Also**

**SetupLogFile**

**SetupRemoveFromSourceList Overview** 

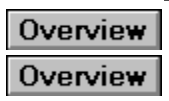

[New - Windows NT]

The **SetupRemoveFromSourceList** function removes a value from the list of installation sources for either the current user or the system. The system and user lists are merged at run time.

#### **BOOL SetupRemoveFromSourceList(**

 **DWORD** *Flags***,** // the list to remove the source from  **PCTSTR** *Source* // the source to remove

 **);**

## **Parameters**

*Flags*

These flags specify which list to remove the source from. This parameter can be any combination of the following values:

SRCLIST\_SYSTEM

Remove the source to the per-system list. The caller must be an administrator.

SRCLIST\_USER

Remove the source to the per-user list.

SRCLIST\_SYSIFADMIN

If the caller is an administrator, the source is removed from the per-system list; if the caller is not an administrator, the source is removed from the per-user list for the current user.

**Note** If a temporary list is currently in use (see **SetupSetSourceList**), the preceding flags are ignored and the source is removed from the temporary list.

SRCLIST\_SUBDIRS

Remove all subdirectories of the source.

*Source*

Pointer to the source to remove from the list.

## **Return Values**

If the function succeeds, the return value is TRUE.

If the function fails, the return value is FALSE. To get extended error information, call **GetLastError**.

## **See Also**

**SetupAddToSourceList**, **SetupSetSourceList**

## **SetupRenameError Overview**

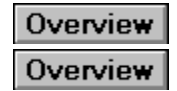

[New - Windows NT]

The **RenameError** function generates a dialog box that informs the user of a file renaming error.

#### **UINT SetupRenameError(**

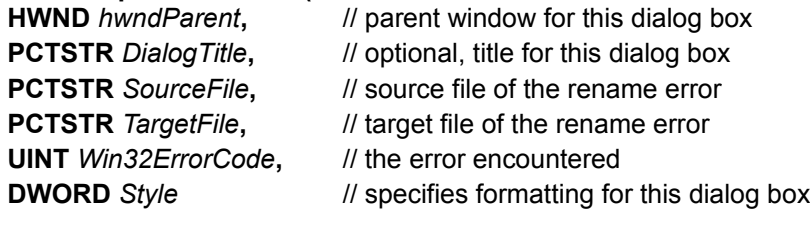

 **);**

## **Parameters**

#### *hwndParent*

Handle to the parent window for this dialog box.

#### *DialogTitle*

This optional parameter points to a null-terminated string specifying the error dialog box title. If this parameter is NULL, the default title of "Rename Error" (localized) is used.

#### *SourceFile*

Pointer to a null-terminated string specifying the full path of the source file on which the operation failed.

*TargetFile*

Pointer to a null-terminated string specifying the full path of the target file on which the operation failed.

#### *Win32ErrorCode*

The Win32 error code encountered during the file operation. For information about Win32 error codes, see the WINERROR.H file included with the Win32 SDK.

*Style*

Specifies flags that control display formatting and behavior of the dialog box. This parameter can be one of the following flags:

IDF\_NOBEEP

Prevent the dialog box from beeping to get the user's attention when it first appears.

IDF\_NOFOREGROUND

Prevent the dialog box from becoming the foreground window.

## **Return Values**

This function returns one of the following values:

DPROMPT\_SUCCESS

The user retried the operation and it was successful.

DPROMPT\_CANCEL

The user clicked on the **Cancel** button.

DPROMPT\_SKIPFILE

The user clicked on the **Skip File** button.

DPROMPT\_OUTOFMEMORY

There is insufficient memory to process the request.

**See Also SetupCopyError**, **SetupDeleteError**, **SetupPromptForDisk**

## **SetupScanFileQueue Dverview**

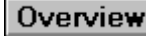

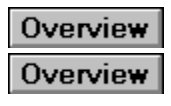

[New - Windows NT]

The **SetupScanFileQueue** function scans a setup file queue, performing an operation on each node in its copy list. The operation is specified by a set of flags. This function can be called either before or after the queue has been committed

#### **BOOL SetupScanFileQueue(**

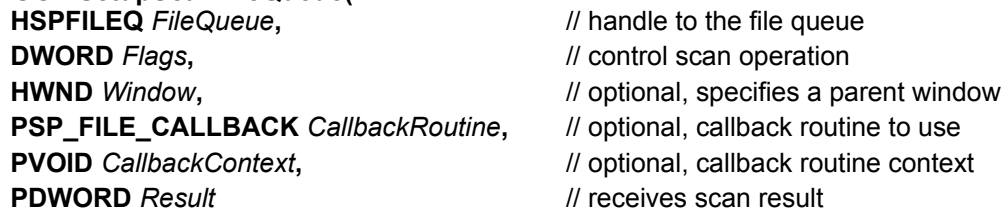

 **);**

### **Parameters**

*FileQueue*

Supplies a handle to the setup file queue whose copy list is to be scanned/iterated.

*Flags*

Values that control how the scan operation is carried out. Flags can be a combination of the following values:

#### SPQ\_SCAN\_FILE\_PRESENCE

Determine whether all target files in the copy queue are already present on the target.

#### SPQ\_SCAN\_USE\_CALLBACK

For each node of the queue, call the callback routine. If the callback routine returns non-0, queue processing stops and **SetupScanFileQueue** returns FALSE immediately.

#### Either SPQ\_SCAN\_FILE\_PRESENCE, or SPQ\_SCAN\_USE\_CALLBACK must be specified. SPQ\_INFORM\_USER

If this flag is specified and all the files in the queue pass the presence/validity check, **SetupScanFileQueue** informs the user that the operation being attempted requires files but they are already present on the target. This flag is ignored if SPQ\_SCAN\_FILE\_PRESENCE is not specified.

#### *Window*

This optional parameter specifies the window to own dialog boxes that are presented. The Window parameter is not used if the *Flags* parameter does not contain SPQ\_SCAN\_FILE\_PRESENCE or if *Flags* does not contain SPQ\_SCAN\_INFORM\_USER.

#### *CallbackRoutine*

This optional parameter specifies a callback function to be called on each node of the copy queue. The notification code passed to the callback function is SPFILENOTIFY\_QUEUESCAN. This parameter is required if *Flags* includes SPQ\_SCAN\_USE\_CALLBACK.

**Note** You must supply the callback routine specified by *CallbackRoutine*. The default queue callback routine does not support **SetupScanFileQueue**.

#### *CallbackContext*

This optional parameter points to a context that contains caller-defined data passed to the callback routine pointed to by *CallbackRoutine*.

*Result*

Supplies a pointer to a caller-supplied variable in which this function returns the result of the scan operation.

## **Return Values**

The function returns TRUE if all nodes in the queue were processed.

If the SPQ\_SCAN\_USE\_CALLBACK flag was set, the value in *Result* is 0. The callback routine specified by *CallbackRoutine* is sent the notification SPFILENOTIFY\_QUEUESCAN. *CallbackRoutine.Param1* specifies a pointer to an array that contains the target path information. The pointer has been cast to an unsigned integer and must be recast to an TCHAR array of MAX\_PATH elements before a callback routine can access the information. *CallbackRoutine.Param2* is set to SPQ\_DELAYED\_COPY if the current queue node is in use and cannot be copied until the system is rebooted. Otherwise, *CallbackRoutine.Param2* takes the value 0.

If SPQ\_SCAN\_USE\_CALLBACK was not set, *Result* indicates whether the queue passed the presence/validity check as shown in the following table.

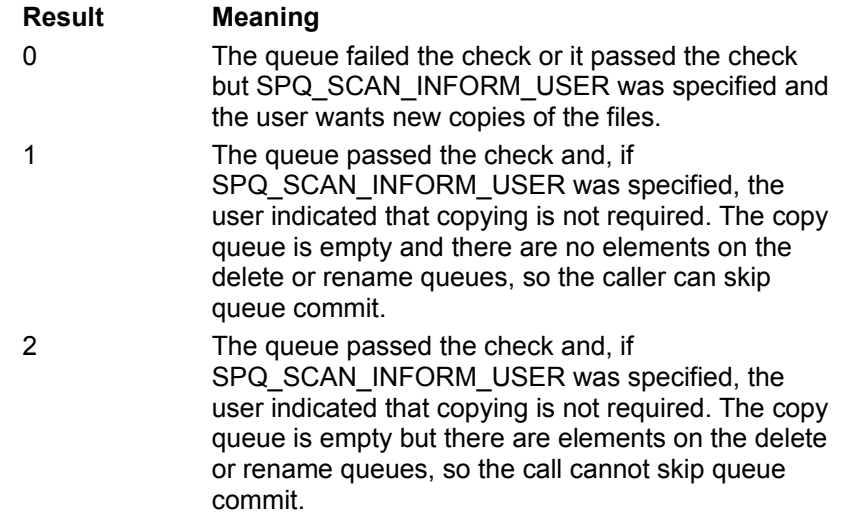

The function returns FALSE if an error occurred or the callback function returned non-0. If *Result* is non-0, it is the value returned by the callback function that stopped queue processing. If *Result* is 0, extended error information can be retrieved by a call to **GetLastError**.

## **See Also**

**SetupCommitFileQueue**, **SetupDefaultQueueCallback**

## **SetupSetDirectoryId Dverview**

Overview Overview

#### [New - Windows NT]

The **SetupSetDirectoryId** function associates a directory identifier in an INF file with a particular directory.

#### **BOOL SetupSetDirectoryId(**

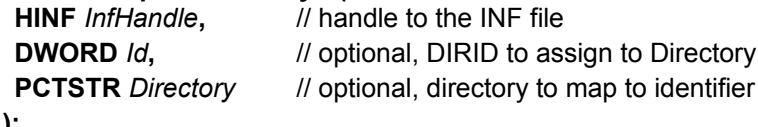

 **);**

## **Parameters**

#### *InfHandle*

Handle for a loaded INF file.

*Id*

This optional parameter supplies the directory identifier (DIRID) to use for the association. This DIRID must be greater than or equal to DIRID USER. If an association already exists for this DIRID, it is overwritten. If *Id* is not specified, the *Directory* parameter is ignored and the current set of userdefined DIRIDs is deleted.

#### *Directory*

This optional parameter supplies the directory path to associate with *Id*. If *Directory* is NULL, any directory associated with *Id* is unassociated. No error results if *Id* is not currently associated with a directory.

## **Return Values**

If the function succeeds, the return value is TRUE.

If the function fails, the return value is FALSE. To get extended error information, call **GetLastError**.

ERROR\_NOT\_ENOUGH\_MEMORY

Indicates that a memory allocation failed.

#### ERROR\_INVALID\_PARAMETER

The *Id* parameter is not greater than or equal to DIRID\_USER or *Directory* is not a valid string.

## **Remarks**

**SetupSetDirectoryId** can be used prior to queueing file copy operations, to specify a target location that is only known at runtime.

After setting the directory identifier, this function traverses all appended INF files, and, if any of them have unresolved string substitutions, attempts to re-apply string substitution to them based on the new DIRID mapping. Because of this, some INF values may change after calling **SetupSetDirectoryId**.

DIRID\_ABSOLUTE\_16BIT is not a valid value for *Id*. This ensures compatibility with 16-bit setupx.
**SetupSetPlatformPathOverride** 

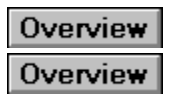

[New - Windows NT]

The **SetupSetPlatformPathOverride** function sets the platform path override or removes it if none is specified.

#### **BOOL SetupSetPlatformPathOverride(**

**PCTSTR** Override // optional, platform replacement string  **);**

#### **Parameters**

*Override*

This optional parameter points to a string that contains the replacement platform information. For example, "mips", "alpha", "ppc", or "i386".

### **Return Values**

If the function succeeds, the return value is TRUE.

If the function fails, the return value is FALSE. To get extended error information, call **GetLastError**.

If **GetLastError** returns ERROR\_NOT\_ENOUGH\_MEMORY, **SetupSetPlatformPathOverride** was unable to store the *Override* string.

#### **Remarks**

**SetPlatformPathOverride** is used to change the source path when queuing files. If a platform path override has been set by a call to **SetPlatformPathOverride**, any setup function that queues file copy operations will examine the final component of the source path and if the final component matches the name of the user's platform, replace it with the override string set by **SetPlatformPathOverride**.

For example, consider a MIPS-platform machine where the platform has been set to Alpha by a call to **SetPlatformPathOverride**. After the platform path override has been set, a file copy operation is queued with a source path of \\foo\bar\baz\mips\x.exe, the path will be changed to \\foo\bar\baz\alpha\x.exe.

The paths of file copy operations queued before the path override is set are not changed.

**See Also SetupSetDirectoryId**

### **SetupSetSourceList** *Overview*

Overview Overview

#### [New - Windows NT]

The **SetupSetSourceList** function allows the caller to set the list of installation sources for either the current user or the system (common to all users).

#### **BOOL SetupSetSourceList(**

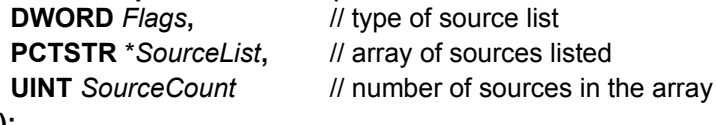

 **);**

#### **Parameters**

#### *Flags*

These flags specify the type of list. This parameter can be a combination of the following values: SRCLIST\_SYSTEM

The list is the per-system Most Recently Used (MRU) list stored in the registry. The caller must be a member of the administrators local group.

#### SRCLIST\_USER

The list is the per-user MRU list stored in the registry.

#### SRCLIST\_TEMPORARY

The specified list is temporary and will be the only list accessible to the current process until **SetupCancelTemporarySourceList** is called or **SetSourceList** is called again.

#### **Important**

If a temporary list is set, sources will not be added to or deleted from the system or user lists, even if subsequent calls to **SetupAddToSourceList** or **SetupRemoveFromSourceList** explicitly specify those lists.

**Note** One of the SRCLIST\_SYSTEM, SRCLIST\_USER, or SRCLIST\_TEMPORARY flags must be specified. SRCLIST\_NOBROWSE

The user is not allowed to add or change sources when **SetupPromptForDisk** is used. This flag is typically used in combination with the SRCLIST\_TEMPORARY flag.

*SourceList*

Pointer to an array of strings to use as the source list, as specified by the *Flags* parameter.

*SourceCount*

Specifies the number of elements in the array pointed to by *SourceList*.

### **Return Values**

If the function succeeds, the return value is TRUE.

If the function fails, the return value is FALSE. To get extended error information, call **GetLastError**.

#### **See Also**

**SetupAddToSourceList**, **SetupCancelTemporarySourceList**, **SetupRemoveFromSourceList**

### **SetupTermDefaultQueueCallback Dverview**

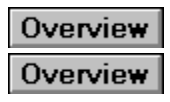

[New - Windows NT]

The **SetupTermDefaultQueueCallback** function is called after a queue has finished committing. It frees resources allocated by previous calls to **SetupInitDefaultQueueCallback** or **SetupInitDefaultQueueCallbackEx**.

#### **VOID SetupTermDefaultQueueCallback(**

**PVOID** *Context* // context used by the default callback routine  **);**

#### **Parameters**

*Context*

Supplies a pointer to the context used by the default callback routine.

### **Return Values**

Does not return a value.

#### **See Also**

**SetupInitDefaultQueueCallback**, **SetupInitDefaultQueueCallbackEx**

# **SetupTerminateFileLog Overview**

Overview Overview

[New - Windows NT]

The **SetupTerminateFileLog** function releases resources associated with a file log.

#### **BOOL SetupTerminateFileLog(**

 **HSPFILELOG** *FileLogHandle* // handle of the log file to close  **);**

### **Parameter**

*FileLogHandle* Supplies the handle to the log file as returned by a call to **SetupInitializeFileLog**.

#### **Return Values**

If the function succeeds, the return value is TRUE.

If the function fails, the return value is FALSE. To get extended error information, call **GetLastError**.

#### **See Also**

**SetupLogFile**, **SetupInitializeFileLog**

### **Notifications**

*Notifications* are values that a setup function sends to a callback routine to specify a state or event. Two parameters, *Param1* and *Param2*, are sent with the notification, and contain additional information relevant to the notification.

The callback routine processes the notification and returns an unsigned integer to the setup function. Depending on the setup function, you can use this value may be used to specify an operation or user selection, or you may ignore it.

The setup functions send notifications to callback routines using the following syntax.

```
MsgHandler( //the specified callback routine
 Context, //context used by the callback routine
 Notification, //notification code
   Param1, //additional notification information
   Param2 //additional notification information
);
```
The *Context* parameter is a void pointer to a context variable or structure that the callback routine can use to store information that must persist between subsequent calls to the callback routine.

Because the callback routine specifies the context's implementation, and it is never referenced or altered by the setup functions, the context is not documented in the reference material for the notification messages that follow.

The *Notification* parameter specifies an unsigned integer value for an event or state that causes the setup function to call the callback routine.

*Param1* and *Param2* are optional parameters that can contain additional information relevant to the notification. These parameters are unsigned integers. If *Param1* or *Param2* return information that is not an unsigned integer, it will be cast to an unsigned integer and must be recast to its original data type before it can be used by the callback routine.

**Note** The following notifications represent every notification used by the setup functions. Individual functions will use a subset of these notifications. In other words, not every notification is used by every function.

The following notifications are used by the setup functions.

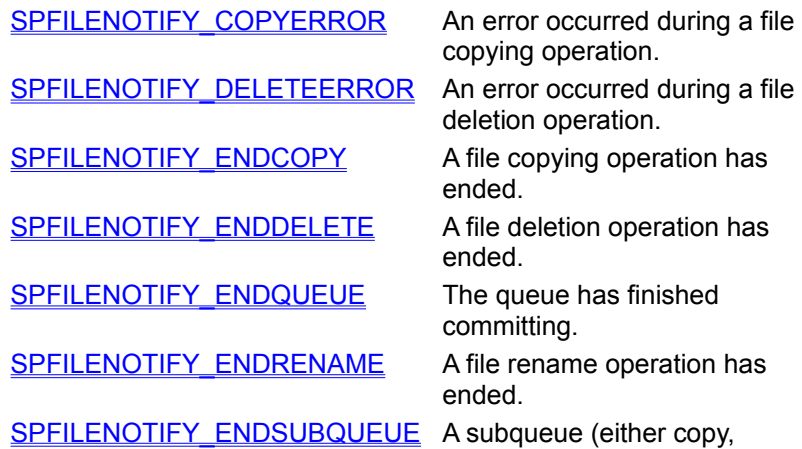

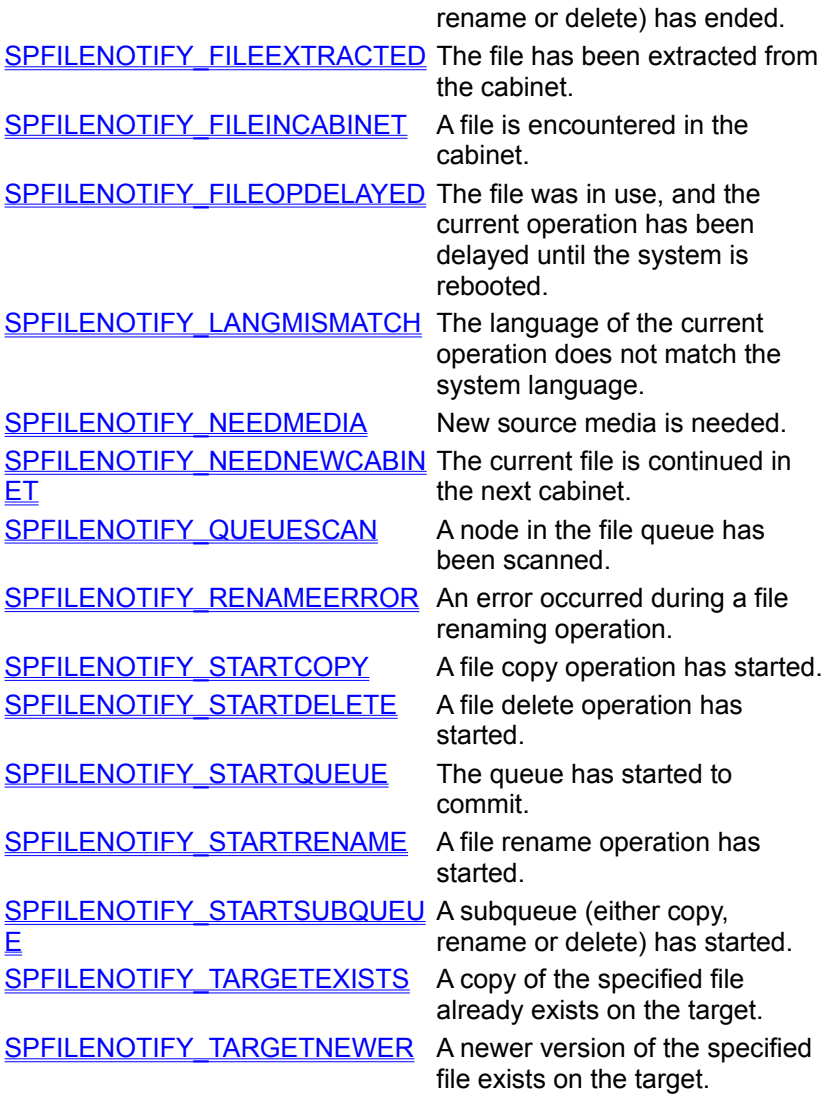

### **SPFILENOTIFY\_COPYERROR OVEIVIEW**

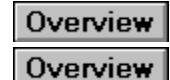

[New - Windows NT]

The SPFILENOTIFY\_COPYERROR notification is sent to the callback routine if an error occurs during a file copy operation.

SPFILENOTIFY\_COPYERROR Param1 = (UINT) FilePathInfo; Param2 = (UINT) ReturnBuffer;

#### **Parameters**

*Param1*

Pointer to a **FILEPATHS** structure.

*Param2*

Pointer to a buffer, of size MAX\_PATH TCHAR elements, that stores new path information specified by the user.

#### **Return Values**

The callback should return one of the following values.

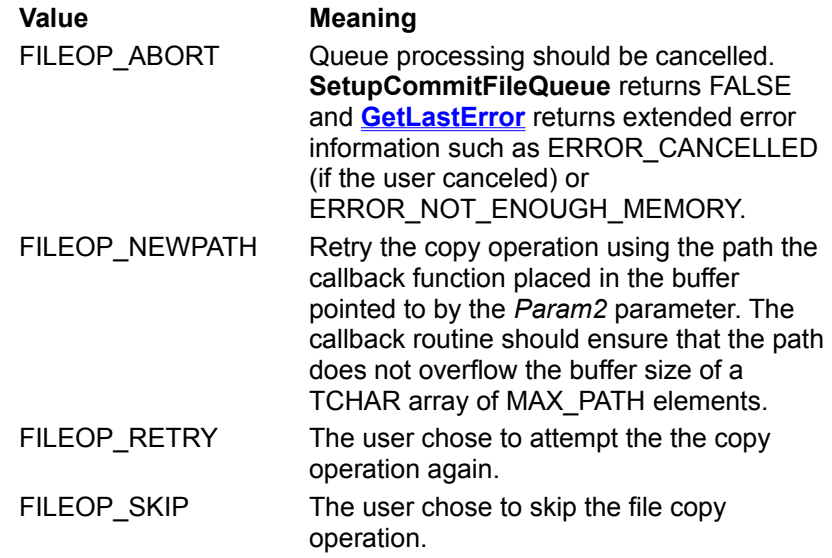

**SPFILENOTIFY\_DELETEERROR Overview** 

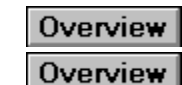

[New - Windows NT]

The SPFILENOTIFY\_DELETEERROR notification is sent to the callback routine if an error occurs during a file delete operation.

```
SPFILENOTIFY DELETEERROR
    Param1 = (UINT) FilePathInfo;
   Param2 = (UINT) 0;
```
#### **Parameters**

*Param1* Pointer to a **FILEPATHS** structure. *Param2* Unused.

#### **Return Values**

The callback routine should return one of the following values.

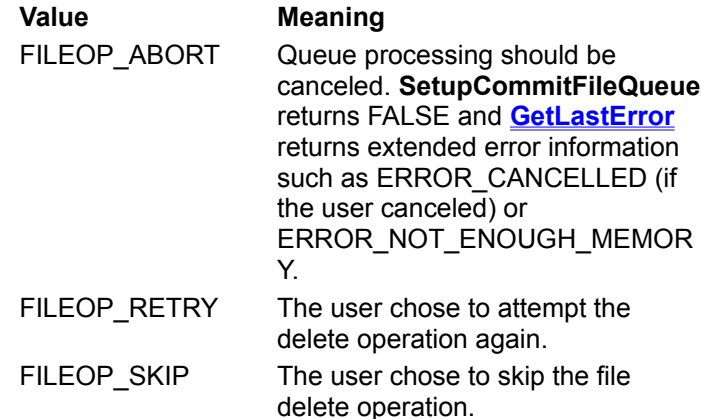

#### **See Also**

## **SPFILENOTIFY\_ENDCOPY Overview**

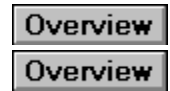

[New - Windows NT]

The SPFILENOTIFY\_ENDCOPY notification is passed to the callback function when the queue completes a copy operation. This notification is sent even if the user cancels or if an error occurs.

```
SPFILENOTIFY_ENDCOPY
    Param1 = (UINT) FilePathInfo;
   Param2 = (UINT) 0;
```
#### **Parameters**

*Param1*

Pointer to a **FILEPATHS** structure. The **Win32Error** member of the **FILEPATHS** structure indicates the outcome of the copy operation.

#### *Param2*

Unused.

### **Return Values**

The return code is ignored.

#### **See Also**

### **SPFILENOTIFY\_ENDDELETE OVEIVIEW**

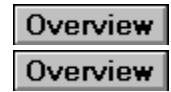

[New - Windows NT]

The SPFILENOTIFY\_ENDDELETE notification is returned to the callback routine when a queue completes a delete operation. This notification is sent even if the user cancels or if an error occurs.

```
SPFILENOTIFY_ENDDELETE
   Param1 = (UINT) FilePathInfo;
   Param2 = (UINT) 0;
```
#### **Parameters**

*Param1*

Pointer to a **FILEPATHS** structure. The **Win32Error** member of the **FILEPATHS** structure indicates the outcome of a copy operation.

#### *Param2*

Unused.

### **Return Values**

The return code is ignored.

#### **See Also**

# **SPFILENOTIFY\_ENDQUEUE Overview**

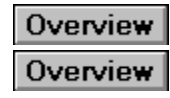

[New - Windows NT]

The SPFILENOTIFY\_ENDQUEUE notification is sent to the callback routine when all of the queued operations have been completed.

```
SPFILENOTIFY_ENDQUEUE
    Param1 = (UINT) Result;
   Param2 = (UINT) 0;
```
### **Parameters**

*Param1* TRUE if the queue was processed successfully, FALSE otherwise. *Param2* Unused.

### **Return Values**

The return value is ignored.

**See Also**

**SetupCommitFileQueue**, **SetupDefaultQueueCallback**

### **SPFILENOTIFY\_ENDRENAME**

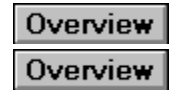

[New - Windows NT]

The SPFILENOTIFY\_ENDRENAME notification is sent to the callback routine when the queue completes a rename operation. This notification is sent even if the user cancels or if an error occurs.

```
SPFILENOTIFY_ENDRENAME
   Param1 = (UINT) FilePathInfo;
   Param2 = (UINT) 0;
```
#### **Parameters**

*Param1*

Pointer to a **FILEPATHS** structure. The **Win32Error** member of the **FILEPATHS** structure indicates the outcome of the copy operation.

#### *Param2*

Unused.

### **Return Values**

The return value is ignored.

#### **See Also**

**SPFILENOTIFY\_ENDSUBQUEUE Dverview** 

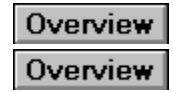

[New - Windows NT]

The SPFILENOTIFY\_ENDSUBQUEUE notification is sent to the callback function when the queue completes all the operations in the delete, rename, or copy subqueue.

SPFILENOTIFY\_ENDSUBQUEUE Param1 = (UINT) SubQueue; Param $2 = (UINT) 0;$ 

#### **Parameters**

*Param1*

Specifies which subqueue has been completed. This parameter can be one of the following values FILEOP\_DELETE, FILEOP\_RENAME, or FILEOP\_COPY.

*Param2*

Unused.

#### **Return Values**

The return value is ignored.

#### **See Also**

**SetupCommitFileQueue**, **SetupDefaultQueueCallback**

**SPFILENOTIFY\_FILEEXTRACTED OVerview** 

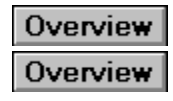

[New - Windows NT]

The SPFILENOTIFY\_FILEEXTRACTED notification is sent to a callback routine by **SetupIterateCabinet** to indicate either that a file was extracted from the cabinet or that an extraction failed and cabinet processing has been canceled.

```
SPFILENOTIFY_FILEEXTRACTED
   Param1 = (UINT) FilePathInfo;
   Param2 = (UINT) 0;
```
#### **Parameters**

*Param1*

Pointer to a **FILEPATHS** structure that contains path information for the extracted file. The **SourceFile** member of the **FILEPATHS** structure contains the full Win32 source path of the cabinet. The **TargetFile** member supplies the full Win32 target path of the file to be installed on the system.

*Param2*

Unused.

#### **Return Values**

The cabinet callback routine should return one of the following values.

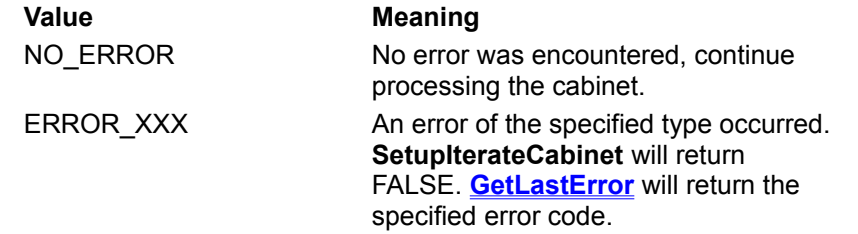

**Note** There is no default cabinet callback routine supplied with the Setup API. Your setup application should supply a callback routine to handle the notifications sent by the **SetupIterateCabinet** function.

**See Also FILEPATHS**, **SetupIterateCabinet** **SPFILENOTIFY\_FILEINCABINET Overview** 

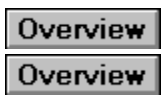

[New - Windows NT]

The SPFILENOTIFY\_FILEINCABINET notification is sent to a callback routine by **SetupIterateCabinet** for each file found in the cabinet. The callback routine must return a value indicating whether to extract the file.

```
SPFILENOTIFY_FILEINCABINET
     Param1 = (UINT) FileInCabinetInfo;
     Param2 = (UINT) CabinetFile;
```
#### **Parameters**

*Param1*

Specifies the address to a **FILE\_IN\_CABINET\_INFO** structure that contains information about the file in the cabinet.

*Param2*

Pointer to a null-terminated string that contains the filename of the cabinet file.

#### **Return Values**

Your callback routine should return one of the following.

**Value Meaning** FILEOP DOIT Extract the file.

FILEOP\_SKIP Do not extract the file, skip it.

If your callback routine returns FILEOP\_DOIT, the name to use for the extracted file should be specified in the **FullTargetName** member of the **FILE\_IN\_CABINET\_INFO** structure passed to the routine in *Param1*.

**Note** There is no default cabinet callback routine. The setup application should supply a callback routine to handle the notifications sent by **SetupIterateCabinet**.

**See Also FILE\_IN\_CABINET\_INFO**, **SetupIterateCabinet**

**SPFILENOTIFY\_FILEOPDELAYED OVerview** 

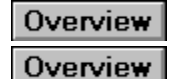

[New - Windows NT]

The SPFILENOTIFY\_FILEOPDELAYED notification is sent by **SetupInstallFileEx** or **SetupCommitFileQueue** to a callback routine when a file operation was delayed because the file was in use. The operation will be processed the next time the system is rebooted.

```
SPFILENOTIFY_FILEOPDELAYED
   Param1 = (UINT) FilePathInfo;
   Param2 = (UINT) 0;
```
#### **Parameters**

#### *Param1*

Pointer to a **FILEPATHS** structure.

If the delayed operation is a file copy operation, the **FILEPATHS** structure contains the following information.

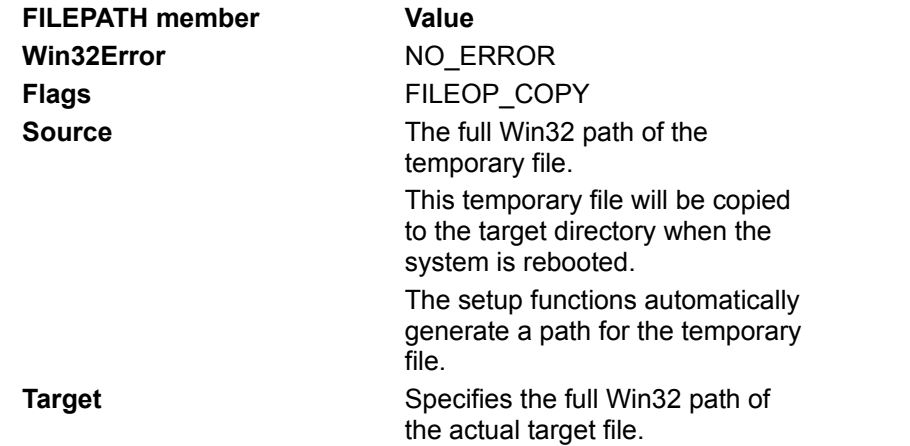

If the delayed operation is a file delete operation, the **FILEPATHS** structure contains the following information.

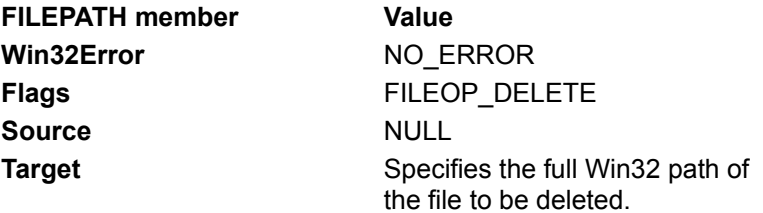

*Param2*

Is not used.

#### **Return Values**

The return value is ignored.

**See Also FILEPATHS**, **SetupCommitFileQueue**, **SetupInstallFile**, **SetupInstallFileEx**, **SetupInstallFromInfSection**

**SPFILENOTIFY\_LANGMISMATCH** 

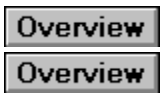

[New - Windows NT]

The SPFILENOTIFY\_LANGMISMATCH notification is sent to the callback routine if the language of the file to be copied does not match the language of an existing target file. It can be sent to the callback routine alone or combined, by using the OR operator, with SPFILENOTIFY\_TARGETEXISTS and/or SPFILENOTIFY\_TARGETNEWER.

```
SPFILENOTIFY_LANGMISMATCH
     Param1 = (UINT) FilePathInfo;
    Param2 = (UINT) LanguageInfo;
```
#### **Parameters**

*Param1*

Pointer to a **FILEPATHS** structure that contains information about the paths of the source and target files.

*Param2*

An unsigned 32-bit value that contains information about the mis-matched languages. This **DWORD** stores the language identifier of the source file in the low word, and the language identifier of the existing target file in the high word.

#### **Return Values**

The callback routine should return one of the following values.

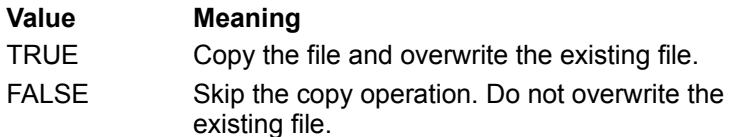

#### **See Also**

**FILEPATHS**, **SetupCommitFileQueue**, **SetupDefaultQueueCallback**, **SetupInstallFile**, **SetupInstallFileEx**, **SetupInstallFromInfSection**

### **SPFILENOTIFY\_NEEDMEDIA OVEIVIEW**

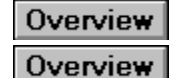

[New - Windows NT]

The SPFILENOTIFY\_NEEDMEDIA notification is sent to the callback routine when new media or a new cabinet file is required.

```
SPFILENOTIFY NEEDMEDIA
     Param1 = (UINT) SourceMediaInfo;
    Param2 = (UINT) NewPathInfo;
```
#### **Parameters**

*Param1*

Pointer to a **SOURCE\_MEDIA** structure.

*Param2*

Pointer to a character array to store new path information supplied by the user. The buffer size is a TCHAR array of MAX\_PATH elements. The path information returned by your setup application should not exceed this size.

### **Return Values**

The callback routine should return one of the following.

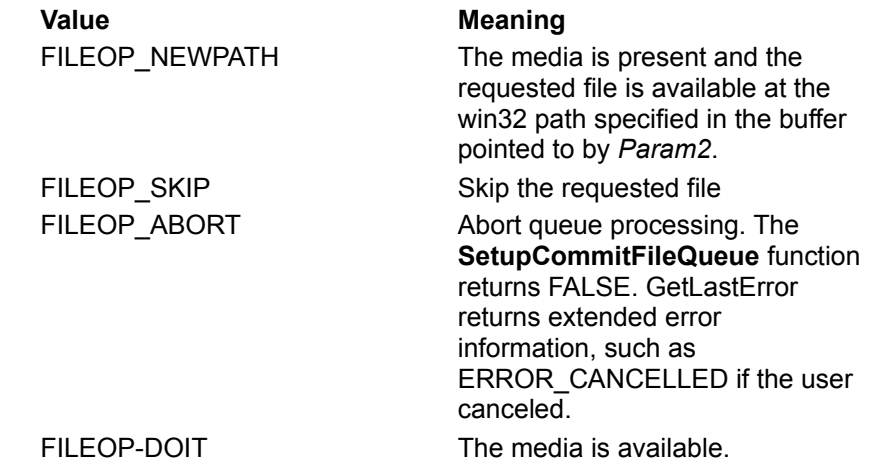

**See Also**

**SetupCommitFileQueue**, **SetupDefaultQueueCallback**, **SOURCE\_MEDIA**

**SPFILENOTIFY\_NEEDNEWCABINET Overview** 

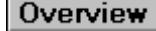

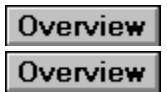

[New - Windows NT]

The SPFILENOTIFY\_NEEDNEWCABINET notification is sent by **SetupIterateCabinet** to indicate that the current file continues in another cabinet. Your callback routine can then call **SetupPromptForDisk**, or create its own dialog box to prompt the user to insert the next disk.

```
SPFILENOTIFY NEEDNEWCABINET
     Param1 = (UINT) CabinetInfo;
     Param2 = (UINT) NewPath;
```
#### **Parameters**

*Param1*

Pointer to a **CABINET INFO** structure that contains information about the cabinet and the file to be extracted.

*Param2*

If the callback returns NO\_ERROR, this parameter is a pointer to a null-terminated string. If the string is not empty, it specifies a new path to the cabinet.

### **Return Values**

Your routine should return one of the following values.

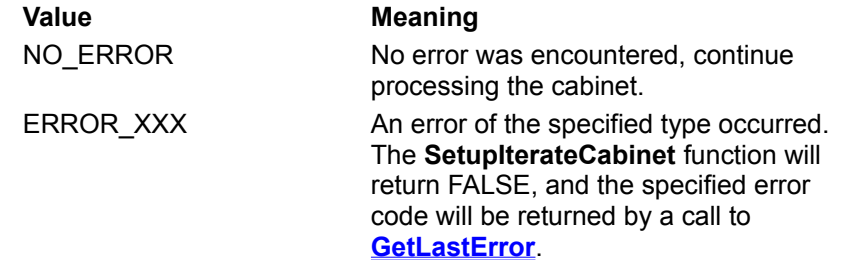

**Note** There is no default cabinet callback routine; thus, you must supply a callback routine to handle the notifications sent by **SetupIterateCabinet**.

#### **Remarks**

If the callback routine returns NO\_ERROR, **SetupIterateCabinet** checks the buffer pointed to by *Param2*. If the buffer is not empty, then it contains a new source path. If the buffer is empty, the source path is assumed to be unchanged.

Your callback function should ensure that the cabinet is accessible before it returns, calling the **SetupPromptForDisk** function, if new media needs to be inserted.

#### **See Also**

**CABINET\_INFO**, **SetupIterateCabinet**

## **SPFILENOTIFY QUEUESCAN OVEIVIEW**

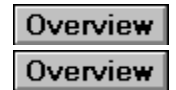

[New - Windows NT]

The SPFILENOTIFY\_QUEUESCAN notification is sent to a callback routine by **SetupScanFileQueue** for each node in the copy subqueue of the file queue. This only occurs if the **SetupScanFileQueue** function was called specifiying the flag SPQ\_SCAN\_USE\_CALLBACK.

```
SPFILENOTIFY_QUEUESCAN
     Param1 = (UINT) TargetPath;
     Param2 = (UINT) DelayFlag;
```
#### **Parameters**

*Param1*

Specifies a null-terminated string that specifies the target path information for the file queued in the current node.

*Param2*

If the file in the current node of the queue is in use, *Param2* takes the value SPQ\_DELAYED\_COPY. If the file is not in use, the value is zero.

### **Return Values**

The callback routine should return a Win32 error code.

If the callback routine returns NO\_ERROR, the queue scan continues. If the routine returns any other Win32 error code, the queue scan aborts and **SetupScanFileQueue** returns FALSE.

**Note** This notification is not handled by the **SetupDefaultQueueCallback** function.

**See Also SetupScanFileQueue** **SPFILENOTIFY\_RENAMEERROR OVEIVIEW** 

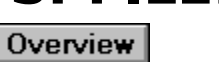

Overview

[New - Windows NT]

The SPFILENOTIFY\_RENAMEERROR notification is sent to the callback routine if an error occurs during a file rename operation.

```
SPFILENOTIFY RENAMEERROR
    Param1 = (UINT) FilePathInfo;
   Param2 = (UINT) 0;
```
#### **Parameters**

*Param1*

Pointer to a **FILEPATHS** structure. The **Win32Error** member of the **FILEPATHS** structure specifies the error that occurred during the rename operation.

*Param2*

Unused.

#### **Return Values**

The callback routine should return one of the following.

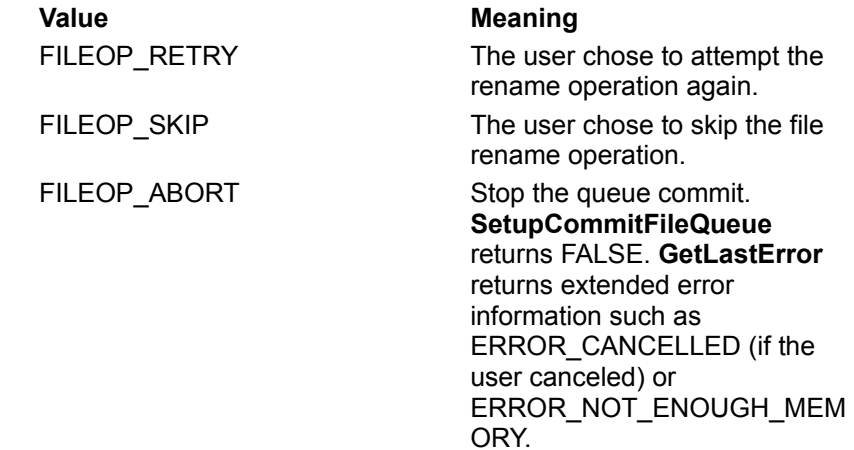

**See Also**

## **SPFILENOTIFY\_STARTCOPY Dverview**

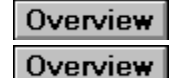

[New - Windows NT]

The SPFILENOTIFY\_STARTCOPY notification is sent to the callback function when the queue starts a file copy operation.

SPFILENOTIFY\_STARTCOPY Param1 = (UINT) FilePathInfo; Param2 = (UINT) Operation;

#### **Parameters**

*Param1* Pointer to a **FILEPATHS** structure. *Param2* Always has the value FILEOP\_COPY.

### **Return Values**

The callback routine should return one of the following values.

**Value Meaning** 

FILEOP\_ABORT Abort the queue commit process. The callback routine should call **SetLastError** to indicate the reason for termination. The **SetupCommitFileQueue** function returns FALSE and a subsequent call to **GetLastError** returns the error code set by the callback routine during the call to **SetLastError**.

FILEOP\_DOIT Perform the file copy operation. FILEOP\_SKIP Skip the current copy operation.

#### **See Also**

**SPFILENOTIFY\_STARTDELETE Overview** 

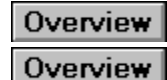

[New - Windows NT]

The SPFILENOTIFY\_STARTDELETE notification is sent to the callback function when the queue starts a file delete operation.

SPFILENOTIFY STARTDELETE Param1 = (UINT) FilePathInfo; Param2 = (UINT) Operation;

#### **Parameters**

*Param1* Pointer to a **FILEPATHS** structure. *Param2* Always has the value FILEOP\_DELETE.

#### **Return Values**

The callback routine should return one of the following values.

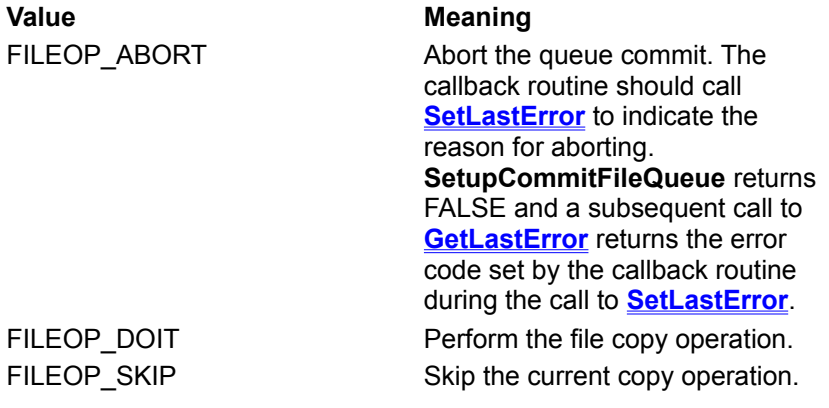

**See Also**

# **SPFILENOTIFY\_STARTQUEUE** Dverview

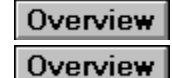

[New - Windows NT]

The SPFILENOTIFY\_STARTQUEUE notification is sent to the callback routine when the queue commitment process starts.

SPFILENOTIFY STARTQUEUE Param1 = (UINT) OwnerWindow; Param $2 = (UINT) 0;$ 

### **Parameters**

*Param1*

Handle to the window that is to own the dialog boxes that the callback routine generates.

*Param2*

Unused.

### **Return Values**

If an error occurs, the callback routine should call **SetLastError**, specifying the error, and then return 0. The **SetupCommitFileQueue** function will return FALSE and a subsequent call to **GetLastError** will return the error code set by the callback routine.

If no error occurs, the callback routine should return a nonzero value.

**See Also SetupCommitFileQueue**, **SetupDefaultQueueCallback** **SPFILENOTIFY\_STARTRENAME Overview** 

Overview Overview

[New - Windows NT]

The SPFILENOTIFY\_STARTRENAME notification is sent to the callback function when the queue starts a file rename operation.

SPFILENOTIFY STARTRENAME Param1 = (UINT) FilePathInfo; Param2 = (UINT) Operation;

#### **Parameters**

*Param1* Pointer to a **FILEPATHS** structure. *Param2* Always has the value FILEOP\_RENAME.

#### **Return Values**

The callback routine should return one of the following values.

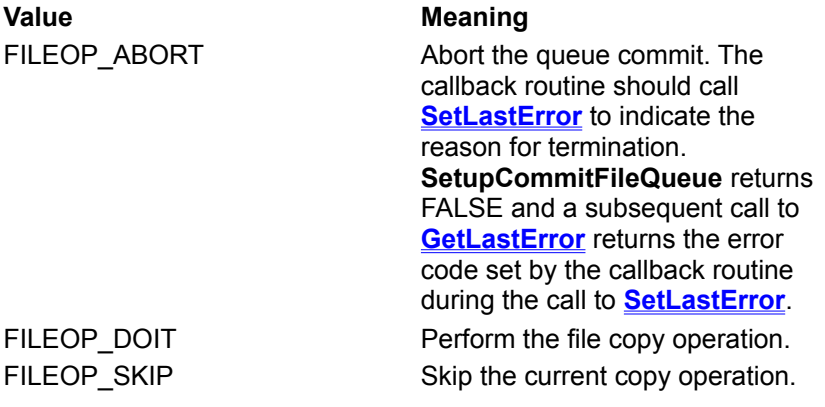

**See Also**

**SPFILENOTIFY\_STARTSUBQUEUE Overview** 

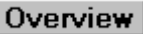

Overview Overview

[New - Windows NT]

The SPFILENOTIFY\_STARTSUBQUEUE notification is sent to the callback function when the queue starts to process the operations in the delete, rename, or copy subqueue.

SPFILENOTIFY STARTSUBQUEUE Param1 = (UINT) SubQueue; Param2 = (UINT) NumOperations;

#### **Parameters**

*Param1*

Specifies which subqueue has been started. This parameter can be any one of the values FILEOP\_DELETE, FILEOP\_RENAME, or FILEOP\_COPY.

*Param2*

Specifies the number of file copy, rename, or delete operations in the subqueue.

#### **Return Values**

If an error occurs, the callback routine should call **SetLastError**, specifying the error, and then return 0. The **SetupCommitFileQueue** function will return FALSE and a subsequent call to **GetLastError** will return the error code set by the callback routine.

If no error occurs, the callback routine should return a nonzero value.

#### **See Also**

**SetupCommitFileQueue**, **SetupDefaultQueueCallback**

**SPFILENOTIFY\_TARGETEXISTS Overview** 

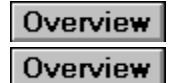

[New - Windows NT]

The SPFILENOTIFY\_TARGETEXISTS notification is sent to the callback routine if the file to be copied was queued with the SP\_COPY\_NOOVERWRITE flag and that file already exists in the target directory. It can be sent to the callback routine alone or combined, by using the OR operator, with the SPFILENOTIFY\_LANGMISMATCH and/or SPFILENOTIFY\_TARGETNEWER notifications.

```
SPFILENOTIFY_TARGETEXISTS
    Param1 = (UINT) FilePathInfo;
   Param2 = (UINT) 0;
```
#### **Parameters**

*Param1*

Pointer to a **FILEPATHS** structure that contains information about the paths for the source and target files.

#### *Param2*

This parameter is not used unless this notification is combined, by using the OR operator, with the SPFILENOTIFY\_LANGMISMATCH notification.

#### **Return Values**

The callback routine should return one of the following values.

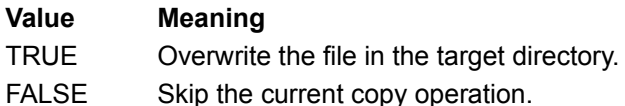

#### **See Also**

**FILEPATHS**, **SetupCommitFileQueue**, **SetupDefaultQueueCallback**, **SetupInstallFile**, **SetupInstallFileEx**, **SetupInstallFromInfSection**

### **SPFILENOTIFY\_TARGETNEWER OVEIVIEW**

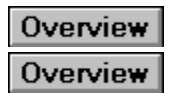

[New - Windows NT]

The SPFILENOTIFY TARGETNEWER notification is sent to the callback routine if the file to be copied was queued with the SP\_COPY\_NEWER or SP\_COPY\_FORCE\_NEWER flags specified and a newer version of the file already exists in the target directory. It can be sent to the callback routine alone or ORed together with SPFILENOTIFY\_LANGMISMATCH and/or SPFILENOTIFY\_TARGETEXISTS.

```
SPFILENOTIFY_TARGETNEWER
    Param1 = (UINT) FilePathInfo;
   Param2 = (UINT) 0;
```
#### **Parameters**

*Param1*

Pointer to a **FILEPATHS** structure that contains information about the paths for source and target files.

#### *Param2*

This parameter is not used unless this notification is combined, by using the OR operator, with SPFILENOTIFY\_LANGMISMATCH.

#### **Return Values**

The callback routine should return one of the following values.

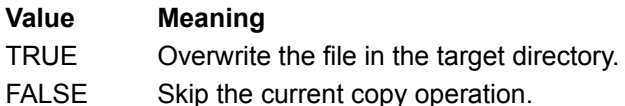

#### **See Also**

**FILEPATHS**, **SetupCommitFileQueue**, **SetupDefaultQueueCallback**, **SetupInstallFile**, **SetupInstallFileEx**, **SetupInstallFromInfSection**

### **Errors**

The following errors are specific to the Setup API.

# **Error Codes**

The following error codes are specific to the Setup API.

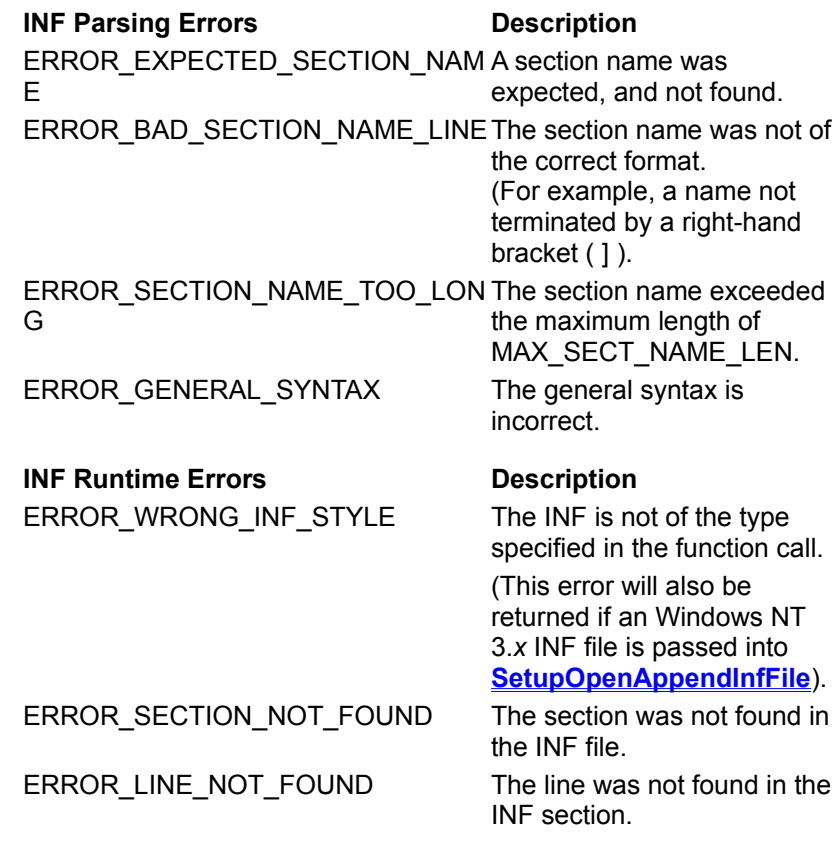